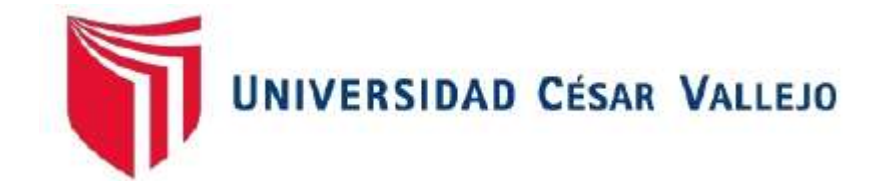

# FACULTAD DE INGENIERÍA

# ESCUELA ACADÉMICO PROFESIONAL DE INGENIERÍA DE SISTEMAS

"Sistema de Reconocimiento de Placas Vehiculares para Mejorar el Registro de Vehículos en el Hospedaje Suites Recreo - 2019"

TESIS PARA OBTENER EL TÍTULO PROFESIONAL DE:

Ingeniero De Sistemas

# AUTOR:

Br. Chu Carranza, Victor Rodulfo. (ORCID: 0000-0002-2345-7033)

ASESOR:

Dr. Romero Ruiz, Hugo José Luis. (ORCID: 0000-0002-6179-8736)

LÍNEA DE INVESTIGACIÓN: Sistemas de Información y Comunicaciones

Trujillo – Perú

2019

# **Dedicatoria**

A Dios por acompañarme en cada etapa de la vida, a mi madre por el apoyo incondicional y por los valores que me ha inculcado, a mis amigos que me ayudaron a cumplir mis sueños y a todas las personas que me guiaron por el camino del bien.

**Chu Carranza, Victor Rodulfo**

.

# **Agradecimiento**

A la Universidad, por la formación profesional que adquirí durante ésta parte de mi vida; a sus docentes, en especial a mis asesores, quienes compartieron sus conocimientos y experiencias para llevar a cabo este trabajo de investigación y a mi familia, por la motivación y respaldo hacia mi persona.

**Chu Carranza, Victor Rodulfo**

# **Página del jurado**

Código : FD7-PP-PR-02.02 Versión : 10<br>Fecha : 10-06-2019<br>Página : 1 de l ACTA DE APROBACIÓN DE LA TESIS UNIVERSIDAD El Jurado encargado de evaluar la tesis presentada por don (a)... Victor Rodulfo Chu Carranza título es: Sistema de Reconocimiento de Placas Vehiculares para Mejorar el Registro de Vehículos en el Hospedaje Suites Recreo - 2019. Reunido en la fecha, escuchó la sustentación y la resolución de preguntas por el estudiante, otorgándole<br>
Quince (letras).  $e$ calificativo de:  $15$ .... (número)  $...$  del 20.19  $\cdots$ Dr. Juan Francisco Pacheco Torres Dr. Oscar Romel Alcantara Moreno PRESIDENTE **SECRETARIO** . . . . . . . . . . . . . . . . . . . . . . . . . Dr+togd losé Romero Ruiz VOCAL Representante de la Dirección / Dirección de Revisó **Haborá** Vicerrectorado de Aprobó Rectorado Investigación Investigación y Calidad

### **Declaratoria de autenticidad**

#### Declaratoria de autenticidad

Yo, Chu Carranza, Victor Rodulfo, con DNI Nº 40269809, a efecto de cumplir con las disposiciones vigentes consideradas en el Reglamento de Grados y Titulos de la Universidad César Vallejo, Facultad de Ingeniería, Escuela Académico Profesional de Ingeniería de Sistemas, declaro bajo juramento que toda la documentación que acompaño es veraz y autentica.

Así mismo, declaro también bajo juramento que todos los datos e información que se presenta en la presente tesis son auténticos y veraces.

En tal sentido asumo la responsabilidad que corresponda ante cualquier falsedad, ocultamiento u omisión tanto de los documentos como de la información aportada por lo cual me someto a lo dispuesto en las normas académicas de la Universidad César Vallejo.

Trujillo, 23 de Diciembre de 2019

Br. VICTOR RODULFO CHU CARRANZA DNI: 40269809

# Índice

<span id="page-5-0"></span>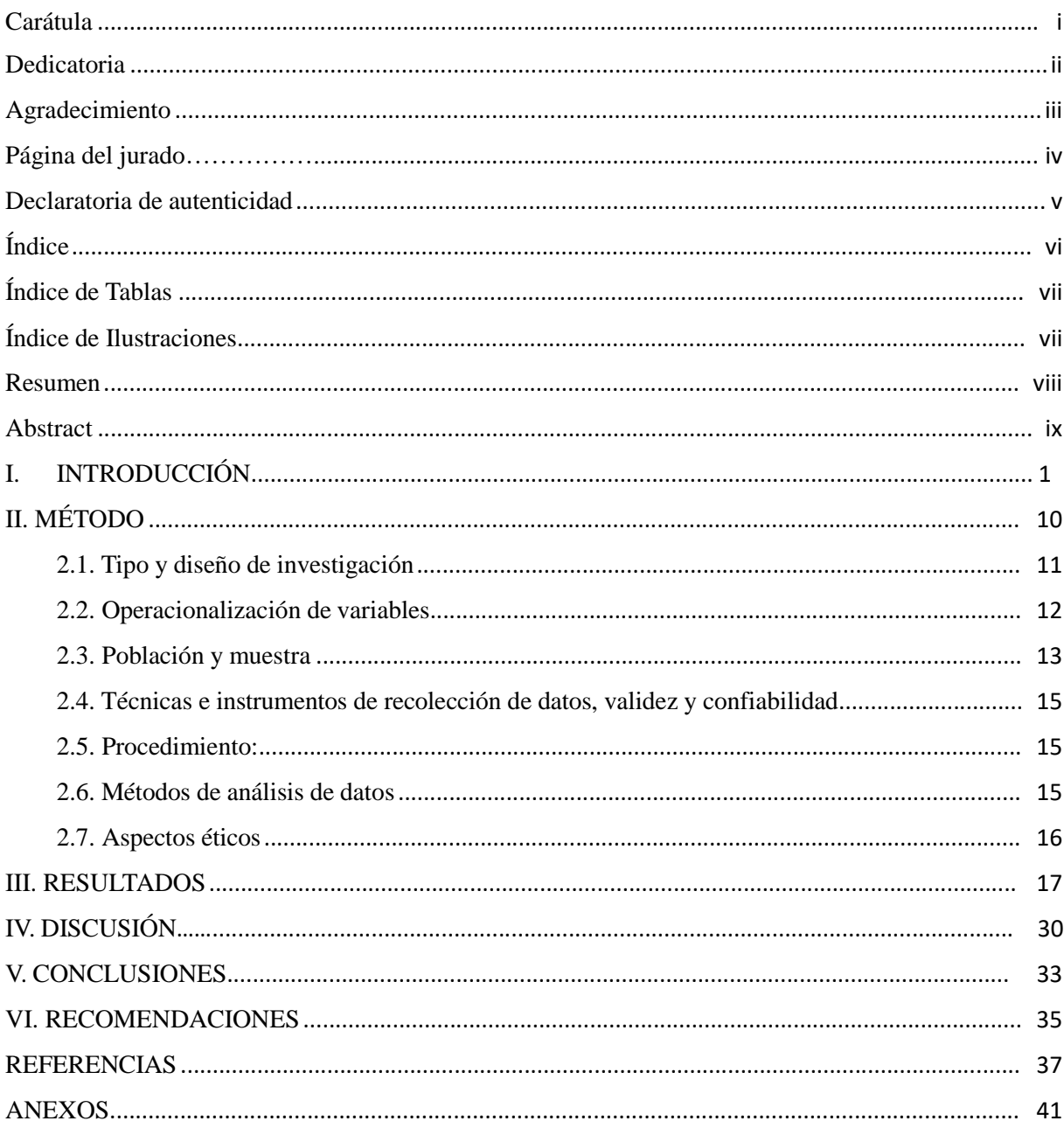

# **Índice de Tablas**

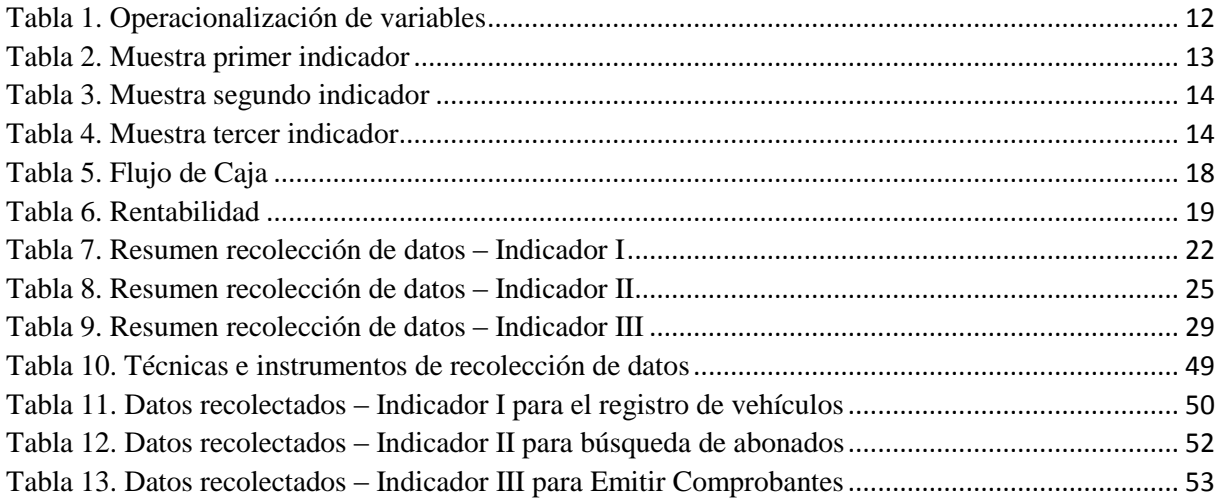

# **Índice de Ilustraciones**

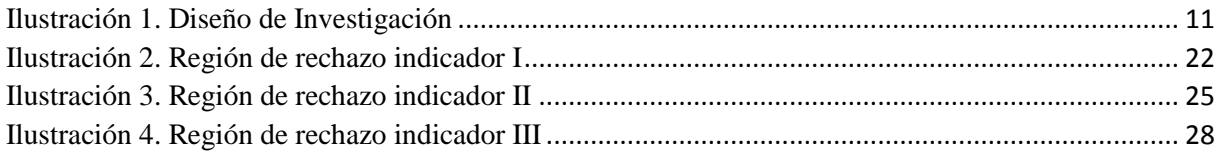

# **Resumen**

La presente Tesis denominada "Sistema de Reconocimiento de Placas Vehiculares mejorar el registro de vehículos en el hospedaje Suites Recreo - 2019", tuvo como finalidad optimizar los procesos más relevantes del servicio de parqueo que ofrece el hospedaje. Para ello se realizó una investigación experimental - pre experimental que tomó como población y muestra los procesos de registro de vehículos, búsqueda de abonados y emisión de comprobantes, dichos indicadores fueron sometidos a pruebas estadísticas el cual obtuvieron una distribución no normal, para ello se utilizó la prueba de Rangos de Wilcoxon. El proyecto se basó en la metodología de desarrollo XP utilizando el algoritmo Clasificador Haar Cascade, motor de reconocimiento de caracteres Tesseract, librerías de visión artificial Opencv, EmguCV y Aforge.NET, el sistema gestor de base datos Mysql y el entorno de desarrollo Visual Studio 2015. Como resultado final, el Tiempo Promedio de Registro de Vehículos sin el sistema fue de 47.27 segundos y con el sistema implementado fue de 15.10 segundos el cual se redujo 68.06% equivalente a 32.17 segundos; el Tiempo Promedio de Búsqueda de Abonados sin el sistema obtuvo 11.57 segundos y con el sistema implementado fue de 4.40 segundos reduciendo en 67.97% (7.17 segundos). Finalmente el tiempo Promedio para Emitir Comprobantes sin el sistema fue de 14.63 segundos y con el sistema implementado se obtuvo 5.53 segundos reduciendo en 62.20% equivalente a 9.10 segundos.

Palabras clave: Placas vehiculares, Sistema de Reconocimiento, Registro de Vehículos.

### **Abstract**

The present Thesis called "License Plates Recognition System to improve vehicles registration in the lodging Suites Recreo - 2019", whose purpose was to optimize the most relevant processes of the service of parking that offers the lodging. For this project, it was made an experimental - pre-experimental research, which was taken as population and sample the vehicles registration process, subscriber search and voucher issuanse, these indicators were subjected to statistical tests, which it was obtained a non-normal distribution, the Wilcoxon Range test was used for that. The project was based on the XP development methodology using the Haar Cascade Classifier algorithm, Tesseract character recognition engine, Opencv, EmguCV artificial vision libraries and Aforge.NET, Mysql database management system and Visual Studio 2015 development environment. As final result, the average for Vehicle Registration time without system was 47.27 seconds and with implemented system was 15.10 seconds which was reduced 68.06% equivalent to 32.17 seconds; the Average Time for Subscriber Search without system was 11.57 seconds and with implemented system was 4.40 seconds reducing in 67.97% (7.17 seconds). Finally, the average time to voucher issuanse without system was 14.63 seconds and with implemented system was 5.53 seconds, reducing 62.20%, equivalent to 9.10 seconds.

Keywords: License plates, Recognition System, Vehicle Registration.

# **I. INTRODUCCIÓN**

En los últimos años la necesidad de encontrar un espacio para el resguardo vehicular se ha vuelto algo habitual, requerimos estacionamientos para evitar robos o daños a la propiedad; sin embargo el tiempo de espera para ingresar a dichos lugares generan más emisión de CO2 contaminando el medio ambiente (Dándole Inteligencia a la Gestión de Estacionamientos en Zonas Públicas a través del Sistema i-PARKING, 2015 pág. 54). Los Sistemas Inteligentes basados en Reconocimiento de Placas Vehiculares pueden ser una alternativa para contrarrestar este problema, permiten identificar y registrar un vehículo de manera más rápida (Mutua Simon, y otros, 2017) también evita la suplantación de abonados, robos de automóviles, fraudes, cobros indebidos y proporciona pruebas irrefutables para respaldar argumentos al presentarse alguna queja o pérdida de algún comprobante en los estacionamientos. Actualmente el hospedaje Suites Recreo no tiene un Sistema que le permita reducir el tiempo de demora para el registro de vehículos, todo lo realizan de manera manual, solo tienen cámaras de vigilancia para grabar cualquier irregularidad que se presente. A través de una entrevista que se realizó al gerente y al trabajador de turno, se identificaron los siguientes problemas:

- Demoras para registrar vehículos en horas donde hay mucha concurrencia, debido a que todo lo registran en reportes físicos, como consecuencia se genera malestar en los abonados.
- Demoras para la búsqueda de abonados, debido a que los datos están aglomerados en agendas, esto le ocasiona pérdida de tiempo en la búsqueda de cada abonado.
- Demoras en la elaboración de comprobantes, esto sucede debido a que los abonados están registrados desordenadamente generando retrasos en la entrega de comprobantes.

Existen investigaciones que demuestran los beneficios del uso de la visión artificial en diversas áreas de la ciencia y tecnología, entre los trabajos relacionados más relevantes para la presente investigación son las siguientes:

El "Sistema de Reconocimiento de Patrones en Placas Vehiculares para el Acceso Automático de visitas de un edificio" por (Espinoza Vásquez, 2014) de la Pontificia Universidad Católica del Perú, propuso en su tesis implementar un método para mejorar el tratamiento y extracción de imágenes tomando en cuenta las placas vehiculares peruanas. La mencionada tesis permitió brindar información detallada sobre las características de las placas vehiculares del Perú, esto permitió realizar los cálculos respectivos para el tratamiento de imágenes en esta investigación.

Respecto a las metodologías de desarrollo, (Luján García, 2018) de la Universidad César Vallejo en su tesis "*Aplicación Móvil Educativa de Realidad Aumentada basada en marcadores para mejorar el nivel de aprendizaje del uso de las vocales y los números en niños mayores a 4 años en la Cuna Jardín "Juana Alarco de Dammert" - Trujillo en el año 2017*", el autor tomó como fundamento la metodología XP que le permitió organizar y desarrollar su aplicativo de manera incremental enfocado en la enseñanza interactiva a través de la realidad aumentada, Dicha tesis sirvió como instrumento de guía para la implementación del proyecto, puesto que permitió definir los requerimientos y adaptar ciertos cambios durante la fase de desarrollo.

En relación con el reconocimiento de placas vehiculares, la Tesis "Desarrollo de una aplicación para reconocimiento y extracción de placas de vehículos." propuesto por (Ordoñez López, 2016) de la Universidad Técnica Particular de Loja –Ecuador, planteó automatizar tareas de identificación de placas vehiculares usando métodos que incrementen sus funcionalidades, basándose en librerías de visión artificial Opencv, el algoritmo Clasificador Haar Cascade y un módulo OCR. En este caso, dicha tesis permitió integrar las tecnologías propuestas en un solo entorno de desarrollo, esto debido a que Opencv ofrece librerías en lenguajes de programación C#. Acerca del módulo OCR, este se implementó gracias a las herramientas que ofrece Visual Studio.

Acerca de a la implementación de cámaras web – ip (Aldás Flores, y otros, 2015) En su Tesis de nombre "Pizarra Virtual usando Realidad Aumentada para el aprendizaje interactivo en la Unidad Educativa "Tirso de Molina", de la Ciudad de Ambato", tuvo como finalidad complementar la enseñanza de niños y jóvenes en la asignatura de ciencias naturales basado en la realidad aumentada. Dicha aplicación fue posible debido a que incorporó una cámara web y librerías de visión artificial Opencv, EmguCV y el framework Aforge.Net. Dicha tesis brindó información sobre cómo integrar las cámaras web en lenguaje C# y así poder ajustar con los métodos de reconocimiento propuestos.

En el artículo de investigación (Developing Recognition System for New Iraqi License Plate, 2018), el autor manifiesta sobre la importancia de los algoritmos de reconocimiento, realizó un estudio detallado sobre los requerimientos, fases para la implementación de un sistema que permita extraer, segmentar y reconocer las placas vehiculares de Irak. Dicho artículo ayudó a comprender el funcionamiento y el uso de algoritmos de clasificación necesarios para la presente investigación.

En base a los antecedentes mencionados, definimos el marco teórico para centrar la investigación en un conjunto de conocimientos, y son los siguientes:

Sistema: Es la agrupación de elementos interconectados que tienen un fin en común, es útil si se percibe como un todo. (Beynon Davies, 2014 pág. 4)

Reconocimiento: Según la (Real Academia, 2011 pág. 6919) lo define como la percepción de algo para dar a conocer sus características e identidad

Patrones de Reconocimiento: (A Review on Pattern Recognition Using Genetic Algorithms, 2017) Describe como el proceso para clasificar tipo de objetos, establecer una identidad en los datos de entrada ya sea voz, imágenes o texto. Las etapas de reconocimiento de un patrón implican, medir, identificar, extraer, definir y comparar atributos de un objeto, los patrones pueden ser de carácter estadístico, sintáctico y neuronal.

Registro: Es la acción de registrar, anotar algo relevante o de interés. (Real Academia, 2011 pág. 6971)

¿Qué es ANPR? Según (Friday Chisowa, y otros, 2019 pág. 589) definen a un ANPR (Automatic Number Plate Recognition) o Reconocedor Automático de Placas como un sistema encargado del procesamiento, extracción e identificación de una placa vehicular a través de algoritmos y métodos de tratamiento de imágenes, inicialmente se utilizaban luz infrarroja para capturar una imagen; pero gracias a los ANPR no hay necesidad de utilizar hardware adicional.

¿Cómo funciona un ANPR? (Mutua Simon, y otros, 2017 pág. 36) La estructura normalmente de un ANPR comprende de 2 componentes, una cámara para capturar las imágenes de placas vehiculares y el software para la extracción y conversión a caracteres para su reconocimiento.

Placas vehiculares: Las placas vehiculares o Placa Única Nacional de Rodaje (Perú), viene a ser el medio de identificación de un vehículo que le permite notificar, verificar y registrar durante su circulación por vía terrestre. (Ministerio de Transportes y Comunicaciones, 2018 pág. 8).

¿Qué es un Algoritmo? Según (Ética algorítmica:, 2017) lo define como el procesamiento de código de software para un conjunto limitado de instrucciones. (Joyanes Aguilar, 2008) Es secuencia de pasos específicos, exactos y finitos para la solución de un problema.

Visión Artificial: Según (Mitaritonna, y otros, 2017 pág. 227) describe a la Visión Artificial como la acción de tomar datos visuales del entorno físico para seleccionar propiedades de

interés de manera automática. Para (Cantero Alonso, y otros, 2016 pág. 18) la Visión Artificial forma parte de la Inteligencia Artificial capaz de percibir e interpretar imágenes mediante una serie de procedimientos dentro del computador y que hace posible emular la visión humana.

Algoritmos de Visión Artificial (Alonso Hernández, y otros, 2016 pág. 84) Especifica tres grupos de algoritmos orientados al procesamiento de imágenes, el primer grupo de algoritmos transforman las características geométricas de una imagen basados en la escala, giro, traslado y espejo, el segundo grupo están orientados a la segmentación por umbralización método Otsu, que se encarga de diferenciar el fondo con el objeto de interés y el tercer grupo referente a la traslación de objetos de una posición a otra.

Fases del proceso de funcionamiento de la Visión Artificial. (Internet de las Cosas y Visión Artificial, Funcionamiento y Aplicaciones: Revisión de Literatura, 2017 págs. 249-250) Comprende en capturar y digitalizar la imagen, luego su procesamiento (mejorar calidad de la imagen), suavizado de imagen (reducción de ruido), conversión a escala de grises, transformación morfológica (aislamiento y unión de elementos de imagen) y la detección de bordes para la clasificación de imágenes.

Haar Cascade Clasiffier. Es un método utilizado para la clasificación de objetos, también llamado Viola Jones que se usó para la detección de rostros. Se basa en 4 puntos para detectar un objeto: característica Haar-like, imagen integral, aprendizaje AdaBoost y clasificador Cascada. (Moch Ilham , y otros, 2018 pág. 58). El algoritmo se ha vuelto muy popular en la detección de rostros en tiempo real y su enfoque puede ser aplicado para detección de otros objetos de manera eficiente, incluyendo vehículos para un sistema de aparcamiento inteligente (Ekrem, y otros, 2017 pág. 138).

¿Qué son librerías de código? Es un conjunto de pequeños programas no ejecutables para el desarrollo software, pueden ser usadas para implementar de otros programas. (Pinzón Baldizán , 2015),

¿Qué es OpenCV? Es una librería de visión artificial open source (código abierto) escrita en lenguaje C++, multiplataforma y adaptable para otros lenguajes de programación como Java, Python, Matlab entre otros. Posee más de 500 funciones para ser utilizados en diversas áreas como el sector industrial, seguridad, medicina, robótica entre otros. (Adrian, y otros, 2016 pág. 8)

¿Qué es EmguCV? (Shin, 2013 pág. 5) Emgu CV es un entorno cruzado desarrollado en .Net para librerías de procesamiento de imágenes OpenCV, este wrapper o envoltorio puede llamar funciones de OpenCV y ejecutarse en diversas plataformas como Linux, Windows, Mac OS X y en móviles como Android. EmguCV tiene dos capas, una capa sirve para asignar las funciones que existen en el sistema y la otra contiene las clases en el desarrollo de una aplicación basado en NET (Sultoni, y otros, 2018 pág. 4)

¿Qué son Metodologías de Desarrollo de Software? (Rivas, y otros, 2015 pág. 982) Son el resultado del análisis y definición del método apropiado para incrementar un producto, en este caso software

¿Qué son metodologías Ágiles? Para (Laínez Fuentes, 2016 págs. 8 -11) las metodologías ágiles se basan mayormente en experiencias y cambios frecuentes durante el desarrollo de software, se le da más importancia las funcionalidades que a la documentación extensa. Entre las más conocidas tenemos Extreme Programming (XP) que aborda pequeños y medianos proyectos donde la participación del cliente con el equipo de desarrollo es mucho más relevante y SCRUM, que guarda relación con XP pero está más enfocado en la gestión de proyectos.

Metodología XP (Molina Montero, y otros, 2018 págs. 117 - 118) Definen a la metodología XP (Extreme Programming) como una colección de historias de usuario donde especifican los requisitos para el desarrollo de las funcionalidades del sistema así como sus características. Una de sus particularidades es la iteración entre el cliente y el desarrollador, el cual se muestra un avance del producto con su funcionalidad terminada. También se coordina las fechas de entrega y cambios debidamente aprobado por el cliente.

¿Cuáles son las Fases de la Metodología XP? Según (Faiza Anwer, y otros, 2017 págs. 1-3) La Metodología XP consta de 6 fases; la fase de Exploración; donde abarcan los historiales de usuario para los requerimientos del software, la fase de Planificación de la Entrega (Release); donde se establecen acuerdos sobre el cronograma de entregas, la fase de Iteraciones; es donde se realiza un plan de actividades entre los desarrolladores para implementar el software, la fase Producción; es iterativa e incremental debido a que se cada componente se desarrolla cumpliendo con los requerimientos y las pruebas correspondientes, la fase Mantenimiento; es donde se desarrollan nuevas iteraciones mientras la primera versión se encuentra en ejecución y finalmente la fase de Muerte del Proyecto cuando el software cumple con las expectativas y

el cliente no tiene más historias para ser incluidas o bien no hay presupuesto para agregar nuevas funcionalidades al software.

Lenguaje C#. Según (Al-Bastami , y otros, 2017) el lenguaje C# está enfocado a la programación orientada a objetos, es un lenguaje de alto nivel como C++, Java, Visual Basic y Delphi. Fue diseñado y desarrollado por Microsoft, su funcionalidad depende de los entornos basados en .NET como escritorio, web y móviles.

¿Qué es Framework? (Lafosse, 2010 págs. 11-12) Define como la agrupación de bibliotecas, instrumentos y procedimientos que contribuye con el desarrollo de aplicaciones. Está compuesto por componentes que interactúan entre ellos. Un Framework permite reutilizar, optimizar y estandarizar código que beneficia a los equipos de desarrollo y proyectos a gran escala. Es un esquema amplio donde describe los componentes e iteraciones de un software. (Framework Multipropósito de Realidad Aumentada y de Visión Artificial, 2017 pág. 225)

¿Qué es Aforge.Net? Para (Monitoreo de control Acteck AGJ-3350 utilizando C# WinForms y Windows, 2017 pág. 3) Aforge.Net es un Framework de código abierto basado en lenguaje C# y dirigido para desarrolladores e investigadores que se desempeñan en diversas áreas como visión artificial, inteligencia artificial, redes neuronales, algoritmos genéticos, robótica entre otras.

Tesseract OCR: Tesseract fue desarrollado por la empresa HP entre los años 1984 y 1994, es un motor OCR (Reconocedor Óptico de Caracteres) de código abierto que empezó como un pequeño proyecto y fue lanzado en el año 2005 por Google. Su funcionamiento se basa en la conversión de imágenes a valores binarios, luego el análisis de blobs (objetos binarios grandes) que están conectados, para después dividir y extraer para el reconocimiento de palabas. Finalmente define el tamaño del carácter eliminando el ruido de la imagen. (Review on Tesseract OCR Engine and Performance, 2017 pág. 1)

¿Qué es una Base de Datos? Para (Capacho Portilla, y otros, 2017 pág. 18), es la agrupación ordenada de datos que contienen el diseño lógico de entidades, instancias y características debidamente interrelacionadas con la finalidad de ser utilizados por sus usuarios y cubriendo las necesidades de una organización.

¿Qué es un Sistema de Gestión de Base de Datos? Es un enlace de comunicación entre los usuarios y el computador; está basado parte software y parte hardware; la parte lógica (software) permite la creación, edición y control al acceso de la base de datos. La parte física (hardware)

cumple el rol de contener los datos. (Capacho Portilla, y otros, 2017 págs. 21 - 22). Es una interfaz que comunica al usuario, la base de datos y sus aplicaciones; permite acceder, controlar, restringir, crear y almacenar una base de datos. (Zea Ordoñez, y otros, 2015 pág. 26)

Mysql: Según (Thibaud, 2006 pág. 6 ) Mysql es un Sistema Open Source más exitoso enfocado a la gestión de base de datos, gracias a la capacidad de adaptación en diversas tecnologías así como sus características como la robustez, rapidez y sencillez de uso.

MariaDB: Para (Kenler, y otros, 2015 pág. 1) MariaDB es una bifurcación de Mysql lanzado por GNU (General Public License), permite a los usuarios crear y gestionar base de datos relacionales a través de sentencias SQL, tiene facilidad de integrar todo tipo de aplicaciones incluyendo web.

Patrón N- Capas: Permite visualizar la arquitectura lógica de un sistema en subcomponentes y servicios debidamente relacionados. Cada componente o capa tiene una determinada función y su importancia está basada en el comportamiento del negocio, dichas capas están representadas en la Capa de Presentación (encargada de mostrar los datos al usuario), Capa de Servicios Distribuidos (Proveedor de servicios Web), Capa de Aplicación (coordina con el flujo de datos), Capa de Dominio (que posee las reglas del negocio) y la Capa Persistencia (que proporciona los datos a las capas superiores) (El patrón de arquitectura n-capas con orientación al dominio como solución en el diseño de aplicaciones empresariales., 2013 págs. 61-62)

Luego de enunciar información útil para el desarrollo del proyecto, nace la formulación del problema: ¿De qué manera, un Sistema de Reconocimiento de Placas Vehiculares influye en el registro de vehículos en el Hospedaje Suites Recreo?

## Justificación del estudio

Tecnológica: Se usó nuevas tecnologías basadas en visión artificial con la finalidad de ser una alternativa para el procesamiento de datos en un estacionamiento.

Operacional: El Sistema contribuyó en la mejora del proceso de registro vehicular, redujo contratiempos y aumentó la productividad del negocio.

Social: El sistema brinda un servicio más rápido y eficiente al cliente; aumentando su nivel de satisfacción; también mejoró el rendimiento de sus usuarios.

Económica: El costo para la implementación del sistema fue mínimo, puesto que el proyecto se basó en tecnologías open source y una cámara web o ip. Generará mayores ingresos a largo plazo.

Como objetivo general se ha considerado mejorar el registro de vehículos en el hospedaje Suites Recreo mediante la implementación de un sistema de reconocimiento de placas vehiculares y como objetivos específicos comprende: reducir el tiempo de registro de vehículos, reducir el tiempo de búsqueda de abonados y reducir el tiempo de elaboración de comprobantes.

En base a lo explicado anteriormente se tiene como hipótesis: La implementación de un Sistema de Reconocimiento de Placas Vehiculares influyó significativamente el registro de vehículos en el Hospedaje Suites Recreo.

**II. MÉTODO**

# **2.1. Tipo y diseño de investigación**

# **Tipo de estudio:**

- **Aplicada:** Se emplearon los conocimientos adquiridos por el investigador para identificar y analizar el origen de la problemática. Posteriormente convertirlos en conocimientos prácticos para la solución de problemas
- **Explicativa:** Se buscó conocer y explicar los factores que causa el fenómeno, identificar en qué condiciones ocurren dichos sucesos.

**Diseño de investigación:** Experimental - pre experimental, que sirve para medir el nivel de cambio que sufren las variables antes y después de realizar la intervención (pre-test y posttest)

# *Ilustración 1. Diseño de Investigación*

<span id="page-19-0"></span>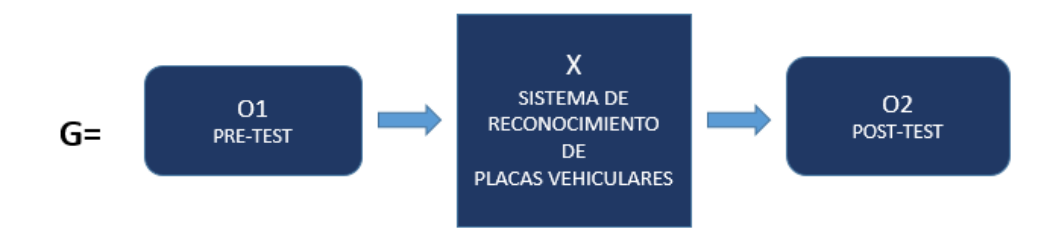

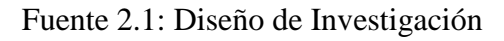

# Elaboración: Propia

Dónde: G: Grupo Experimental.

O1 es el Registro de vehículos en el Hospedaje "Suites Recreo" (antes de implementar el Sistema de Reconocimiento de Placas Vehiculares).

X: Sistema de Reconocimiento de Placas Vehiculares.

O2: es el Registro de vehículos en el Hospedaje "Suites Recreo" (después de implementar el Sistema de Reconocimiento de Placas Vehiculares).

# **2.2. Operacionalización de variables**

# *Tabla 1. Operacionalización de variables*

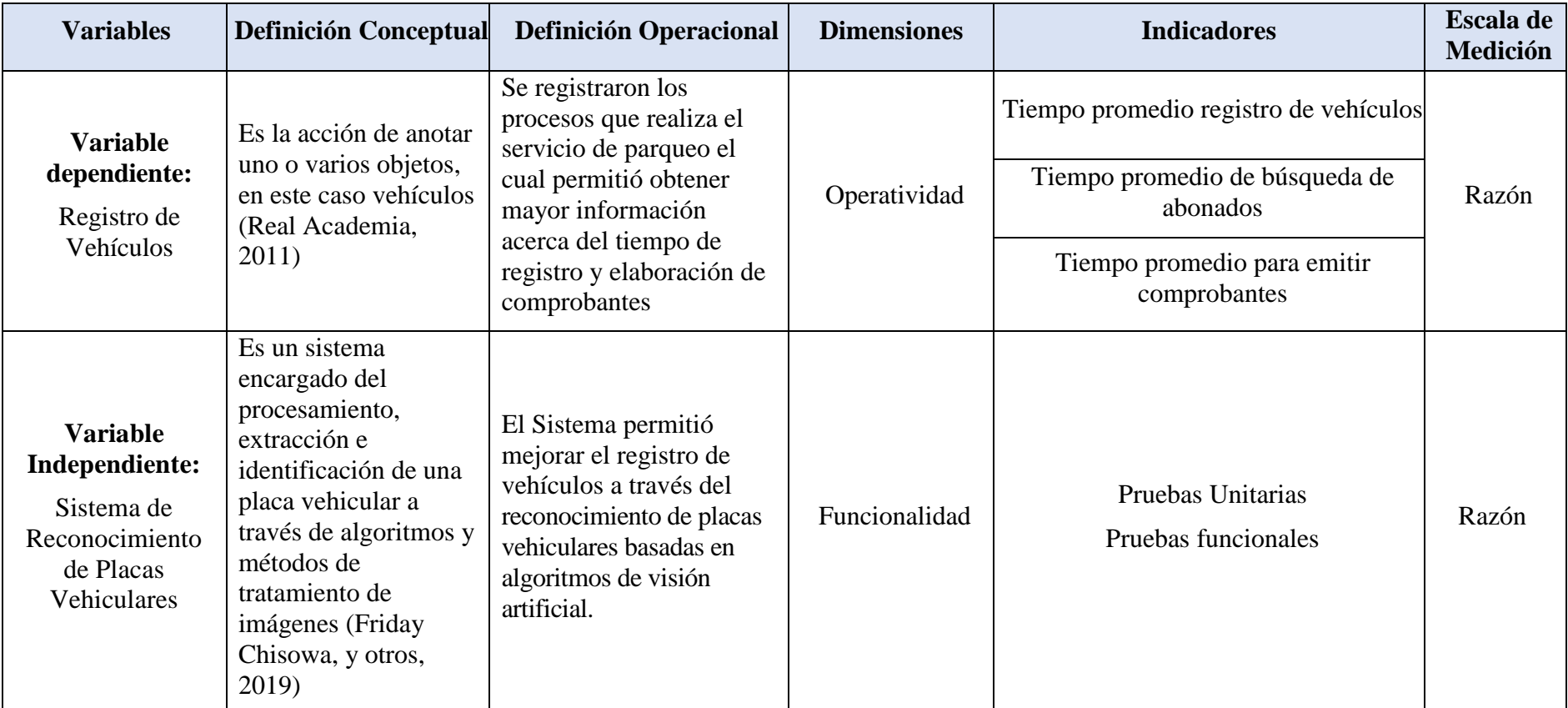

<span id="page-20-0"></span>Fuente: 2.2 Operacionalización de Variables

Elaboración: Propia

### **2.3. Población y muestra**

Para este estudio se tomó como población los vehículos y abonados que solicitan servicio de parqueo por horas, dichas variables fueron necesarios para las evaluar los indicadores correspondientes para esta investigación.

Fórmula 
$$
n = \frac{Z^2 * P * Q * N}{(N-1) * e^2 + (Z^2 * P * Q)}
$$

# **Donde:**

n = variable que representa la muestra N = variable que representa la población e = indicador de error máximo permitido (0.05)  $Z =$  valor según la tabla - 95% (1.96) P = indicador de éxito (valor  $p = 0.5$ ) Q = indicador de fracaso ( $q = 1 - p$ )

# **Indicador 1: Tiempo promedio de registro vehicular**

| <b>Indicador</b>                                                     | <b>Población</b> | <b>Muestra</b>                                                                                                    | <b>Muestreo</b>                     |
|----------------------------------------------------------------------|------------------|----------------------------------------------------------------------------------------------------|-------------------------------------|
| <b>Tiempo</b><br>promedio<br>registro de<br>vehículos<br>(Semanales) | 70               | $1.96^2 * 0.5 * 0.5 * 70$<br>$n = \frac{(70-1) * 0.05^2 + (1.96^2 * 0.5 * 0.5)}{(70-1) * 0.05^2 + (1.96^2 * 0.5 * 0.5)}$<br>$n = 59.34$ $n = 59$ | Probabilístico,<br>aleatorio simple |

<span id="page-21-0"></span>*Tabla 2. Muestra primer indicador*

Fuente 2.3 Población y muestra

Elaboración. Propia.

# **Indicador 2: Tiempo Promedio de Búsqueda de Abonados**

<span id="page-22-0"></span>*Tabla 3. Muestra segundo indicador*

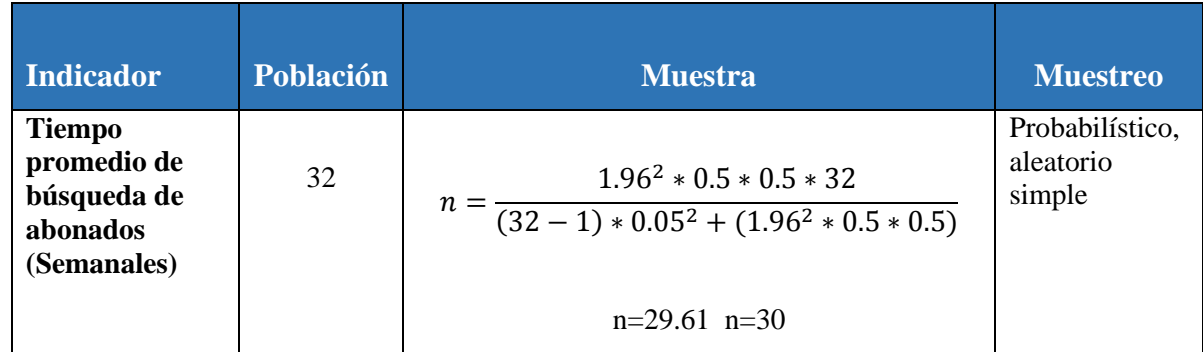

Fuente 2.3 Población y muestra

Elaboración. Propia.

# **Indicador 3: Tiempo Promedio para Emitir Comprobantes**

<span id="page-22-1"></span>*Tabla 4. Muestra tercer indicador*

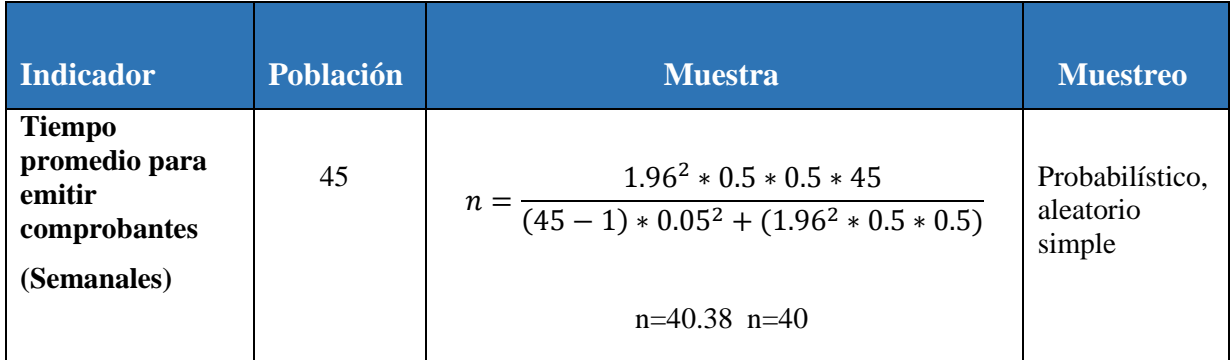

Fuente 2.3 Población y muestra

Elaboración. Propia.

# **Criterios de inclusión:**

- Todos los vehículos con placa vehicular de nacionalidad peruana.

# **Criterios de exclusión:**

- Las motocicletas.
- Placas vehiculares antiguas de nacionalidad peruana (año 1976 1995).
- Placas vehiculares extranjeras.
- El servicio de parqueo medio tiempo y tiempo completo

### **2.4. Técnicas e instrumentos de recolección de datos, validez y confiabilidad**

 Para la obtención de datos se empleó la técnica de observación, como instrumentos se utilizó un cronómetro y fichas para la recolección de resultados, esto debido a que los indicadores propuestos se midieron en base al tiempo. (Ver anexo 2).

## **Opinión del experto**

Se consideró la opinión de expertos para la validar los instrumentos que se aplicaron en la presente investigación, luego se verificaron si los datos registrados son consistentes para realizar las pruebas de normalidad.

## **2.5. Procedimiento:**

.

Se emplearon fichas de registro debidamente ordenadas, las cuales permitieron recolectar datos necesarios para los indicadores propuestos, luego se empleó un cronómetro para evaluar los tiempos de registro de vehículos (antes y después de implementar el sistema propuesto). Se delimitó un grupo de estudio para realizar las pruebas estadísticas en 2 escenarios distintos y así corroborar con la hipótesis propuesta.

Debido al corto plazo para implementar el sistema, se decidió aplicar metodologías ágiles de desarrollo; en este caso la metodología XP en donde se especificaron los requerimientos mediante historiales (Fase exploración), establecer un orden de prioridad para la ejecución de tareas (Fase Planificación), diseñar e implementar la arquitectura de software y realizar las pruebas correspondientes para cumplir con las expectativas del usuario (Fase Iteraciones)

### **2.6. Métodos de análisis de datos**

### **Definición de Variables:**

 $\mathbf{p}\mathbf{m} =$  Proceso de registro manual  $Pp =$  Sistema de Reconocimiento Propuesto

## **Hipótesis estadística:**

Hipótesis Ho:  $Ho = Pm - Pp \le 0$ 

(El proceso de registro manual es mejor al sistema de reconocimiento propuesto)

Hipótesis Ha:  $Ha = Pm - Pp > 0$ 

 (El sistema de reconocimiento propuesto es mejor que el proceso de registro manual)

**Nivel de Significancia (** $\alpha$ **)**  $\alpha = 5\%$ **;** confiabilidad = 1 –  $\alpha$ ; confiabilidad = 0.95.

### **Prueba Estadística de Normalidad**

**Para n<=30:** Distribución T-Student o **n > 30:** Distribución Z.

**No Paramétrica**

**Prueba de rangos con signo de Wilcoxon.** Se utiliza como alternativa a la prueba T siempre y cuando los datos no siguen una distribución normal (no paramétricas), se basa en el cálculo y asignación de rangos a las diferencias (Métodos No-Paramétricos de Uso Común, 2012 pág. 144)

### **Reglas de decisión**

Si  $Z_c \leq 1,64$  entonces no se rechaza Ho.  $Si Z_c > 1,64$  entonces se rechaza Ho.

### **2.7. Aspectos éticos**

El presente trabajo contó con documentación auténtica, su contenido se centró en investigaciones debidamente citadas acatando las normas que establece la universidad para su desarrollo. El manejo de información fue de carácter confidencial y coordinado con la empresa con la finalidad de no exponer datos de sus clientes.

Finalmente los resultados obtenidos fueron debidamente aprobados por expertos que contribuyeron en la investigación

# **III. RESULTADOS**

# **Flujo de Caja y Rentabilidad**

<span id="page-26-0"></span>*Tabla 5. Flujo de Caja*

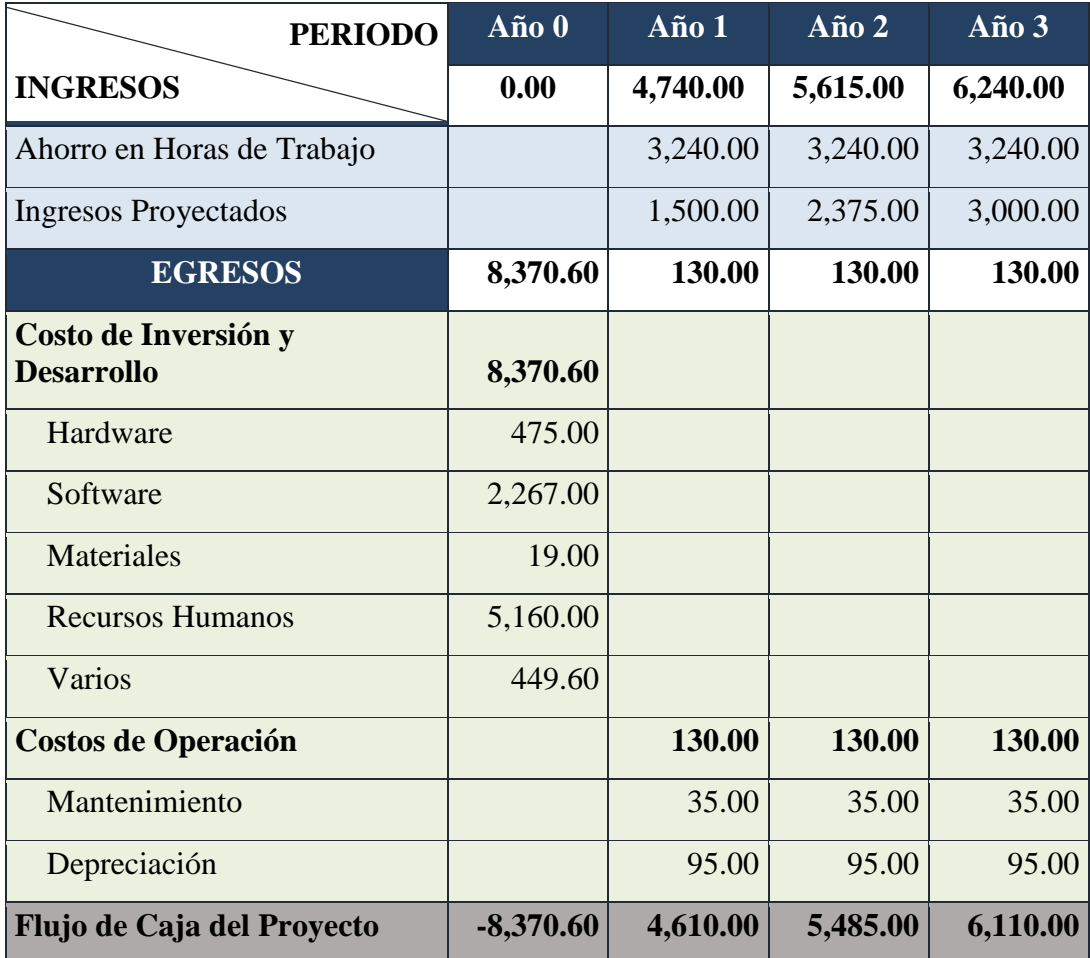

Fuente 3.1. Flujo de Caja y Rentabilidad Elaboración: Propia

Observando los resultados de la tabla, en el año 0 (flujo caja) tuvo una pérdida de –s/. 8,370.60, sin embargo la inversión se recuperará en los años siguientes (flujo de caja); refleja una ganancia anual de s/3,240.00 (ahorro horas de trabajo) y aumentando su rentabilidad en los 3 años que se tomaron como meta.

# **Rentabilidad**

# <span id="page-27-0"></span>*Tabla 6. Rentabilidad*

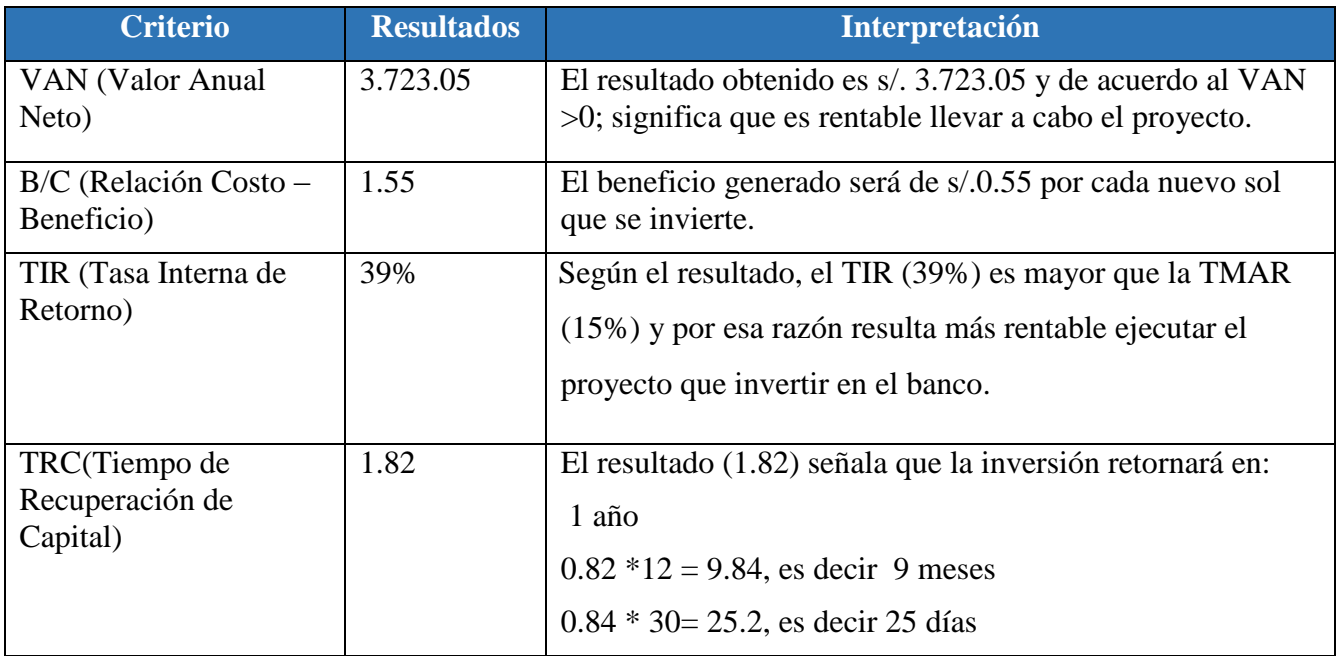

Fuente 3.1. Flujo de Caja y Rentabilidad

Elaboración: Propia

# **3.2. Indicador I: Tiempo Promedio Registro de Vehículos**

# **A).Definición de Variables**

**TPRV<sub>A</sub>** = Tiempo promedio registro de vehículos antes de implementar el Sistema

 **=** Tiempo promedio registro de vehículos después de implementar el Sistema

# **B). Hipótesis estadística**

**Hipótesis nula (Ho**): Tiempo promedio registro de vehículos antes de implementar el Sistema es menor o igual que Tiempo promedio registro de vehículos después de implementar el Sistema.

$$
Ho = TPRV_A - TPRV_D \leq 0
$$

**Hipótesis Alterna (Ha):** El Tiempo promedio registro de vehículos antes de implementar el Sistema es mayor que el Tiempo promedio registro de vehículos después de la implementar el Sistema.

$$
Ha = TPRV_A - TPRV_D > 0
$$

### **C). Nivel de Significancia**

Se determinó α=5% para realizar la prueba de hipótesis. De esa manera, el nivel de confianza (1 –  $\alpha = 0.95$ ) corresponderá en un 95%.

# **D). Prueba Estadística de Normalidad**

Debido a que n≥35 (59 registros de vehículos semanales), se aplicó la prueba de normalidad de Kolmorogrov- Smirnov a través del software IBM SPSS v21

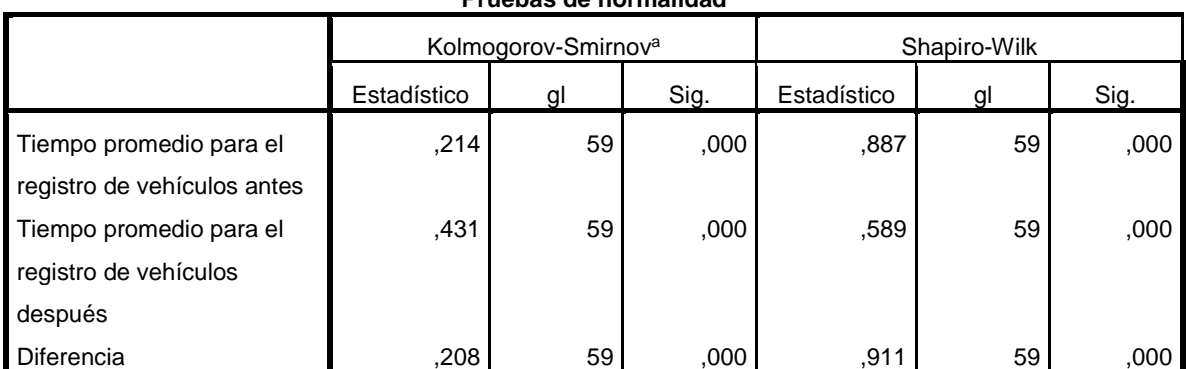

**Pruebas de normalidad**

a. Corrección de la significación de Lilliefors

### **Estadígrafo de Contraste**

Como podemos observar en la tabla el nivel de significancia  $p = 0.000 \le 0.05$ , por lo tanto no tiene una distribución normal. Para este caso no se puede aplicar una prueba estadística paramétrica para 2 muestras relacionadas.

# **Selección de prueba estadística.**

Rangos de Wilcoxon

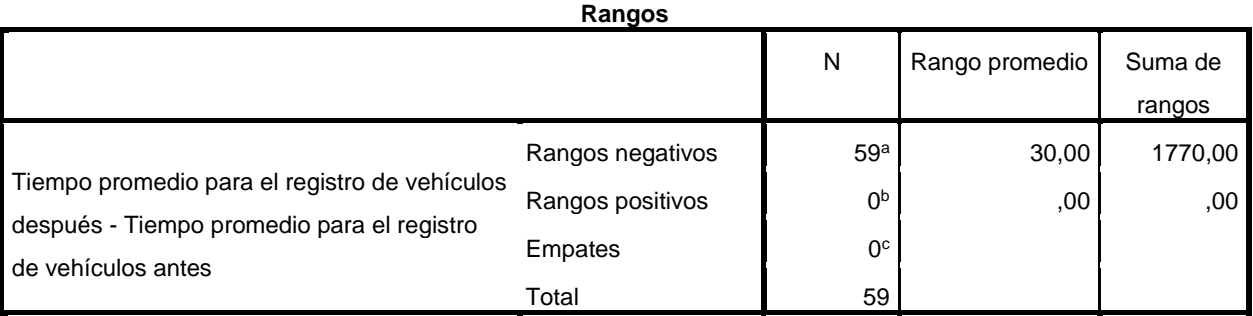

a. Tiempo promedio para el registro de vehículos después < Tiempo promedio para el registro de vehículos antes

b. Tiempo promedio para el registro de vehículos después > Tiempo promedio para el registro de vehículos antes

c. Tiempo promedio para el registro de vehículos después = Tiempo promedio para el registro de vehículos antes

### **Estadísticos de contraste<sup>a</sup>**

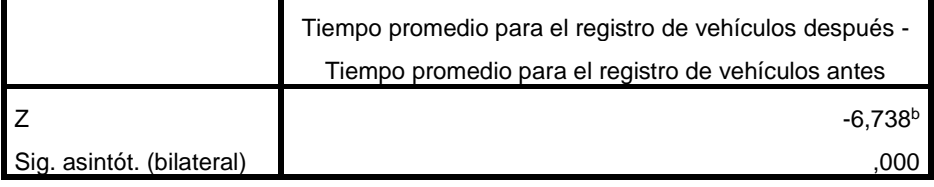

a. Prueba de los rangos con signo de Wilcoxon

b. Basado en los rangos positivos.

# **E). Regla de decisión**

Si ( $Z_c > -1.64$ ) reemplazando Z = -6,738 > -1.64 y P-Valor = 0,000 (P-Valor < 0.05) entonces **se rechaza la hipótesis nula (Ho)** y aceptamos la hipótesis alternativa (Ha).

<span id="page-30-1"></span>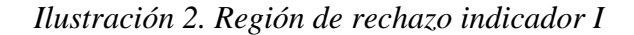

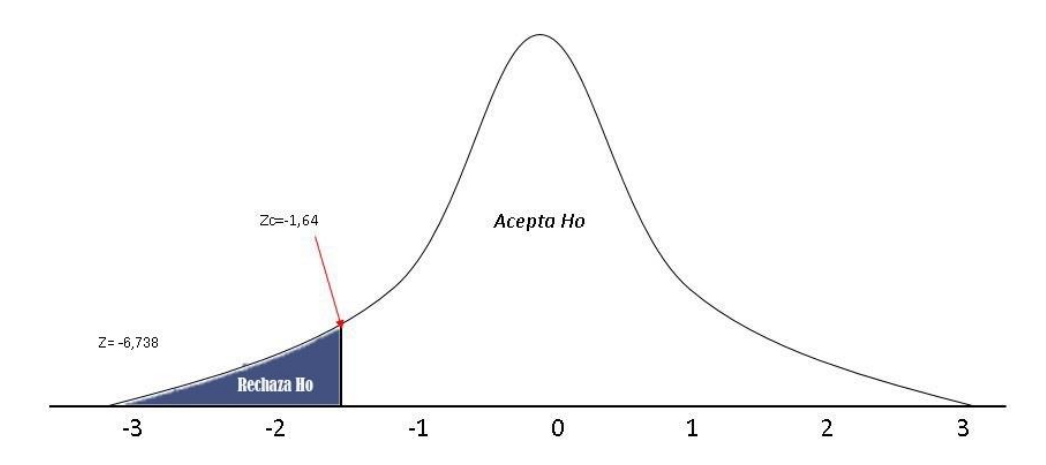

Fuente 3.2: Indicador I- Tiempo Promedio Registro de Vehículos

Elaboración: Propia

# **Resultados de la Hipótesis Estadística Indicador I.**

<span id="page-30-0"></span>*Tabla 7. Resumen recolección de datos – Indicador I*

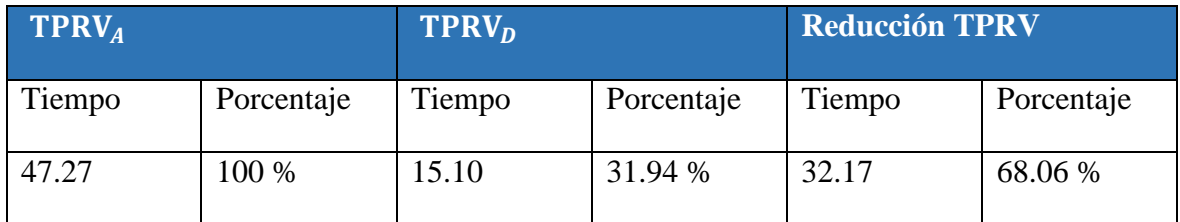

Fuente 3.2. Resumen recolección de datos – Indicador I

Elaboración propia

Observando los resultados de la Tabla N° 13, el Tiempo Promedio Registro de Vehículos antes de implementar el Sistema (TPRV<sub>A</sub>) fue 47.27 segundos, mientras que el Tiempo Promedio de Registro de Vehículos después de implementar el Sistema (TPRV<sub>D</sub>) fue 15.10 segundos, finalmente el Tiempo Promedio de Registro de Vehículos (TPRV) se logró reducir 32.17 segundos

### **3.3. Indicador II: Tiempo Promedio Búsqueda Abonado**

### **A). Definición de Variables**

- $TPBA<sub>A</sub>$  = Tiempo Promedio Búsqueda Abonado antes de implementar el Sistema.
- $\mathbf{TPBA_D}$  = Tiempo Promedio Búsqueda Abonado después de implementar Sistema.

### **B). Hipótesis Estadística**

**Hipótesis nula (Ho):** Tiempo Promedio Búsqueda Abonado antes de implementar Sistema es menor o igual que el Tiempo Promedio Búsqueda Abonado después de implementar el Sistema

$$
Ho = TPBAA - TPBAD \le 0
$$

**Hipótesis Alterna (Ha):** Tiempo Promedio Búsqueda Abonado antes de implementar el Sistema es mayor que el Tiempo Promedio Búsqueda Abonado después de implementar el Sistema.

 $Ha = TPBA<sub>A</sub> - TPBA<sub>D</sub> > 0$ 

### **C).Nivel de Significancia**

 $\alpha$  =0.05 (5%) nivel de confianza =95%

# **D).Prueba Estadística de Normalidad**

Como la muestra es de 30 búsquedas semanales correspondiente a los abonados, se definió utilizar la prueba Shapiro-Wilk mediante el programa IBM SPSS v21.

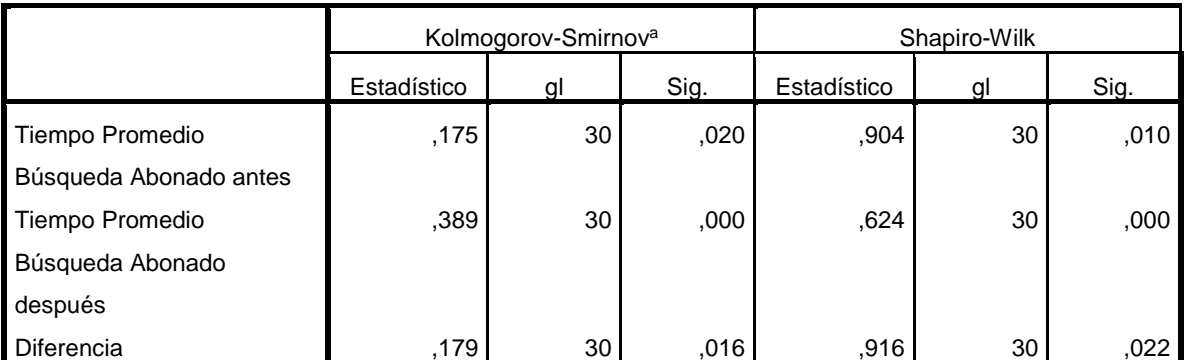

### **Pruebas de normalidad**

a. Corrección de la significación de Lilliefors

# **Estadígrafo de Contraste**

Como resultado se obtuvo p= 0.02 < 0.05, entonces no tiene una distribución normal como el caso anterior.

# **Selección de prueba estadística.**

Rangos de Wilcoxon

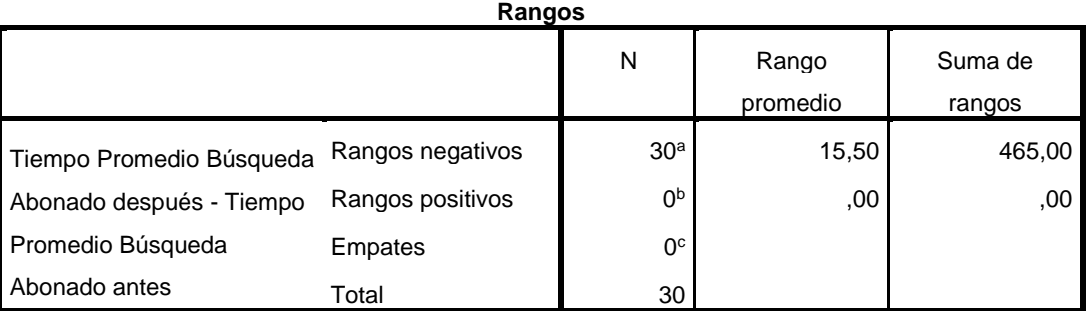

a. Tiempo Promedio Búsqueda Abonado después < Tiempo Promedio Búsqueda Abonado antes

b. Tiempo Promedio Búsqueda Abonado después > Tiempo Promedio Búsqueda Abonado antes

c. Tiempo Promedio Búsqueda Abonado después = Tiempo Promedio Búsqueda Abonado antes

### **Estadísticos de contraste<sup>a</sup>**

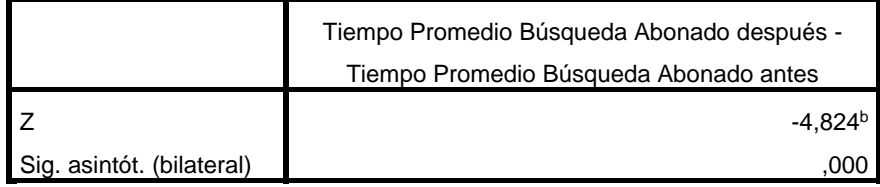

a. Prueba de los rangos con signo de Wilcoxon

b. Basado en los rangos positivos.

### **D). Regla de decisión**

Resultado Z = - 4,824 entonces ( $Z_c$  > -1,64); Z = - 4,824 > -1,64 y P-Valor =0,000 (P-Valor<0.05), por consiguiente "se rechaza la hipótesis nula (Ho)" y aceptamos la hipótesis alternativa (Ha)

<span id="page-33-1"></span>*Ilustración 3. Región de rechazo indicador II*

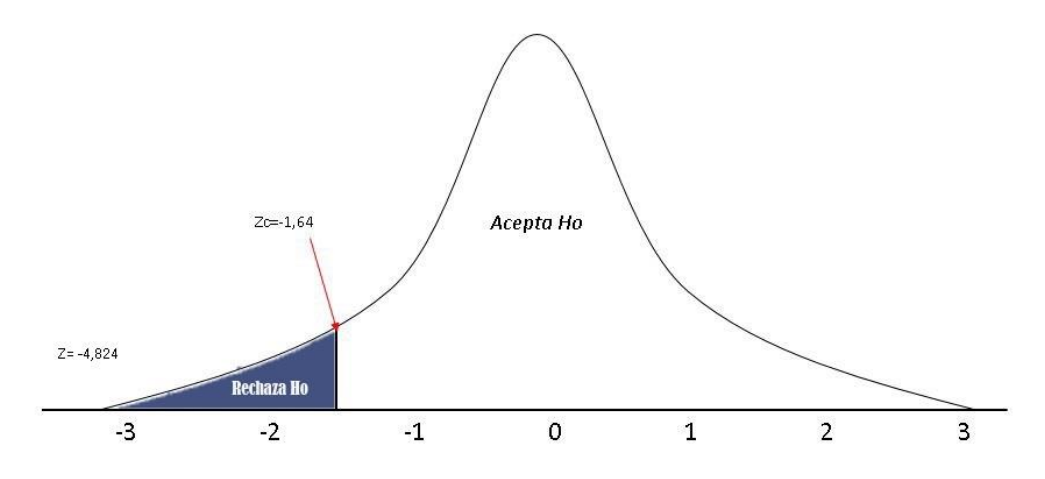

Fuente 3.3: Indicador II-Tiempo Promedio Búsqueda Abonado

Elaboración: Propia

## **Resultados de la Hipótesis Estadística Indicador II**

<span id="page-33-0"></span>*Tabla 8. Resumen recolección de datos – Indicador II*

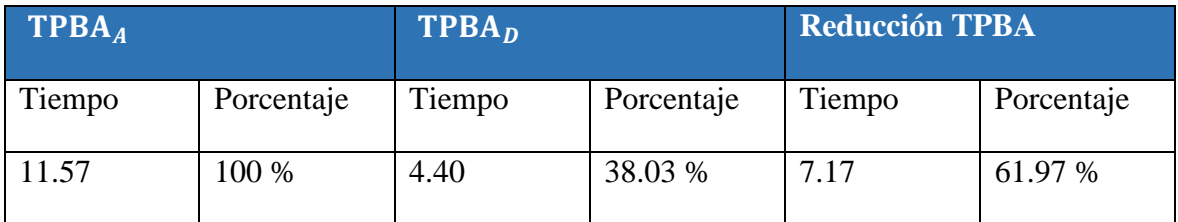

Fuente 3.3. Resumen recolección de datos – Indicador II Elaboración propia

Observando los resultados en la tabla, el Tiempo Promedio Búsqueda Abonado antes de implementar el Sistema (TPBA) fue 11.57 segundos y el Tiempo Promedio Búsqueda Abonado después de implementar el Sistema (TPBA $<sub>D</sub>$ ) fue de 4.40 segundos logrando reducir</sub> 7.17 segundos del Tiempo Promedio Búsqueda Abonado (TPBA).

### **3.4. Indicador III: Tiempo Promedio para Emitir Comprobantes**

### **A). Definición de Variables**

- $TPEC_A$  = Tiempo Promedio para Emitir Comprobantes antes de implementar el Sistema.
- $TPEC<sub>D</sub>$  = Tiempo Promedio para Emitir Comprobantes vehículos después de implementar el Sistema.

### **B). Hipótesis Estadística**

**Hipótesis nula (Ho):** El tiempo promedio para emitir comprobantes antes de implementar el Sistema es menor o igual que el Tiempo Promedio para emitir comprobantes después de implementar el Sistema.

$$
Ho = TPEC_A - TPEC_D \le 0
$$

**Hipótesis Alterna (Ha):** El tiempo promedio para emitir comprobantes antes de implementar el Sistema es mayor que el Tiempo Promedio para emitir comprobantes después de implementar el Sistema.

$$
Ha = TPEC_A - TPEC_D > 0
$$

### **C). Nivel de Significancia**

 $\alpha$  =0.05 (5%) nivel de confianza =95%

# **D). Prueba Estadística de Normalidad**

De igual manera como el indicador anterior, (n >35) referente a registros para emitir comprobantes por semana, se tomó en cuenta Kolmorogrov- Smirnov para las pruebas de normalidad en el programa IBM SPSS v21.

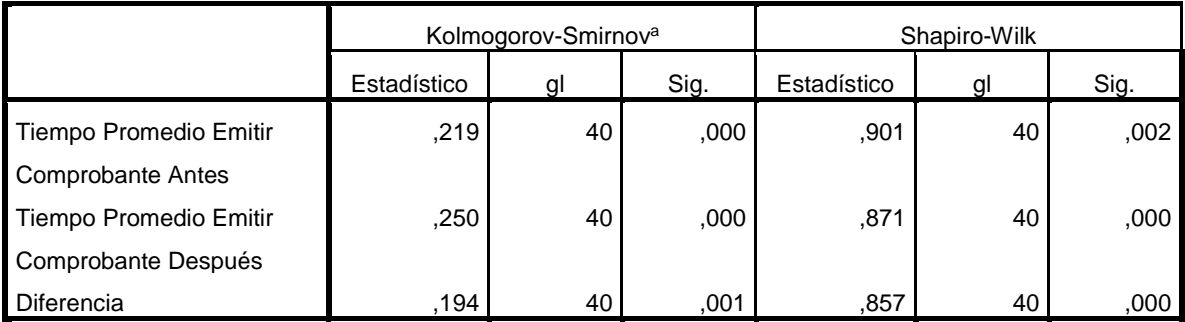

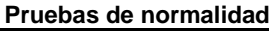

a. Corrección de la significación de Lilliefors

# **Estadígrafo de Contraste**

Observando la tabla de resultados, notamos que la diferencia es 0.001, o sea la p < 0.05, por lo tanto **no tiene distribución normal.** 

# **Selección de prueba estadística.**

Rangos de Wilcoxon

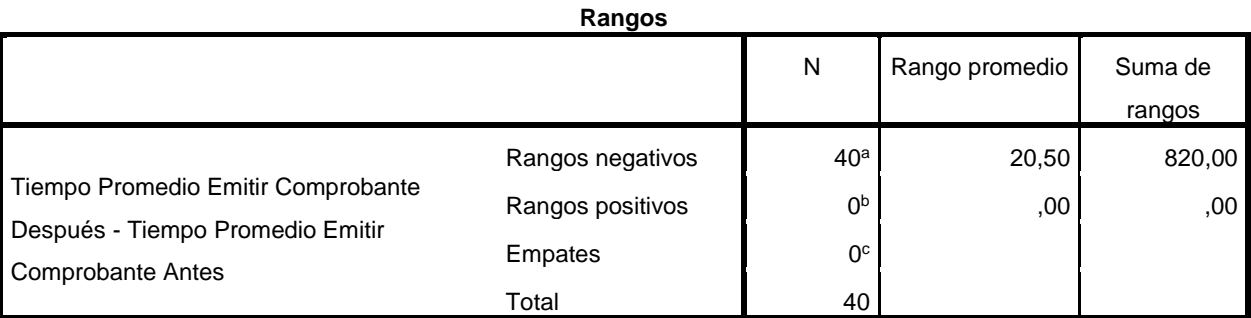

a. Tiempo Promedio Emitir Comprobante Después < Tiempo Promedio Emitir Comprobante Antes

b. Tiempo Promedio Emitir Comprobante Después > Tiempo Promedio Emitir Comprobante Antes

c. Tiempo Promedio Emitir Comprobante Después = Tiempo Promedio Emitir Comprobante Antes
**Estadísticos de contraste<sup>a</sup>**

|                           | Tiempo Promedio Emitir Comprobante Después - Tiempo |  |  |  |  |
|---------------------------|-----------------------------------------------------|--|--|--|--|
|                           | Promedio Emitir Comprobante Antes                   |  |  |  |  |
|                           | $-5.576b$                                           |  |  |  |  |
| Sig. asintót. (bilateral) | ooc                                                 |  |  |  |  |

a. Prueba de los rangos con signo de Wilcoxon

b. Basado en los rangos positivos.

#### **E). Regla de decisión**

Según el resultado obtenido Z=-5,576 ( $Z_c$  > -1,64); y P-Valor =0.000 < 0.05 significa que se rechaza la hipótesis nula (Ho) y se acepta la hipótesis alternativa (Ha)

*Ilustración 4. Región de rechazo indicador III*

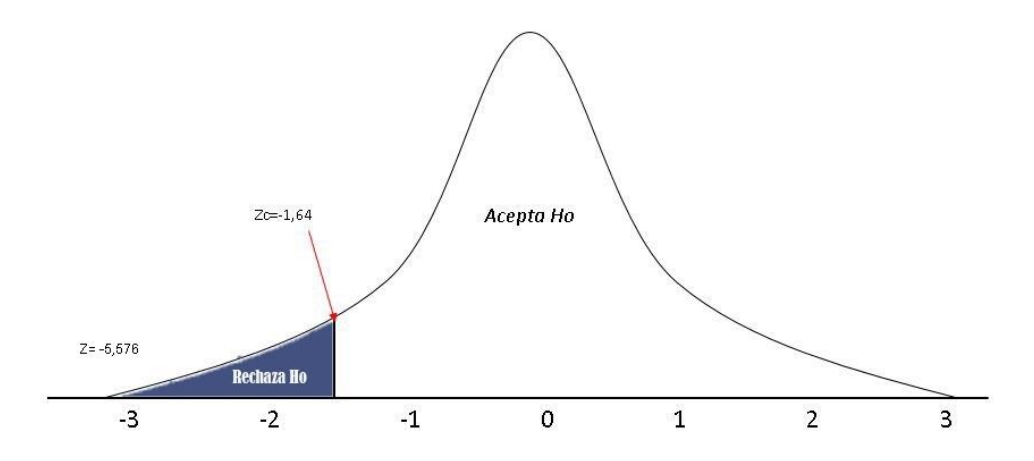

Fuente 3.4: Indicador III- Tiempo Promedio para Emitir Comprobantes

Elaboración: Propia

#### **Resultados de la Hipótesis Estadística Indicador III.**

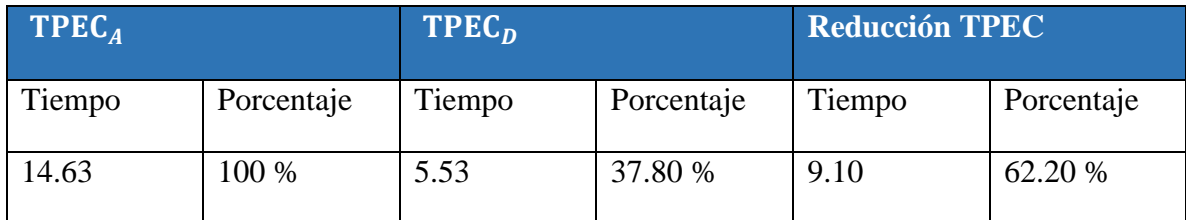

*Tabla 9. Resumen recolección de datos – Indicador III*

Fuente 3.4. Resumen recolección de datos – Indicador III Elaboración propia

Verificando los resultados de la tabla, el Tiempo Promedio Emitir Comprobantes (TPEC) notamos una reducción de 9.10 segundos. Esto se debe a que el Tiempo Promedio para Emitir Comprobantes antes de implementar el Sistema (TPEC<sub>A</sub>) fue 14.63 segundos y el Tiempo Promedio para Emitir Comprobantes después de implementar el Sistema (TPEC<sub>p</sub>) fue 5.53 segundos.

**IV. DISCUSIÓN**

La Visión Artificial ha evolucionado a través de los años, actualmente las posibilidades de utilizar la visión artificial para brindar soluciones en el mundo real son inmensas. Para el caso de servicio de parqueo, su aporte beneficia al cuidado del medio ambiente, al desarrollo urbano y a la seguridad de sus clientes.

El Sistema de Reconocimiento de Placas Vehiculares tiene como finalidad mejorar el servicio al cliente y aumentar la sensación de seguridad en el establecimiento. Su desarrollo se basó en la metodología XP de manera que se tomaron en cuenta los siguientes requerimientos: Menú Principal, Ingreso Al Sistema, Registrar Placa Vehicular, Emitir Ticket, Generar Boleta y Listar Abonados (Anexo N°14). La arquitectura del Sistema está basado en N- Capas para obtener un producto altamente mantenible que sea capaz de adaptarse a futuros cambios (escalabilidad) (Anexo  $N^{\circ}$  15)

(Espinoza Vásquez, 2014) En su tesis implementó el método Hough para la búsqueda de placas vehiculares (en fotografías), en cambio el sistema propuesto se basó en fotogramas por segundo (fps) de una webcam utilizando el algoritmo clasificador Haar Cascade, métodos de extracción y segmentación el cual se logró obtener mejores resultados (Anexo N°16)

Respecto al método científico se recolectaron los datos necesarios para cada indicador, luego se estimuló las variables con el sistema propuesto para obtener los resultados (Pre-test y Posttest); cabe recalcar que las pruebas de normalidad realizadas, tuvieron como resultado una "distribución no normal" en los tres indicadores de la investigación, esto quiere decir que hubieron patrones que influyeron en el comportamiento de las variables. Finalmente se realizaron las pruebas estadísticas para cada indicador donde se obtuvieron los siguientes hallazgos

**Indicador I, tiempo Promedio de registro de Vehículos:** Para los resultados del indicador Itiempo promedio de registro de vehículos, se tomó 59 vehículos para el proceso de registro (de manera manual y por el sistema propuesto) con la finalidad de anotar los tiempos empleando un cronómetro. Se observó una diferencia notable entre el pre-test (47.27 segundos) y post-test (15.10 segundos) el cual demuestra que la aplicación planteada reduce 32.17 segundos para el tiempo en que tarda el proceso de registro vehicular, lo que representa un 68.06%.del tiempo calculado.

**Indicador II, tiempo Promedio de Búsqueda de Abonados:** Se tomó el tiempo en que tarda el encargado para realizar búsquedas en las agendas anotadas, se tomó como base 30 procesos de búsquedas en determinadas horas, luego se realizaron las observaciones correspondientes antes y después de implementar el sistema para contrastar las hipótesis según los resultados obtenidos. Los hallazgos para el tiempo promedio de búsqueda de abonados sin el sistema fue de 11.57, mientras que con el sistema implementado fue de 4.40 segundos que representa un 38.03% el cual existe una diferencia de 7.17 segundos (67.97%).

**Indicador III, tiempo Promedio para Emitir Comprobantes:** En cuanto al tiempo Promedio para Emitir Comprobantes se tomó como base 40 ejecuciones para generar comprobantes, el proceso generado de manera manual tuvo un tiempo de tardanza de 14.63 segundos (pre-test), mientras la prueba con el sistema propuesto (post-test) se obtuvo como resultado 5.53 segundos, equivalente a un 37.80%. Luego se determinó la diferencia de ambos con 9.10 segundos (62.20%), dichas pruebas demostraron que el proceso manual para emitir comprobantes demora más tiempo que el sistema propuesto para el indicador III.

Los beneficios del proyecto se demostraron mediante indicadores financieros como VAN, TIR, Costo/Beneficio para determinar si es viable o no su ejecución.

Valor Neto Actual (VAN), permite visualizar el futuro de la inversión mediante cálculos del valor presente y flujos de caja en periodos de tiempo, para el desarrollo del presente proyecto el resultado generado (s/. 3129.64) demostró que si es factible.

En el caso de la tasa interna de retorno (TIR), permitió conocer si se acepta o se rechaza el proyecto y según el resultado obtenido mediante los cálculos correspondientes, se obtuvo un 39% superando a la tasa que ofrece el banco (15%) para invertir y generar ganancias.

Según el resultado obtenido en el análisis costo beneficio, el proyecto genera una ganancia de s/.0.55 por cada s/. 1.00 que se invierte.

Se asumió que la ejecución del proyecto tiene más beneficios que invertir en el banco. El monto invertido se retoma en 1 año, 9 meses y 25 días

# **V. CONCLUSIONES**

Después de analizar y argumentar los resultados obtenidos, se determina lo siguiente:

- El tiempo promedio de registro de vehículos se redujo en 68.06%, (32.17 segundos), dicho resultado demuestra que el sistema propuesto mejoró el proceso de registro de vehículos en el hospedaje.
- Debido a los contratiempos que se generaban durante el proceso de búsqueda en agendas físicas, el tiempo promedio de búsquedas de abonados se redujo en 67.97% (7.17 segundos) con el sistema propuesto.
- El tiempo en que demora elaborar comprobantes físicos fue de 14.63 segundos y se redujo a 9.10 segundos (62.20%).
- Se determinó la viabilidad del proyecto según los resultados obtenidos: VAN s/. 3129.64, significa que la ejecución del proyecto es rentable.

B/C (1.55) indica que la ganancia es de 0.55 por cada nuevo sol invertido.

TIR (39 %) demuestra que la tasa de retorno es mayor al TMAR (15%) que ofrece el banco para invertir.

TRC (1.86), lo cual significa que el capital invertido retornará en 1 año, 9 meses y 25 días.

• Finalmente el sistema de reconocimiento de placas vehiculares automatizó y mejoró considerablemente el proceso de registro en el estacionamiento del hospedaje, cumpliendo todos los objetivos propuestos en la investigación.

**VI. RECOMENDACIONES**

Durante la fase de desarrollo de la presente investigación se obtuvieron los resultados esperados, sin embargo también surgieron inconvenientes para el avance del prototipo. Estas situaciones pueden corregirse debido a nuevas investigaciones y propuestas que ayuden a mejorar del sistema. A continuación se consideraron varios aspectos para el buen desempeño del sistema basado en visión artificial:

- AForge.Net ofrece herramientas necesarias para el desarrollo de aplicaciones basadas en visión artificial, sus librerías son eficientes y sencillas de implementar. Se recomienda a todo investigador optar por esta alternativa para el acceso a datos de video (cámaras ip –web).
- El motor OCR Tesseract aún presenta dificultades debido a que está en proceso de evolución, se recomienda al investigador actualizar la última versión para un mejor reconocimiento de caracteres.
- OpenCV posee más de 500 librerías que se actualizan cada cierto periodo de tiempo, es adaptable a varios entornos y permite innovar constantemente. Se recomienda al investigador mantenerse informado de las últimas actualizaciones antes de ejecutar la fase de desarrollo.
- $\checkmark$  Para el algoritmo Clasificador Haar Cascade, se recomienda al investigador tener como mínimo 50 imágenes positivas y 100 imágenes negativas de buena resolución para su entrenamiento, cabe recalcar que mientras más imágenes se entrenen mayor precisión se obtendrá para el reconocimiento de patrones.
- $\checkmark$  Para un buen desempeño del sistema de reconocimiento se recomienda al investigador implementar hilos para ejecutar múltiples procesos a la vez, permitirá procesar las imágenes capturadas y obtener resultados en tiempo real.
- $\checkmark$  Debido a que la población de vehículos y la emisión de CO2 va en aumento, se sugiere a todo investigador promover el desarrollo de sistemas inteligentes basados en visión artificial que contribuyan con el cuidado del ecosistema y sus habitantes.

## **REFERENCIAS**

*A Review on Pattern Recognition Using Genetic Algorithms.* **Manpreet , Kaur. 2017.** 05, Mandsour - India : IJETST, 2017, Vol. 04. 2348-9480.

**Adrian, Kaehler y Bradski, Gary. 2016.** *Learning OpenCV 3 - Computer Vision in C++ with the OpenCV Library.* 2da Edicion. s.l. : O'Reilly Media, 2016.

**Al-Bastami , Bashar G. y Abu Naser, Samy S. . 2017.** Design and Development of an Intelligent Tutoring System for C# Language. *PhilPapers - EUROPEAN ACADEMIC RESEARCH 4 (10) (2017).* [En línea] 2017. [Citado el: 19 de 04 de 2019.] https://philpapers.org/archive/ALBDAD-4.pdf.

**Aldás Flores, Clay Fernando y Caguana Tibán, Jimena Del Rocio. 2015.** Universidad Técnica de Ambato - Repositorio Digital. [En línea] 2015. [Citado el: 18 de 04 de 2019.] http://repositorio.uta.edu.ec/bitstream/123456789/19371/1/Tesis\_t1084si.pdf.

**Alonso Hernández, Luis, y otros. 2016.** Análisis de algoritmos para reconocimiento de imágenes digitales. [En línea] 2016. [Citado el: 21 de 04 de 2019.] https://ecorfan.org/spain/researchjournals/Sistemas\_Computacionales\_y\_TICs/vol2num5/Revista\_d e Sistemas Computacionales y TIC%60S V2 N5 11.pdf. 2444-5002.

**Beynon Davies, Paul. 2014.** *Sistemas de información - Introducción a la Informática en las Organizaciones.* Barcelona : Reverté, 2014. 978-84-291-4397-3.

**Cantero Alonso, Alcides David y Marínez Jara , Eustaquio Alcides. 2016.** Visión por computadora: identificación, clasificación y seguimiento de objetos. *FPUNE Scientific .* [En línea] 08 de 2016. [Citado el: 21 de 04 de 2019.]

http://www.une.edu.py:83/fpunescientific/index.php/fpunescientific/article/view/137/135. 2313- 4135.

**Capacho Portilla, José Rafael y Nieto Bernal, Wilson. 2017.** *Diseño de bases de datos.* Barranquilla : Universidad del Norte, 2017. 9789587418255.

*Dándole Inteligencia a la Gestión de Estacionamientos en Zonas Públicas a través del Sistema i-PARKING.* **Guerrero Ibañez, Juan A., Acosta Mendoza, Jazmín y Contreras Castillo, Juan J. . 2015.** 2, Colima : s.n., 2015, Vol. 12. 1690-8627.

*Developing Recognition System for New Iraqi License Plate.* **Ghassan Khazal , Ali . 2018.** 1, Diyala : Tikrit Journal of Engineering Sciences, 2018, Vol. 25. 1813-162X.

**Ekrem, Baser y Yusuf, Altun. 2017.** DETECTION AND CLASSIFICATION OF VEHICLES IN TRAFFIC BY USING HAAR CASCADE CLASSIFIER. [En línea] 2017. [Citado el: 21 de 04 de 2019.] http://www.iraj.in/journal/journal\_file/journal\_pdf/12-344-1491973741137-140.pdf. 2393-2835.

*El patrón de arquitectura n-capas con orientación al dominio como solución en el diseño de aplicaciones empresariales.* **Cárdenas Escalante, Lain. 2013.** 1, Trujillo : Tecnología y Desarrollo, 2013, Vol. 11. 1819-4575.

**Espinoza Vásquez, Gerardo Alfonso Joel. 2014.** SISTEMA DE RECONOCIMIENTO DE PATRONES EN PLACAS VEHICULARES PARA EL ACCESO AUTOMÁTICO DE VISITAS A UN EDIFICIO. *Repositorio digital*  *de tesis PUCP.* [En línea] 09 de 11 de 2014. [Citado el: 29 de 04 de 2018.] http://tesis.pucp.edu.pe/repositorio/handle/20.500.12404/5753.

*Ética algorítmica:.* **Monasterio Astobiza, Aníbal . 2017.** 24, España : Dilemata, 2017. 1989-7022.

**Faiza Anwer, Shabib Aftab, Syed Shah, Muhammad Shah y Usman , Waheed. 2017.** Comparative Analysis of Two Popular Agile Process Models: Extreme Programming and Scrum. [En línea] 03 de 2017. [Citado el: 20 de 04 de 2019.] http://www.ijcst.org/Volume8/Issue2/p1\_8\_2.pdf.

*Framework Multipropósito de Realidad Aumentada y de Visión Artificial.* **Mitaritonna, Alejandro y Lestani, Juan. 2017.** Buenos Aires : Universidad Nacional de La Matanza, 2017. 978-987-4417-04-6.

**Friday Chisowa, Chazanga, Jackson , Phiri y Sebastian , Namukolo. 2019.** The Science and Information Organization (SAI). [En línea] 2019. [Citado el: 17 de 04 de 2019.] https://thesai.org/Downloads/Volume10No1/Paper\_74- Development\_of\_a\_Two\_Factor\_Authentication.pdf.

*Internet de las Cosas y Visión Artificial, Funcionamiento y Aplicaciones: Revisión de Literatura.* **Alvear Puertas, Vanessa , y otros. 2017.** Ecuador : Enfoque UTE, 2017. 1390‐6542.

**Joyanes Aguilar, Luis. 2008.** *FUNDAMENTOS DE PROGRAMACIÓN - Algoritmos, estructura de datos y objetos.* Madrid : McGRAW-HILL/INTERAMERICANA DE ESPAÑA, S. A. U., 2008. 978-84-481-6111-8.

**Kenler, Emilien y Razzoli, Federico. 2015.** *MariaDB Essentials.* Birmingham : Packt Publishing Ltd, 2015. 978-1-78398-286-8.

**Lafosse, Jérome. 2010.** *Struts 2: El framework de desarrollo de aplicaciones.* Barcelona : Ediciones ENI, 2010. 978-2-7460-5542-1.

**Laínez Fuentes, José Rubén . 2016.** *Desarrollo de Software Ágil: Extreme Programming y Scrum.* s.l. : Createspace Independent Pub, 2016. 9781502952226.

**Luján García, David Josué. 2018.** Aplicación Móvil Educativa de Realidad Aumentada basada en marcadores para mejorar el nivel de aprendizaje del uso de las vocales y los números en niños mayores a 4 años en la Cuna Jardín "Juana Alarco de Dammert" - Trujillo en el año 2017. *Universidad César Vallejo - Repositorio Institucional.* [En línea] 02 de 2018. [Citado el: 28 de 05 de 2019.] http://repositorio.ucv.edu.pe/bitstream/handle/UCV/26341/lujan\_gd.pdf?sequence=1&isAllowed=y.

*Métodos No-Paramétricos de Uso Común.* **Badii, M H, y otros. 2012.** 1, Mexico : Daena: International Journal of Good Conscience, 2012, Vol. 7. 1870-557X.

**Ministerio de Transportes y Comunicaciones. 2018.** Resolución Ministerial 190-2018 MTC/01.02. *Ministerio de Transportes y Comunicaciones.* [En línea] 26 de 03 de 2018. [Citado el: 19 de 04 de 2019.] http://transparencia.mtc.gob.pe/idm\_docs/Resoluciones\_Viceministeriales/12563.pdf.

**Mitaritonna, Alejandro y Lestani, Juan. 2017.** Framework multipropósito de realidad aumentada y de visión artificial. *TE&ET 2017 - XII Congreso de Tecnología en Educación y Educación en Tecnología.*  [En línea] 2017. [Citado el: 18 de 04 de 2019.]

http://sedici.unlp.edu.ar/bitstream/handle/10915/63418/Documento\_completo.pdf-PDFA.pdf?sequence=1&isAllowed=y. 978-987-4417-04-6.

**Moch Ilham , Ramadhani, Eko Budi , Cahyono y Agnus Eko, Minarno. 2018.** Vehicle Classification using Haar Cascade Classifier Method in Traffic Surveillance System. [En línea] 02 de 2018. [Citado el: 21 de 04 de 2019.]

https://www.researchgate.net/publication/323045672\_Vehicle\_Classification\_using\_Haar\_Cascade\_ Classifier\_Method\_in\_Traffic\_Surveillance\_System. 2503-2259.

**Molina Montero, Bryan, Vite Cevallos, Harry y Dávila Cuesta, Jefferson. 2018.** Metodologías ágiles frente a las tradicionales en el proceso de desarrollo de software. *Revista multidisciplinaria de investigación científica.* [En línea] 07 de 2018. [Citado el: 19 de 04 de 2019.] http://revistaespirales.com/index.php/es/article/view/269/225. 2550-6862.

*Monitoreo de control Acteck AGJ-3350 utilizando C# WinForms y Windows.* **Abril García, José Humberto, Mesa Ibarra, Iván Dostoyewski y García Juarez, Alejandro. 2017.** 4, Sonora : Ecofan, 2017, Revista de Innovación Sistemática, Vol. 1, pág. 6. 2523-6784.

**Mutua Simon, Mandi, Bernard, Shibwabo y Kaibiru Mutua, Raphael. 2017.** An Automatic Number Plate Recognition System for a Car Park Management. [En línea] 2017. [Citado el: 19 de 04 de 2019.] https://www.ijcaonline.org/archives/volume175/number7/mandi-2017-ijca-915608.pdf.

**Ordoñez López, Juan Pablo. 2016.** Desarrollo de una aplicación para reconocimiento y extracción de placas de vehículos. *Repositorio Institucional de la UTPL.* [En línea] 14 de 10 de 2016. [Citado el: 25 de 05 de 2019.]

http://dspace.utpl.edu.ec/bitstream/123456789/15874/1/JUAN%20PABLO%20ORDO%C3%91EZ%20 LOPEZ.pdf.

**Pinzón Baldizán , María Jesús Guadalupe. 2015.** Desarrollo de los módulos de Gestión de Datos, Generación de Estadísticas y Consultas del Catálogo Taxonómico Digital de Macroalgas Bénticas Marinas "Ficoflora Venezuela". *Saber UCV - Repositorio Institucional de la Universidad Central de Venezuela.* [En línea] 23 de Octubre de 2015. [Citado el: 06 de Mayo de 2018.] http://saber.ucv.ve/bitstream/123456789/13707/1/TEG\_Mar%C3%ADaPinz%C3%B3n\_CatalogoFicofl oraVenezuela.pdf.

**Real Academia, Española. 2011.** *Real Academia Española.* La 23.ª edición. Madrid : Espasa-Calpe, 2011. 8423992004.

*Review on Tesseract OCR Engine and Performance.* **Thakkar, Aseem y Shah, Vatsal . 2017.** 12, Vallabh Vidyanagar - India : s.n., 2017, Vol. 4. 2394 – 3343.

**Rivas, Carlos Ignacio, y otros. 2015.** Metodologías actuales de desarrollo de software. *Revista Tecnología e Innovación.* [En línea] 12 de 2015. [Citado el: 20 de 04 de 2019.] http://www.ecorfan.org/bolivia/researchjournals/Tecnologia\_e\_innovacion/vol2num5/Tecnologia\_e \_Innovacion\_Vol2\_Num5\_6.pdf.

**Rivera Meza, Iván Diego. 2017.** Repositorio Institucional-UPLA ; Facultad de Ingeniería. [En línea] 2017. [Citado el: 15 de Abril de 2019.]

http://repositorio.upla.edu.pe/bitstream/handle/UPLA/232/IVAN%20DIEGO%20RIVERA%20MEZA.pd f?sequence=1&isAllowed=y.

**Shin, Shi. 2013.** *Emgu CV Essentials.* Birmingham - United Kingdom : Packt Publishing, 2013. 9781783559527.

**Sultoni, S y Abdullah, A G . 2018.** Real Time Facial Recognition Using Principal Component Analysis (PCA) And EmguCV. [En línea] 2018. [Citado el: 21 de 04 de 2019.] https://www.researchgate.net/publication/326348387\_Real\_Time\_Facial\_Recognition\_Using\_Princi pal\_Component\_Analysis\_PCA\_And\_EmguCV.

**Thibaud, Cyril. 2006.** *MySQL 5: instalación, implementación, administración, programación.* España : ENI EDICIONES, 2006. 9782746030695.

**Zea Ordoñez, Mariuxi, Honores Tapia, Joofre y Rivas Asanza, Wilmer. 2015.** *Fundamentos de Bases de Datos.* Ecuador : Ediciones Utmach, 2015. 978-9942-24-074-3.

# **ANEXOS**

## **ANEXO N°1: Estudio de Factibilidad**

#### **Estructura de Costos**

## **A. Costos de Inversión**

**Hardware**

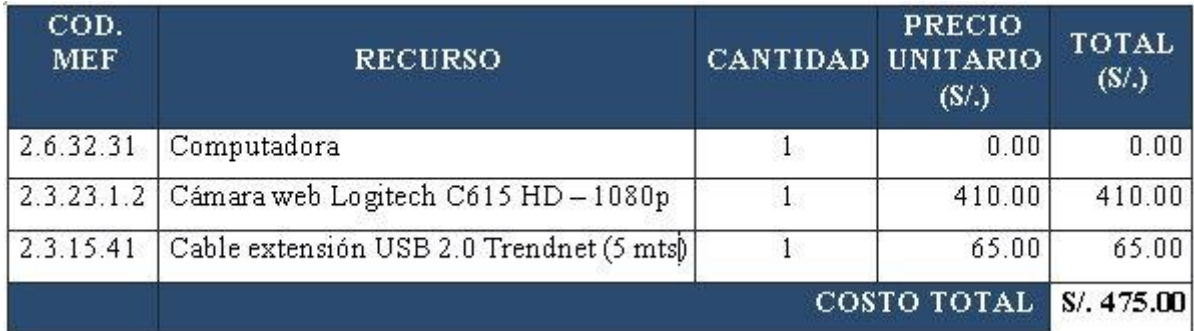

Figura 1: Costos de Inversión - Hardware

## **Software**

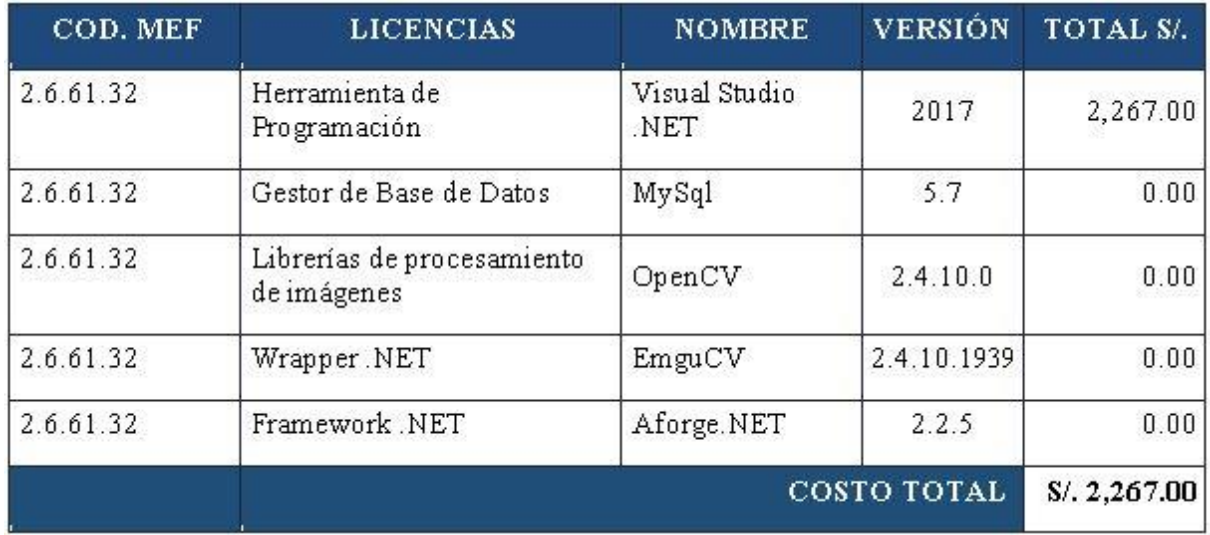

Figura 2: Costos de Inversión - Software

## **Recursos Humanos**

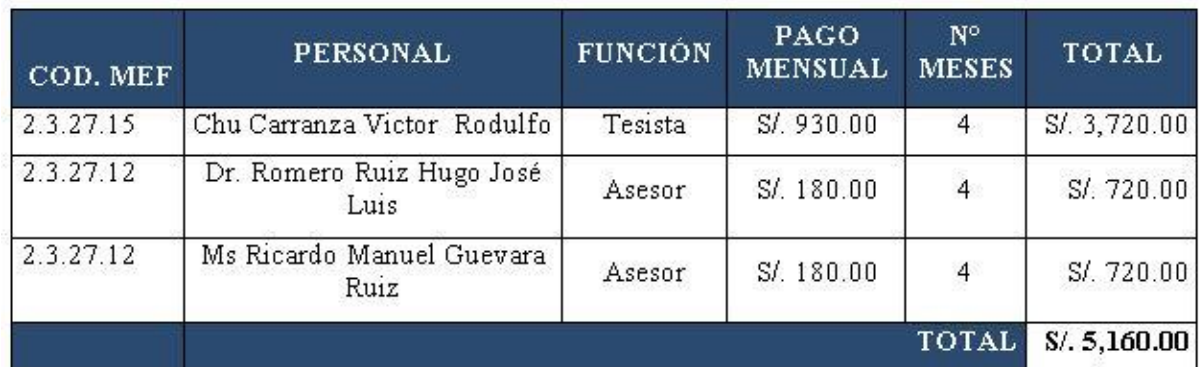

Figura 3: Costos de Inversión – Recursos Humanos

# **Materiales**

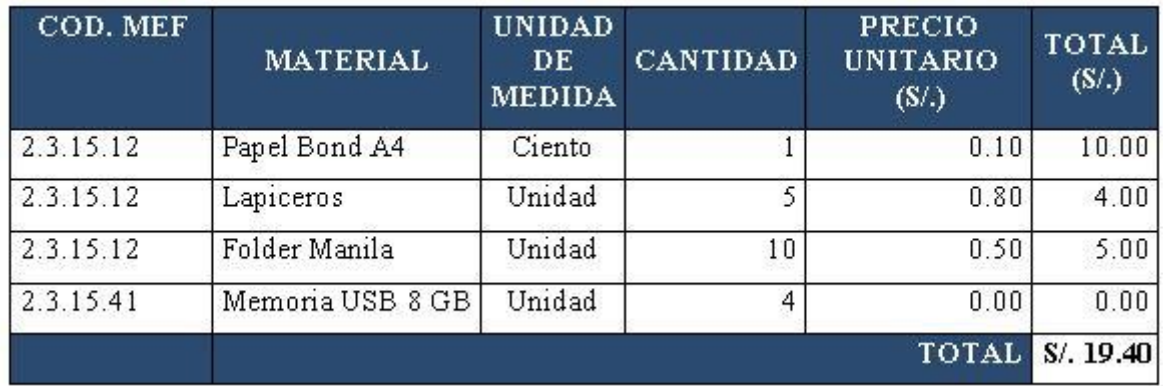

Figura 4: Costos de Inversión - Materiales

#### **Varios**

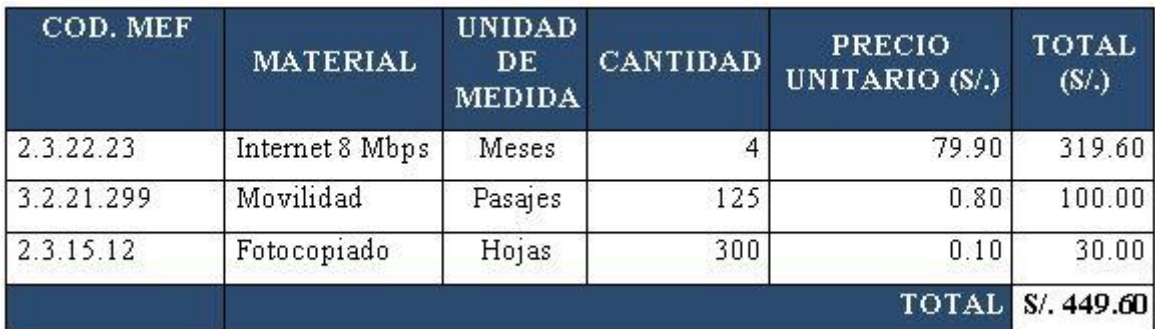

Figura 5: Costos de Inversión - Varios

#### **B. Costos de Operación**

No es necesario contratar personal debido a que los usuarios del sistema serán los mismos trabajadores.

## **Costos de Mantenimiento**

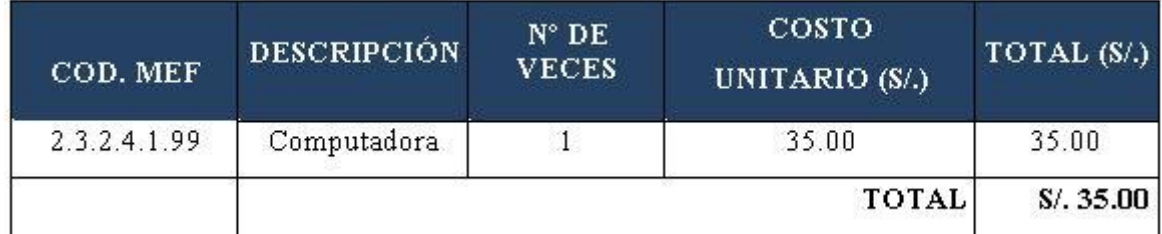

Figura 6: Costos de Inversión – Costos de Mantenimiento

## **Costos de Depreciación**

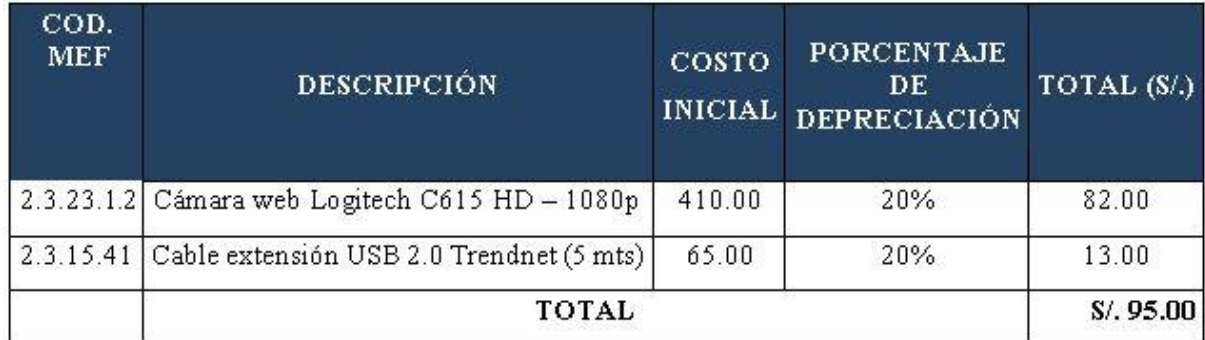

Figura 7: Costos de Inversión – Costos de Depreciación

**Beneficios del Proyecto**

- **A. Proyección de Beneficios Tangibles**
	- **Tiempo de Ahorro en Horas de Trabajo Mensual**

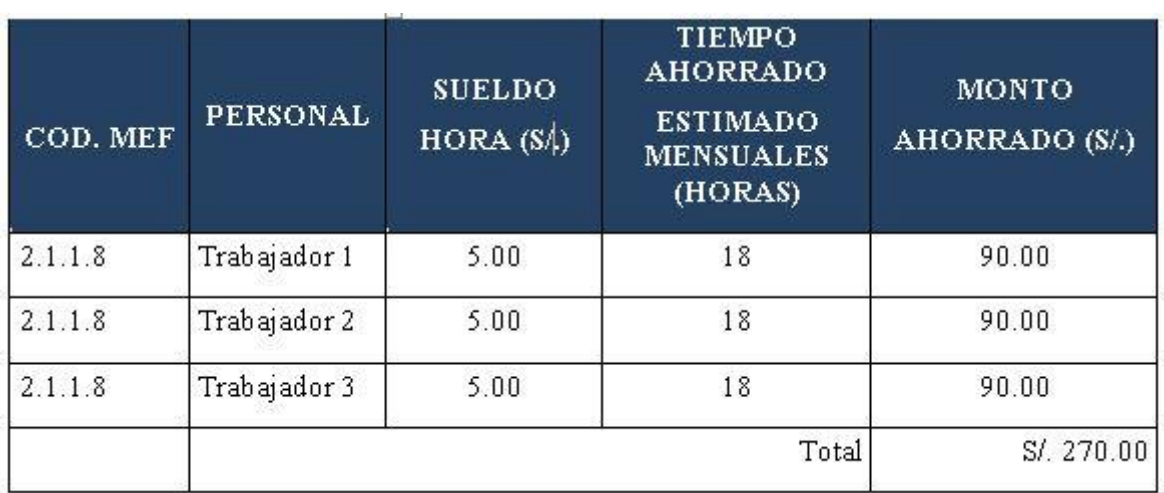

Figura 8: Tiempo de Ahorro en Horas de Trabajo Mensual

## **Ingresos Proyectados**

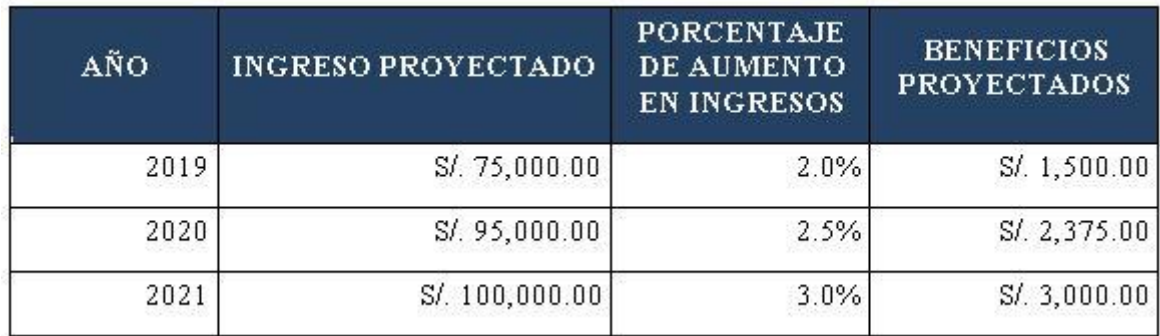

Figura 9: Ingresos Proyectados

#### **B. Beneficios Intangibles**

- Ofrecer una mejor experiencia al cliente.
- Optimizar procesos de la empresa.
- Reducir costos de la empresa.

#### **Análisis de Rentabilidad**

#### **A. VAN (Valor Anual Neto)**

#### **Criterio de Evaluación:**

- Si VAN<0 entonces los costos superan a los beneficios, no es conveniente realizar el proyecto.
- Si VAN > 0 entonces la ejecución del proyecto es favorable.
- $\bullet$  Si VAN = 0 entonces no existe algún cambio.

La Tasa mínima aceptable de rendimiento:

• TMAR =  $15\%$  (Banco de Crédito)

#### **Formula:**

$$
VAN = -I_0 + \frac{(B-C)}{(1+i)} + \frac{(B-C)}{(1+i)^2} + \frac{(B-C)}{(1+i)^3}
$$

#### **Dónde:**

- I<sub>0</sub>: Inversión inicial.
- **B=**Total de beneficios tangibles
- **C=**Total de costos operaciones
- **n=N**úmero de años (periodo)

Reemplazando:

$$
VAN = -8,370.60 + \frac{(4,740.00 - 35.00)}{(1 + 0.15)} + \frac{(5,615.00 - 35.00)}{(1 + 0.15)^2} + \frac{(6,240.00 - 35.00)}{(1 + 0.15)^3}
$$

$$
VAN=3,723.05
$$

#### **B. Relación Beneficio/Costo (B/C)**

La B/C surge como resultado de los ingresos y egresos netos para conocer cuánto es la ganancia por cada nuevo sol invertido.

**Formula:**

$$
\frac{B}{C} = \frac{VAB}{VAC}
$$

#### **Dónde:**

- **VAB:** Valor Actual de Beneficios.
- **VAC:** Valor Actual de Costos.

#### **Fórmula para Hallar VAB:**

$$
VAB = \frac{B}{(1+i)} + \frac{B}{(1+i)^2} + \frac{B}{(1+i)^3}
$$

$$
VAB = \frac{(4,740.00)}{(1+0.15)} + \frac{(5,615.00)}{(1+0.15)^2} + \frac{(6,240.00)}{(1+0.15)^3}
$$

$$
VAB = 13,088.50
$$

**Fórmula para Hallar VAC:**

$$
VAC = I_0 + \frac{C}{(1+i)} + \frac{C}{(1+i)^2} + \frac{C}{(1+i)^3}
$$
  

$$
VAC = 8,370.60 + \frac{35.00}{(1+0.15)} + \frac{35.00}{(1+0.15)^2} + \frac{35.00}{(1+0.15)^3}
$$
  

$$
VAC = 8,475.23
$$

Reemplazamos los valores de VAB y VAC.

$$
B/C = \frac{13,088.50}{8,475.23}
$$

$$
\frac{B}{C} = 1.55
$$

#### **C. TIR (Tasa interna de retorno)**

 La TIR es una fórmula que mide la rentabilidad proyectada de un negocio basándose en el flujo de caja.

$$
0 = -I_0 + \frac{(B-C)}{(1+i)} + \frac{(B-C)}{(1+i)^2} + \frac{(B-C)}{(1+i)^3}
$$

```
Usando la fórmula de Excel obtenemos el siguiente resultado:
```
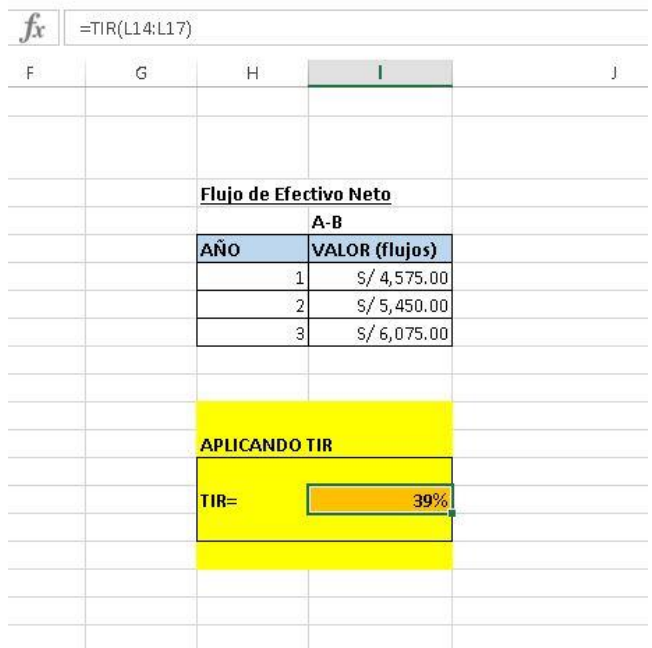

Figura 10. Tasa Interna de Retorno

#### **TIR = 39%**

#### **D. Tiempo de Recuperación de Capital**

Este indicador permite conocer cuánto tiempo se recuperará la inversión (años / meses / días)

**Fórmula:**

$$
TR = \frac{I_0}{(B - C)}
$$

**Dónde:**

- **Io:** Capital Invertido
- **B:** Beneficios generados por el proyecto
- **C:** Costos Generados por el proyecto

Reemplazando valores:

$$
TR = \frac{8,370.60}{(4,740.00 - 130.00)}
$$
  

$$
TR = 1.82
$$

#### **ANEXO N° 2: Técnicas e instrumentos de datos, validez y confiabilidad**

*Tabla 10. Técnicas e instrumentos de recolección de datos*

| <b>Indicador</b>                               | <b>Técnica</b> | <b>Instrumentos</b> | <b>Informante</b>                   |                                     |
|------------------------------------------------|----------------|---------------------|-------------------------------------|-------------------------------------|
| Tiempo promedio<br>registro de<br>vehículos    | Observación    | Cronómetro          | Ficha de<br>recolección de<br>datos | Trabajadores del<br>estacionamiento |
| Tiempo promedio<br>de búsqueda de<br>abonados  | Observación    | Cronómetro          | Ficha de<br>recolección de<br>datos | Trabajadores del<br>estacionamiento |
| Tiempo promedio<br>para emitir<br>comprobantes | Observación    | Cronómetro          | Ficha de<br>recolección de<br>datos | Trabajadores del<br>estacionamiento |

Fuente**:** 2.4. Técnicas e Instrumentos de recolección de datos, validez y confiabilidad Elaboración**:** Propia

## **ANEXO N°3: Resultados de la Hipótesis Estadística Indicador I.**

| $N^{\circ}$     | PRE-TEST        | <b>POST-TEST</b>                         | $D_i$           | $D_i^2$ |
|-----------------|-----------------|------------------------------------------|-----------------|---------|
|                 |                 | <b>TPRVAi(segundos) TPRVPi(segundos)</b> |                 |         |
| $\mathbf{1}$    | 25              | 8                                        | $17\,$          | 289     |
| $\overline{2}$  | 23              | $8\,$                                    | 15              | 225     |
| $\overline{3}$  | 23              | 8                                        | 15              | 225     |
| $\overline{4}$  | 25              | $\boldsymbol{7}$                         | 18              | 324     |
| 5               | 24              | $\overline{7}$                           | 17              | 289     |
| 6               | 24              | $\overline{7}$                           | $17\,$          | 289     |
| $\overline{7}$  | 23              | 8                                        | 15              | 225     |
| $\overline{8}$  | $\overline{23}$ | $\overline{8}$                           | $\overline{15}$ | 225     |
| $\overline{9}$  | $\overline{23}$ | $\overline{8}$                           | $\overline{15}$ | 225     |
| $10\,$          | 22              | 8                                        | 14              | 196     |
| $11\,$          | 25              | 8                                        | $17\,$          | 289     |
| $\overline{12}$ | 25              | $\overline{8}$                           | $17\,$          | 289     |
| $\overline{13}$ | 25              | $\overline{7}$                           | 18              | 324     |
| 14              | 24              | $\overline{7}$                           | $17\,$          | 289     |
| 15              | 24              | $\boldsymbol{7}$                         | 17              | 289     |
| 16              | 23              | $\overline{7}$                           | 16              | 256     |
| $17\,$          | 23              | 8                                        | 15              | $225\,$ |
| $18\,$          | 24              | $\overline{7}$                           | $17\,$          | 289     |
| 19              | 24              | $\overline{8}$                           | 16              | 256     |
| $\overline{20}$ | 23              | $\overline{8}$                           | 15              | 225     |
| 21              | 25              | 8                                        | 17              | 289     |
| 22              | 25              | $\overline{8}$                           | 17              | 289     |
| 23              | 25              | $\overline{8}$                           | $17\,$          | 289     |
| 24              | 23              | $\overline{8}$                           | 15              | $225\,$ |
| $25\,$          | 24              | $\overline{7}$                           | 17              | 289     |
| 26              | 24              | $\overline{7}$                           | 17              | 289     |
| 27              | 24              | $\overline{7}$                           | $17\,$          | 289     |
| 28              | 22              | $8\,$                                    | 14              | 196     |

*Tabla 11. Datos recolectados – Indicador I para el registro de vehículos*

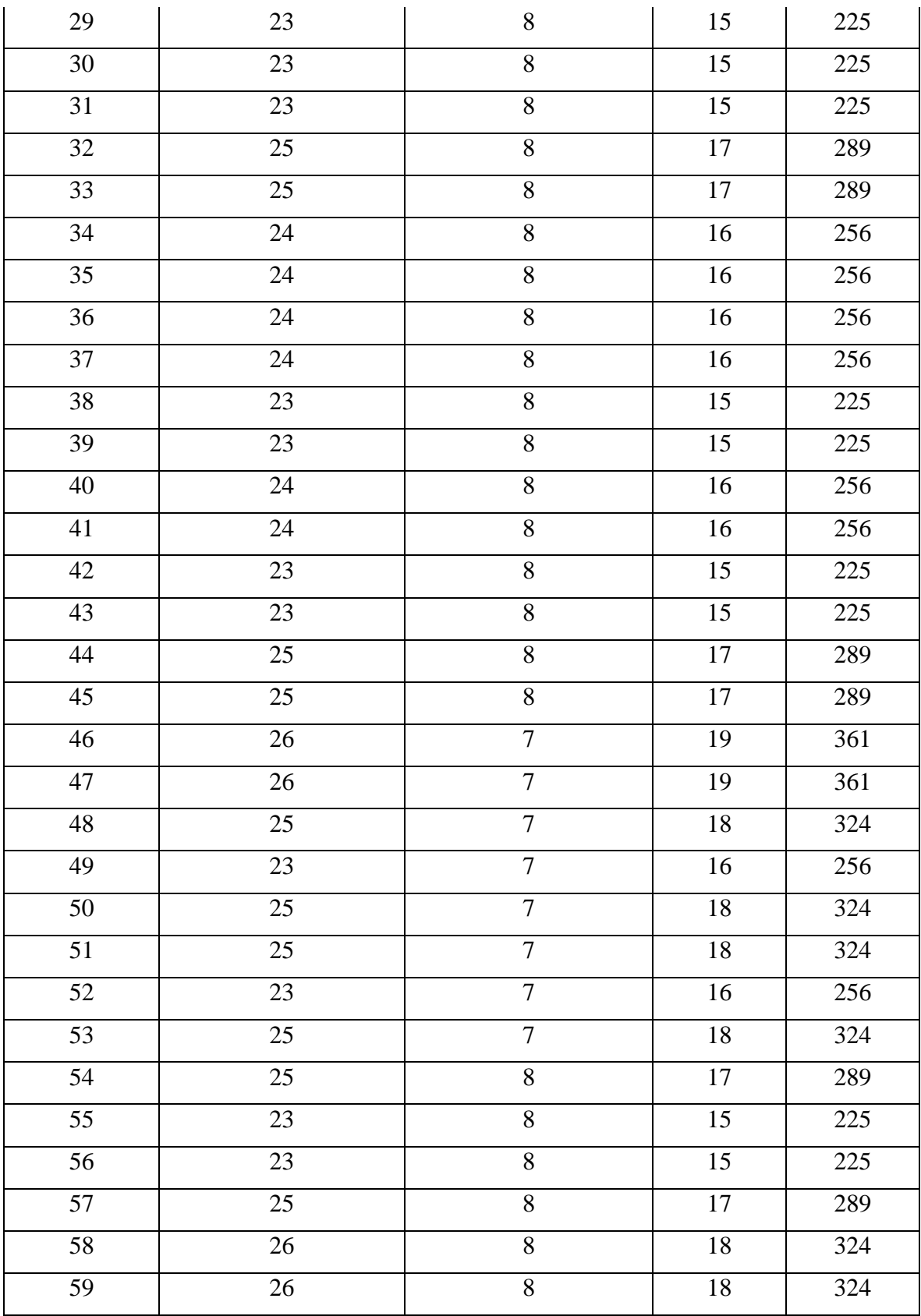

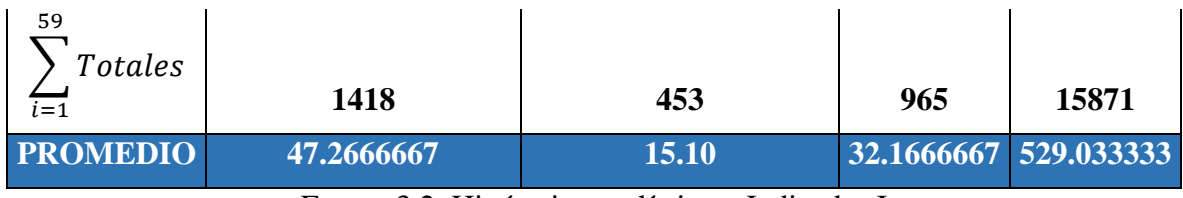

Fuente 3.2. Hipótesis estadística – Indicador I

Elaboración: Propia

## **ANEXO N°4: Resultados de la Hipótesis Estadística Indicador II.**

*Tabla 12. Datos recolectados – Indicador II para búsqueda de abonados*

| $N^{\circ}$     | <b>PRETEST</b>  | <b>POSTEST</b>                    |                | $D_i^2$         |  |
|-----------------|-----------------|-----------------------------------|----------------|-----------------|--|
|                 |                 | TPBAAi(segundos) TPBAPi(segundos) |                |                 |  |
| $\mathbf{1}$    | 10              | $\overline{4}$                    | 6              | 36              |  |
| $\overline{2}$  | 11              | $\overline{4}$                    | $\overline{7}$ | 49              |  |
| $\overline{3}$  | $\overline{10}$ | $\overline{4}$                    | 6              | 36              |  |
| $\overline{4}$  | $\overline{12}$ | $\overline{4}$                    | $\overline{8}$ | $\overline{64}$ |  |
| $\overline{5}$  | $\overline{12}$ | $\overline{4}$                    | $\overline{8}$ | $\overline{64}$ |  |
| $\overline{6}$  | $\overline{11}$ | $\overline{5}$                    | $\overline{6}$ | $\overline{36}$ |  |
| $\overline{7}$  | $10\,$          | 5                                 | 5              | 25              |  |
| 8               | 12              | 5                                 | $\overline{7}$ | 49              |  |
| $\overline{9}$  | $\overline{13}$ | $\overline{5}$                    | $\overline{8}$ | $\overline{64}$ |  |
| $\overline{10}$ | $\overline{10}$ | $\overline{4}$                    | 6              | 36              |  |
| $\overline{11}$ | $11\,$          | $\overline{4}$                    | $\overline{7}$ | 49              |  |
| 12              | $\overline{10}$ | $\overline{4}$                    | 6              | $\overline{36}$ |  |
| 13              | $\overline{12}$ | $\overline{4}$                    | $\overline{8}$ | 64              |  |
| 14              | 12              | $\overline{4}$                    | 8              | 64              |  |
| $\overline{15}$ | $11\,$          | $\overline{4}$                    | $\overline{7}$ | 49              |  |
| $\overline{16}$ | $\overline{12}$ | $\overline{4}$                    | $\overline{8}$ | 64              |  |
| 17              | $\overline{10}$ | $\overline{4}$                    | 6              | $\overline{36}$ |  |
| $18\,$          | $10\,$          | $\overline{4}$                    | 6              | 36              |  |

| 19                                            | 12          | $\overline{4}$ | 8              | 64          |
|-----------------------------------------------|-------------|----------------|----------------|-------------|
| 20                                            | 13          | 5              | 8              | 64          |
| 21                                            | 11          | $\overline{5}$ | 6              | 36          |
| 22                                            | 12          | $\overline{5}$ | $\overline{7}$ | 49          |
| 23                                            | 11          | $\overline{4}$ | $\overline{7}$ | 49          |
| 24                                            | 13          | $\overline{4}$ | 9              | 81          |
| $\overline{25}$                               | 12          | $\overline{4}$ | 8              | 64          |
| 26                                            | 12          | $\overline{4}$ | 8              | 64          |
| $27\,$                                        | $14$        | $\overline{5}$ | 9              | 81          |
| 28                                            | 13          | $\overline{5}$ | 8              | 64          |
| 29                                            | 11          | $\overline{4}$ | $\overline{7}$ | 49          |
| 30                                            | 14          | $\overline{4}$ | $10\,$         | 100         |
| $\frac{30}{5}$<br>Totales<br>$\overline{i=1}$ | 347         | 139            | 215            | 1579        |
| <b>PROMEDIO</b>                               | 11.56666667 | 4.40           | 7.166666667    | 52.63333333 |

Fuente 3.3. Hipótesis estadística – Indicador II Elaboración: Propia

# **ANEXO N°5: Resultados de la Hipótesis Estadística Indicador III.**

## **Resultados de la Hipótesis Estadística**

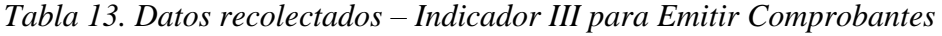

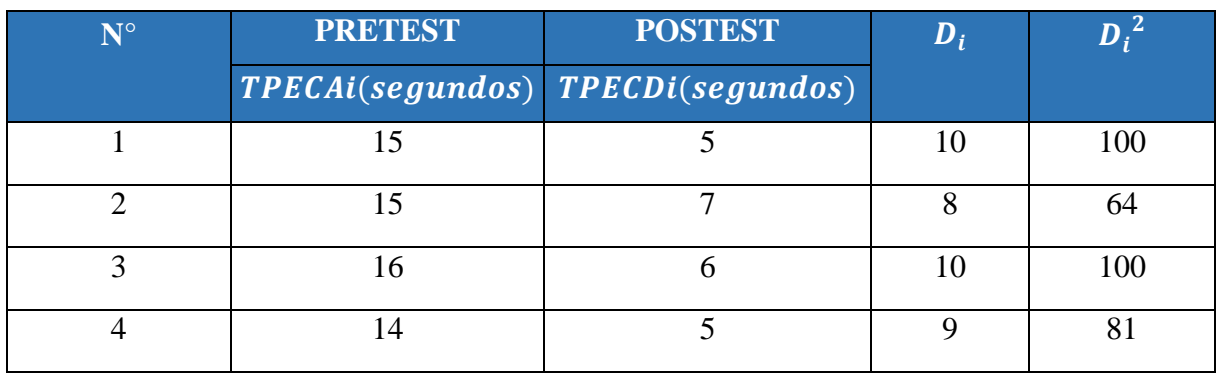

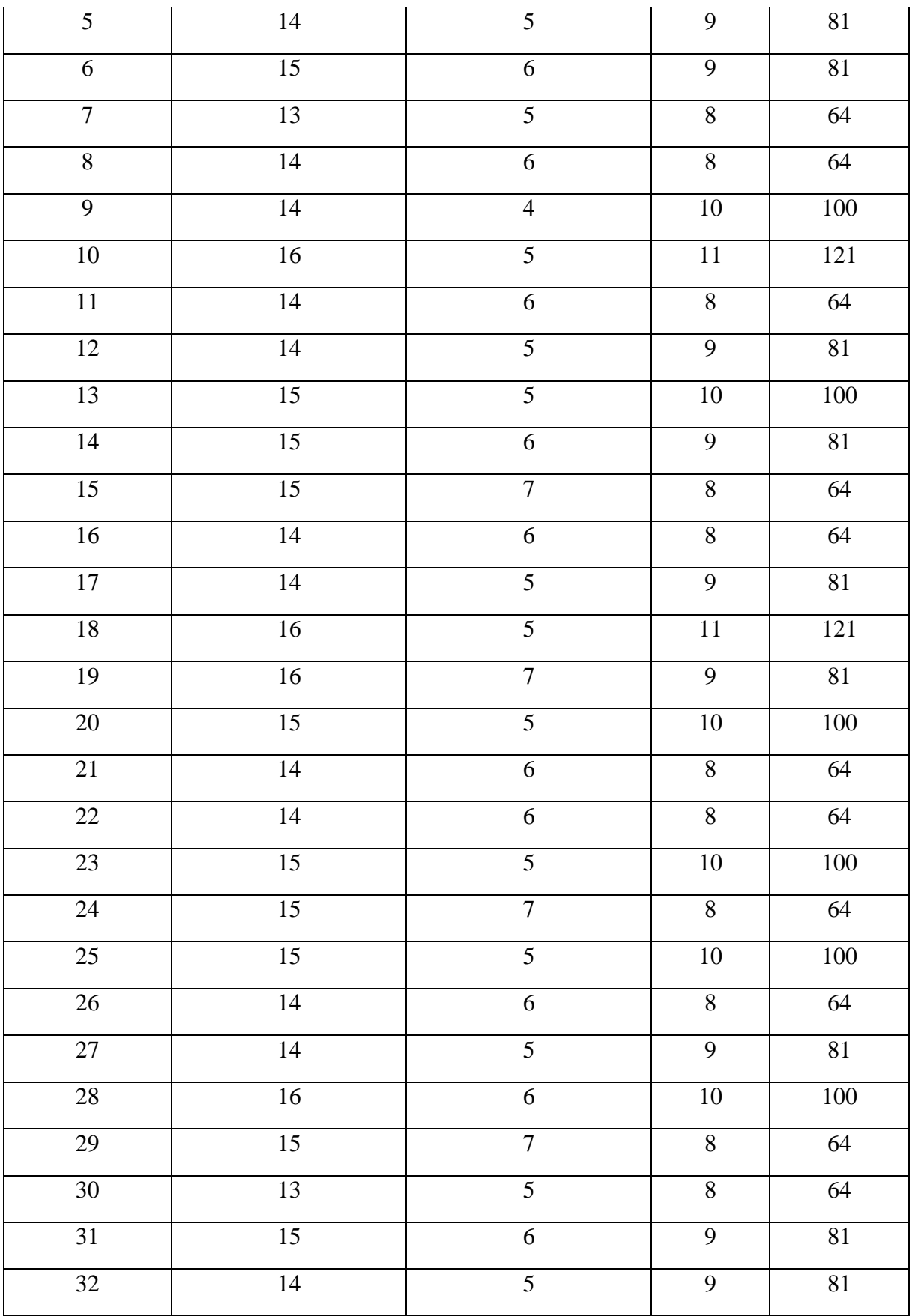

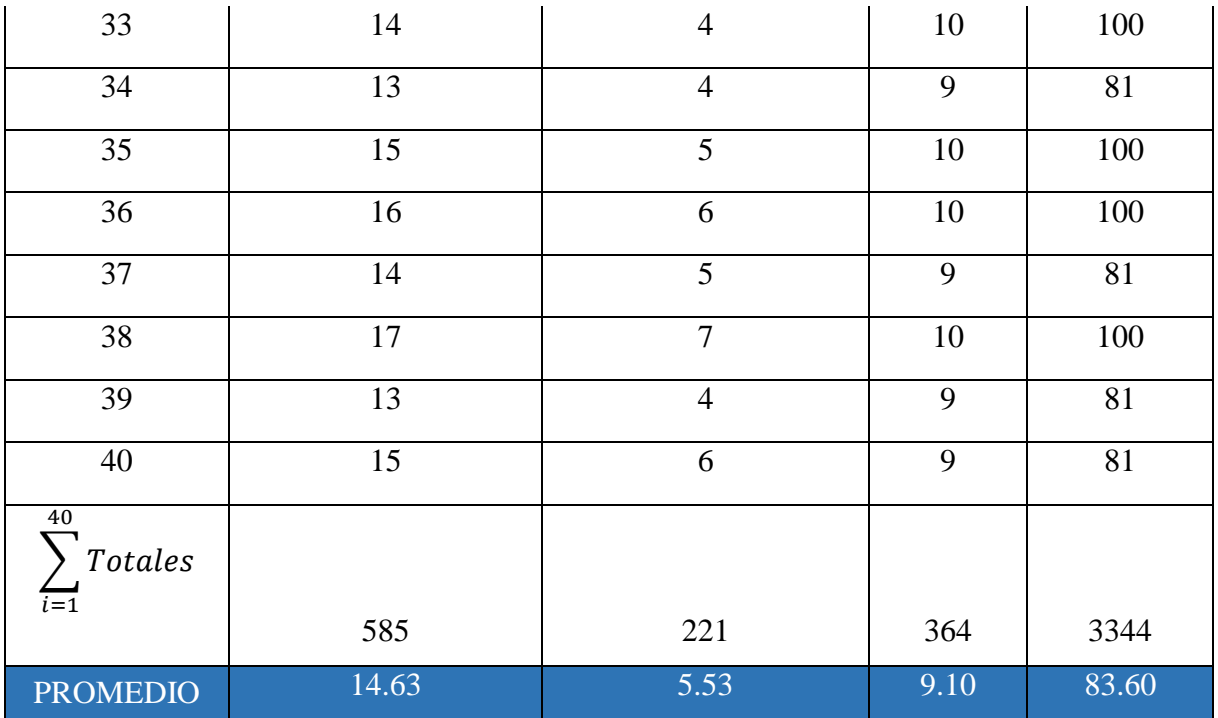

Fuente 3.4. Hipótesis estadística – Indicador III Elaboración: Propia

## **ANEXO N°6: Indicadores**

Figura 11: Indicadores

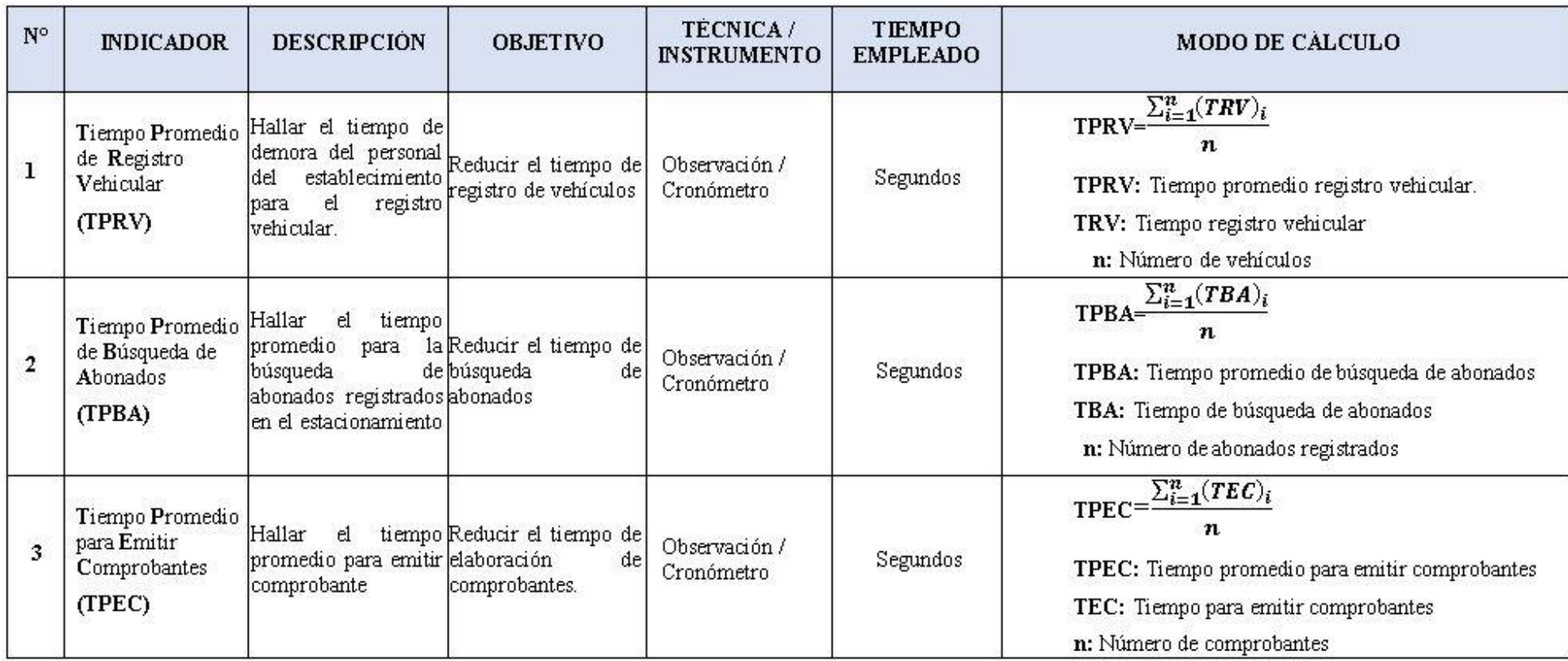

Fuente 2.2: Operacionalización de Variables

Elaboración Propia

#### **ANEXO N°7: Tabla de distribución Z**

#### USO DE LA TABLA DE DISTRIBUCIÓN DE PROBABILIDAD NORMAL ESTÁNDAR

#### DISTRIBUCIÓN DE PROBABILIDAD NORMAL ESTÁNDAR

Áreas bajo la distribución de probabilidad Normal Estándar entre la media y valores positivos de Z.

 $\mu = 0$  y  $\sigma^2 = 1$ 

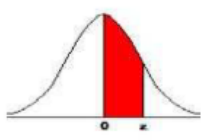

| z   | .00      | .01             | .02                                     | .03             | .04             | .05                     | .06                                                                             | .07             | .08                             | .09             |
|-----|----------|-----------------|-----------------------------------------|-----------------|-----------------|-------------------------|---------------------------------------------------------------------------------|-----------------|---------------------------------|-----------------|
| 0.0 | 0.00000  |                 |                                         |                 |                 |                         | 0.00399 0.00798 0.01197 0.01595 0.01994 0.02392                                 |                 | 0.02790 0.03188 0.03586         |                 |
| 0.1 | 0.03983  |                 | 0.04380 0.04776 0.05172                 |                 | 0.05567         |                         | 0.05962 0.06356 0.06749                                                         |                 | 0.07142                         | 0.07535         |
| 0.2 | 0.07926  | 0.08317         | 0.08706  0.09095  0.09483  0.09871      |                 |                 |                         | $\vert 0.10257 \vert 0.10642 \vert$                                             |                 |                                 | 0.11026 0.11409 |
| 0.3 | 0.11791  | 0.12172         | 0.12552                                 |                 | 0.12930 0.13307 |                         | 0.13683 0.14058 0.14431                                                         |                 |                                 | 0.14803 0.15173 |
| 0.4 | 0.15542  |                 |                                         |                 |                 |                         | 0.15910 0.16276 0.16640 0.17003 0.17364 0.17724 0.18082 0.18439 0.18793         |                 |                                 |                 |
| 0.5 | 0.19146  | 0.19497         | 0.19847                                 | 0.20194         | 0.20540         |                         | 0.20884 0.21226 0.21566                                                         |                 | 0.21904                         | 0.22240         |
| 0.6 | 0.22575  | 0.22907         | 0.23237                                 |                 | 0.23565 0.23891 |                         | 0.24215 0.24537 0.24857                                                         |                 |                                 | 0.25175 0.25490 |
| 0.7 | 0.25804  |                 |                                         |                 |                 |                         | 0.26115 0.26424 0.26730 0.27035 0.27337 0.27637 0.27935 0.28230 0.28524         |                 |                                 |                 |
| 0.8 | 0.28814  |                 | 0.29103 0.29389 0.29673                 |                 |                 |                         | 0.29955 0.30234 0.30511 0.30785 0.31057                                         |                 |                                 | 0.31327         |
| 0.9 |          |                 |                                         |                 |                 |                         | 0.31594 0.31859 0.32121 0.32381 0.32639 0.32894 0.33147 0.33398 0.33646 0.33891 |                 |                                 |                 |
| 1.0 | 0.34134  |                 |                                         |                 |                 |                         | 0.34375 0.34614 0.34849 0.35083 0.35314 0.35543 0.35769 0.35993 0.36214         |                 |                                 |                 |
| 1.1 | 0.36433  |                 | 0.36650 0.36864                         | 0.37076         |                 |                         | 0.37286 0.37493 0.37698 0.37900                                                 |                 | 0.38100                         | 0.38298         |
| 1.2 | 0.38493  | 0.38686 0.38877 |                                         |                 | 0.39065 0.39251 |                         | 0.39435 0.39617 0.39796 0.39973                                                 |                 |                                 | 0.40147         |
| 1.3 |          |                 |                                         |                 |                 |                         | 0.40320 0.40490 0.40658 0.40824 0.40988 0.41149 0.41308 0.41466 0.41621 0.41774 |                 |                                 |                 |
| 1.4 |          |                 | 0.41924 0.42073 0.42220 0.42364 0.42507 |                 |                 |                         | 0.42647 0.42785 0.42922                                                         |                 | 0.43056                         | 0.43189         |
| 1.5 | 0.43319  |                 |                                         |                 |                 |                         | 0.43448 0.43574 0.43699 0.43822 0.43943 0.44062 0.44179 0.44295                 |                 |                                 | 0.44408         |
| 1.6 | 0.44520  |                 |                                         |                 |                 |                         | 0.44630 0.44738 0.44845 0.44950 0.45053 0.45154 0.45254 0.45352                 |                 |                                 | 0.45449         |
| 1.7 | 0.455431 | 0.45637         |                                         |                 |                 |                         | 0.45728 0.45818 0.45907 0.45994 0.46080 0.46164 0.46246                         |                 |                                 | 0.46327         |
| 1.8 | 0.46407  |                 |                                         |                 |                 |                         | 0.46485 0.46562 0.46638 0.46712 0.46784 0.46856 0.46926 0.46995 0.47062         |                 |                                 |                 |
| 1.9 | 0.47128  | 0.47193         | 0.47257                                 |                 | 0.47320 0.47381 | 0.47441                 |                                                                                 |                 | 0.47500 0.47558 0.47615         | 0.47670         |
| 2.0 | 0.47725  |                 | 0.47778 0.47831                         | 0.47882         | 0.47932         |                         | 0.47982 0.48030 0.48077                                                         |                 | 0.48124                         | 0.48169         |
| 2.1 | 0.48214  | 0.48257         | $\vert 0.48300 \vert 0.48341$           |                 | 0.48382         | 0.48422                 |                                                                                 |                 | 0.48461 0.48500 0.48537         | 0.48574         |
| 2.2 | 0.48610  |                 | 0.48645 0.48679                         |                 |                 |                         | 0.48713 0.48745 0.48778 0.48809 0.48840 0.48870                                 |                 |                                 | 0.48899         |
| 2.3 | 0.48928  |                 |                                         |                 |                 |                         | 0.48956 0.48983 0.49010 0.49036 0.49061 0.49086 0.49111 0.49134 0.49158         |                 |                                 |                 |
| 2.4 | 0.49180  | 0.49202         | 0.49224                                 |                 |                 |                         | 0.49245 0.49266 0.49286 0.49305 0.49324 0.49343 0.49361                         |                 |                                 |                 |
| 2.5 | 0.49379  |                 | 0.49396 0.49413 0.49430 0.49446 0.49461 |                 |                 |                         | 0.49477  0.49492  0.49506  0.49520                                              |                 |                                 |                 |
| 2.6 | 0.49534  | 0.49547         |                                         | 0.49560 0.49573 |                 |                         | 0.49585 0.49598 0.49609 0.49621                                                 |                 | 0.49632                         | 0.49643         |
| 2.7 | 0.49653  |                 |                                         |                 |                 |                         | 0.49664 0.49674 0.49683 0.49693 0.49702 0.49711 0.49720 0.49728 0.49736         |                 |                                 |                 |
| 2.8 | 0.49744  |                 | 0.49752 0.49760 0.49767 0.49774 0.49781 |                 |                 |                         | 0.49788 0.49795 0.49801                                                         |                 |                                 | 0.49807         |
| 2.9 | 0.49813  |                 | 0.49819 0.49825 0.49831                 |                 | 0.49836 0.49841 |                         | 0.49846 0.49851                                                                 |                 | 0.49856 0.49861                 |                 |
| 3.0 | 0.498651 |                 |                                         |                 |                 |                         | 0.49869 0.49874 0.49878 0.49882 0.49886 0.49889 0.49893 0.49896 0.49900         |                 |                                 |                 |
| 3.1 | 0.499031 |                 |                                         |                 |                 |                         | 0.49906 0.49910 0.49913 0.49916 0.49918 0.49921 0.49924 0.49926 0.49929         |                 |                                 |                 |
| 3.2 | 0.49931  |                 |                                         |                 |                 |                         | 0.49934 0.49936 0.49938 0.49940 0.49942 0.49944 0.49946 0.49948 0.49950         |                 |                                 |                 |
| 3.3 | 0.49952  | 0.49953         | 0.49955 0.49957                         |                 |                 | 0.49958 0.49960 0.49961 |                                                                                 | 0.49962         | 0.49964                         | 0.49965         |
| 3.4 | 0.49966  |                 | 0.49968 0.49969 0.49970 0.49971         |                 |                 | 0.49972                 |                                                                                 | 0.49973 0.49974 | 0.49975                         | 0.49976         |
| 3.5 | 0.49977  |                 | 0.49978 0.49978 0.49979                 |                 |                 |                         | 0.49980 0.49981 0.49981 0.49982                                                 |                 | 0.49983                         | 0.49983         |
| 3.6 | 0.49984  |                 | 0.49985 0.49985 0.49986 0.49986 0.49987 |                 |                 |                         |                                                                                 |                 | 0.49987 0.49988 0.49988 0.49989 |                 |
| 3.7 | 0.49989  |                 | 0.49990 0.49990 0.49990 0.49991         |                 |                 | 0.49991                 | 0.49992 0.49992 0.49992                                                         |                 |                                 | 0.49992         |
| 3.8 | 0.49993  |                 | 0.49993 0.49993 0.49994                 |                 | 0.49994         |                         | 0.49994 0.49994 0.49995 0.49995                                                 |                 |                                 | 0.49995         |
| 3.9 | 0.49995  | 0.49995         | 0.49996                                 | 0.49996         | 0.49996         |                         | 0.49996 0.49996 0.49996 0.49997                                                 |                 |                                 | 0.49997         |
| 4.0 | 0.49997  | 0.49997         | 0.49997                                 | 0.49997         |                 |                         | 0.49997 0.49997 0.49998 0.49998 0.49998                                         |                 |                                 | 0.49998         |

Figura 12: Tabla de distribución Z

**ANEXO N°8: Evidencias del Área donde se realizó el Desarrollo de Investigación**

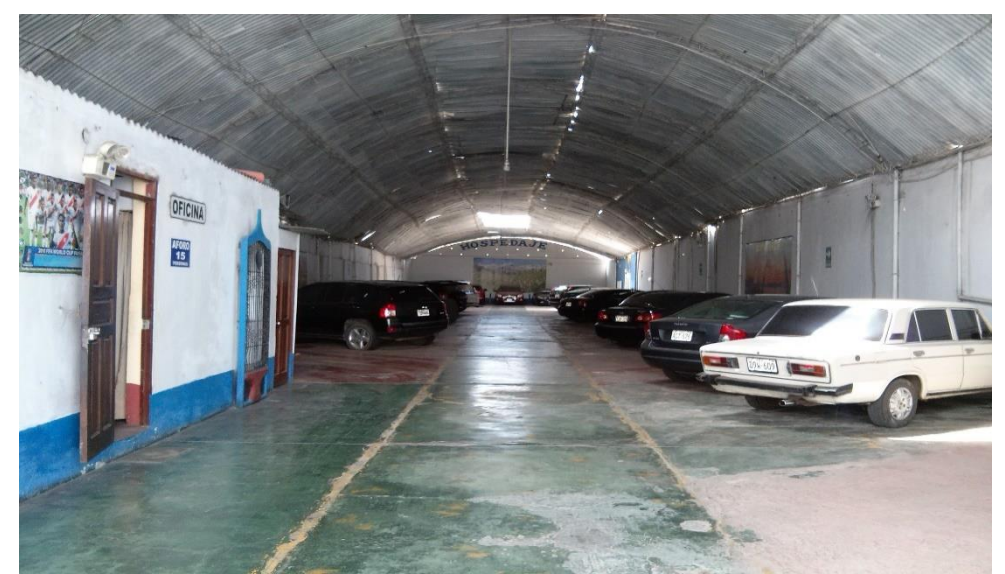

Figura 13: Interiores del Estacionamiento del hospedaje "Suites Recreo"

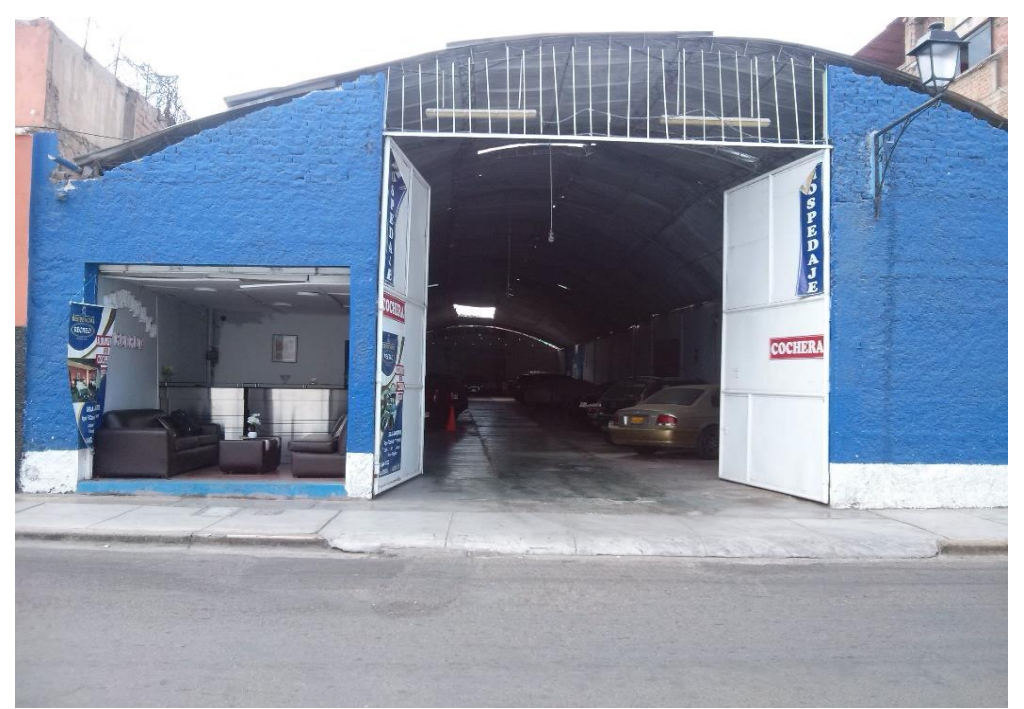

Figura 14: Exteriores del Estacionamiento del hospedaje "Suites Recreo"

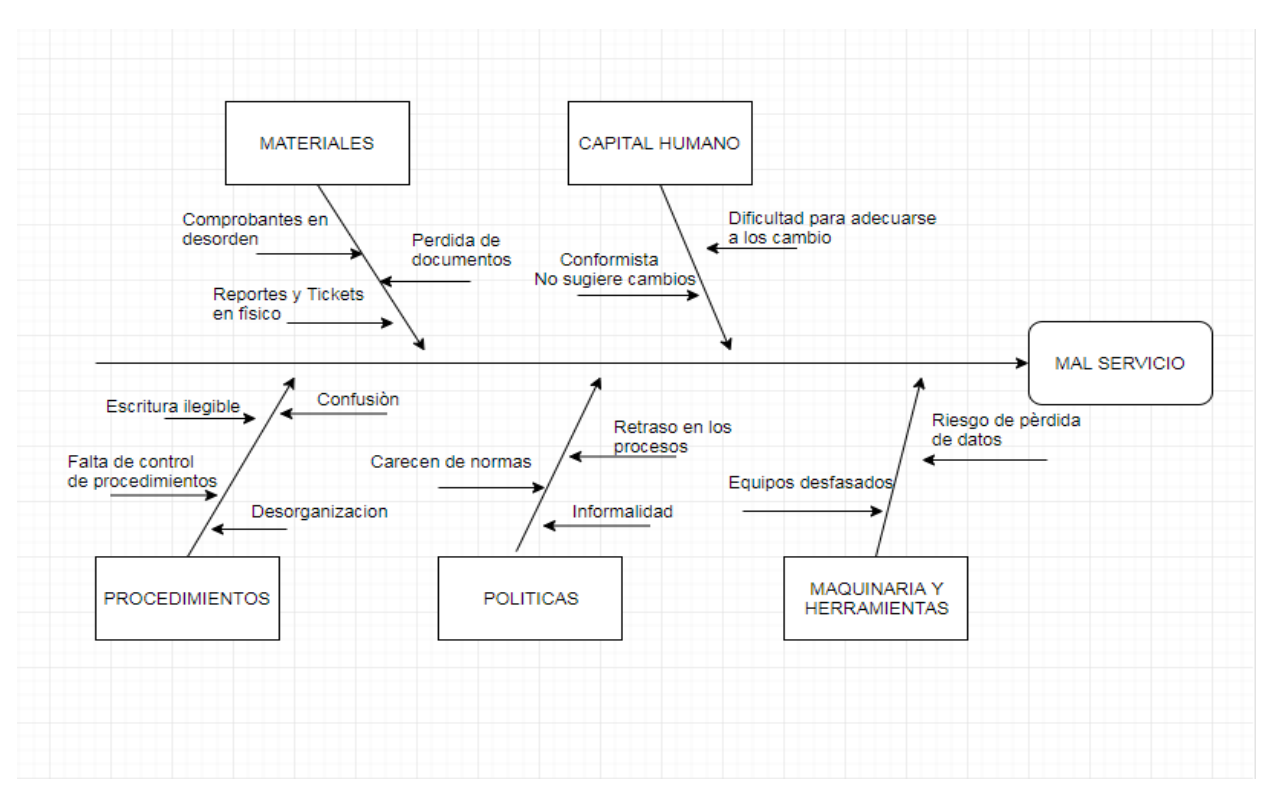

**ANEXO N° 9: Diagrama Causa-Efecto (Diagrama Ishikawa)**

Figura 15: Diagrama Causa-Efecto

Elaboración Propia

## **ANEXO N° 10: Formato para evaluación de instrumentos de Recolección de Datos**

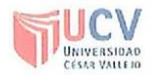

#### PLANTILLAS PARA LA EVALUACIÓN DE INSTRUMENTOS DE RECOLECCIÓN DE DATOS

1. IDENTIFICACION DEL EXPERTO

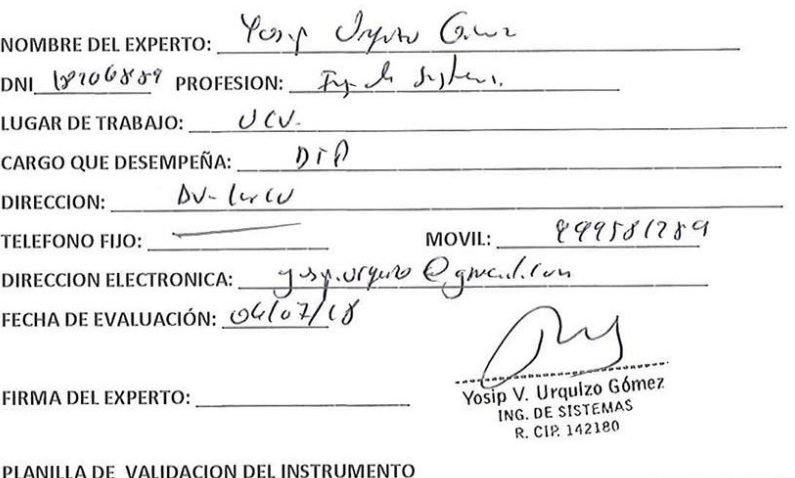

2. PLANILLA DE VALIDACION DEL IN 

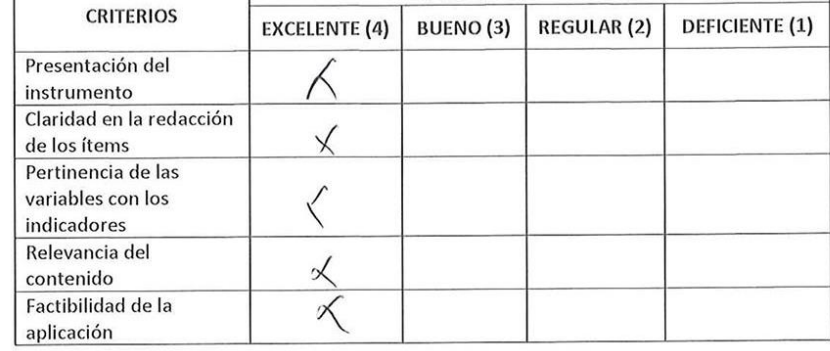

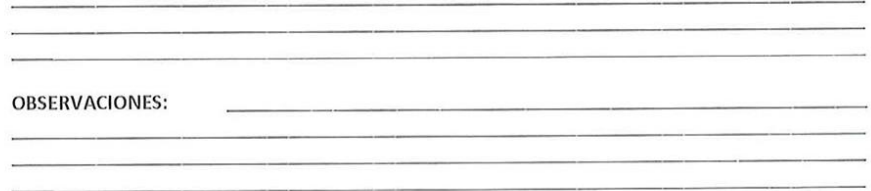

Figura 16: Evaluación de instrumentos (1)

٦

3. JUICIO DE EXPERTOS:

· En líneas generales, considera Ud. que los indicadores de las variables están inmersos en su contexto teórico de forma:

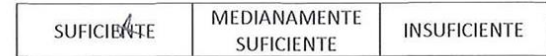

#### **OBSERVACION:**

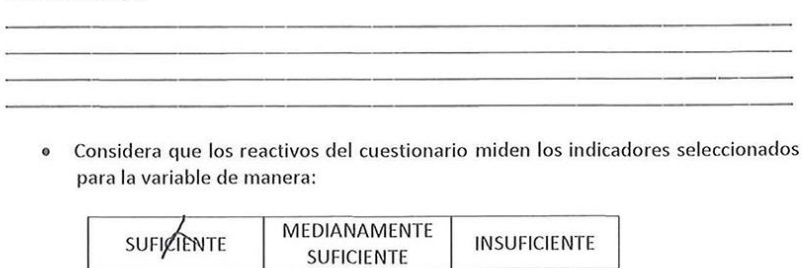

#### **OBSERVACION:**

· El instrumento diseñado mide la variable de manera:

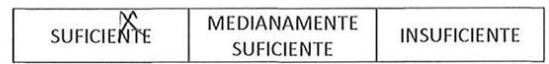

#### **OBSERVACION:**

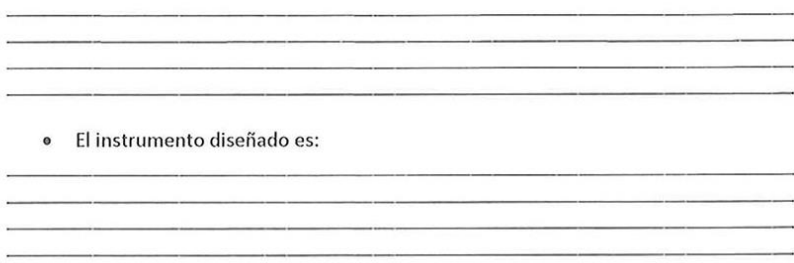

Figura 17: Evaluación de instrumentos (2)

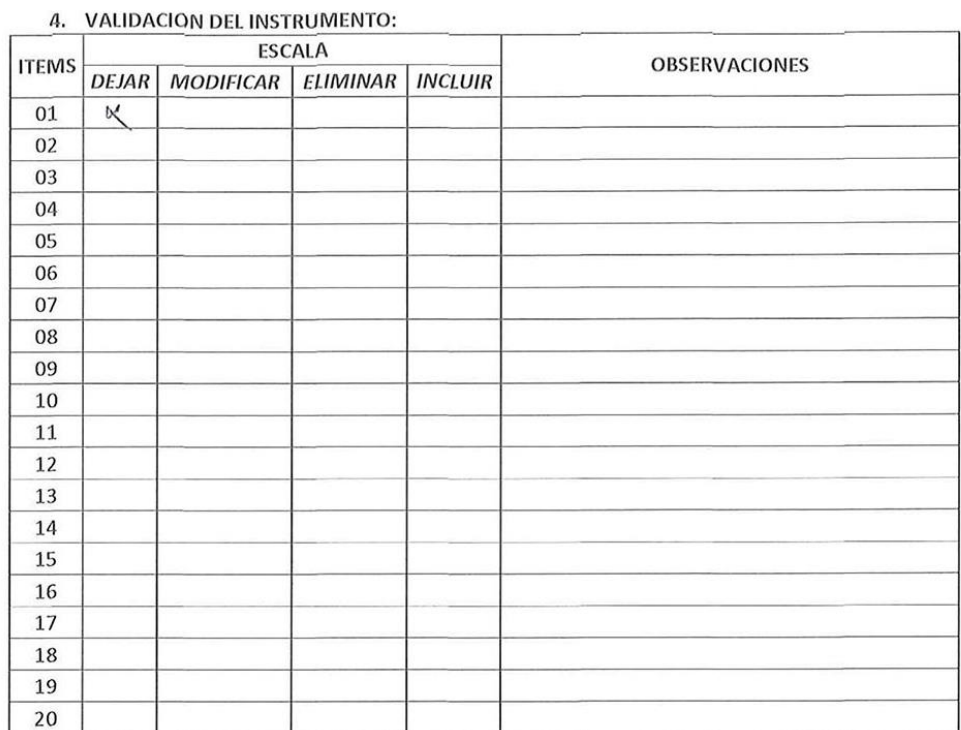

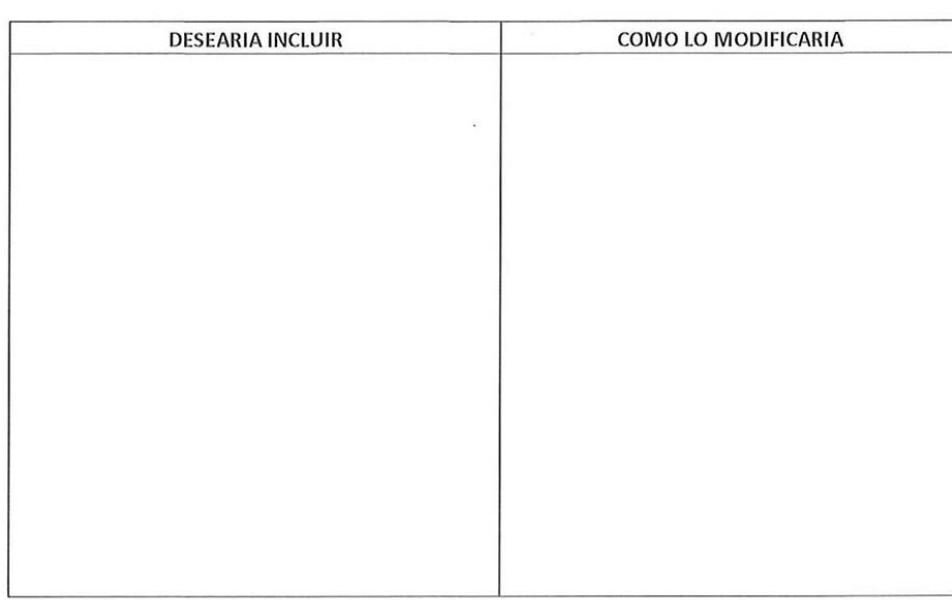

# Figura 18: Evaluación de instrumentos (3)

# **ANEXO N° 11: DESARROLLO DE LA SOLUCIÓN: METODOLOGÍA XP**

## **1. Fase Exploración:**

## **Grupo de Trabajo**

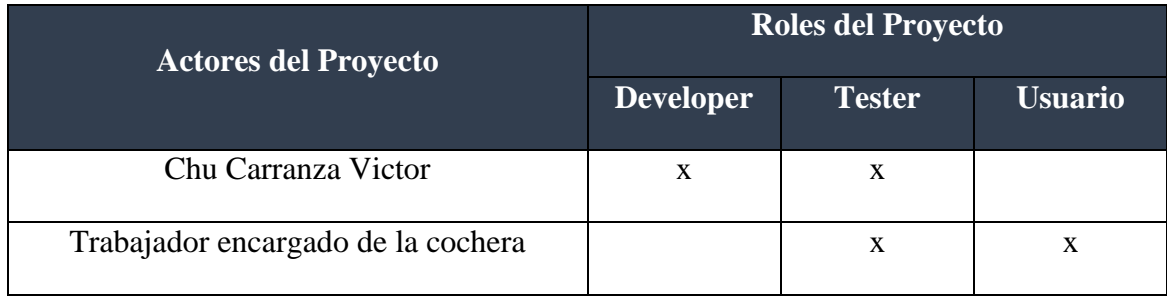

Donde:

**Developer:** Chu Carranza Victor, se encargó de implementar el sistema basado en lenguaje de programación C#.

**Tester:** Chu Carranza Victor, es responsable de realizar las pruebas funcionales y unitarias del sistema, mientras que el trabajador del hospedaje sólo se ocupó de las pruebas funcionales.

**Usuario:** El trabajador del hospedaje tuvo como función facilitar los requisitos del proyecto generando las historias de usuario indicando que es lo adecuado para sus necesidades.

## **1.1. Historias de usuario**

#### **Menú Principal**

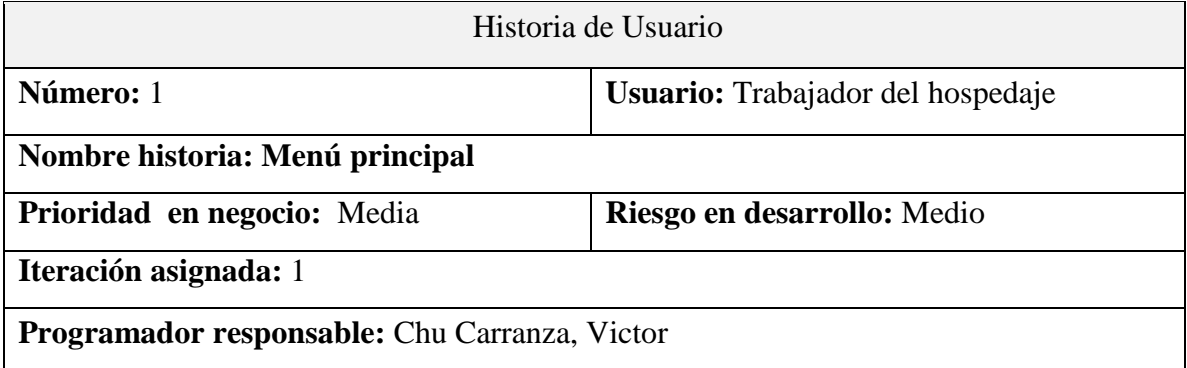
## **Descripción**

Se desea tener un menú principal básico y simple para los usuarios puedan familiarizarse en menos tiempo. La interfaz debe tener la particularidad de ser dinámica y sencilla.

Se trabajara 5 módulos:

- Reconocedor: Reconocedor de placas vehiculares, formulario de registro de visitantes, botón registro de clientes y botón de emisión de ticket.
- Lista de Vehículos: Listar, buscar, editar y eliminar vehículos registrados.
- Lista de Clientes: Listar, buscar, editar y eliminar cliente (abonados).
- Emitir Comprobantes: Listar tickets, Listar e imprimir boletas.
- Configuración: Registrar datos de la empresa, tarifas y penalidades.

## **Características**

- El menú de navegación: Debe estar ubicado de manera vertical para que la interfaz sea fácil de entender para el usuario.
- Botones de menú: Debe llamar a los formularios y mantener un tamaño estándar para su visualización.

## **Observaciones:**

Permisos de Usuario

- Administrador: Tiene privilegio para acceder y configurar todo el sistema.
- Usuario: Solo puede acceder a una parte del sistema.

## **Ingreso Al Sistema**

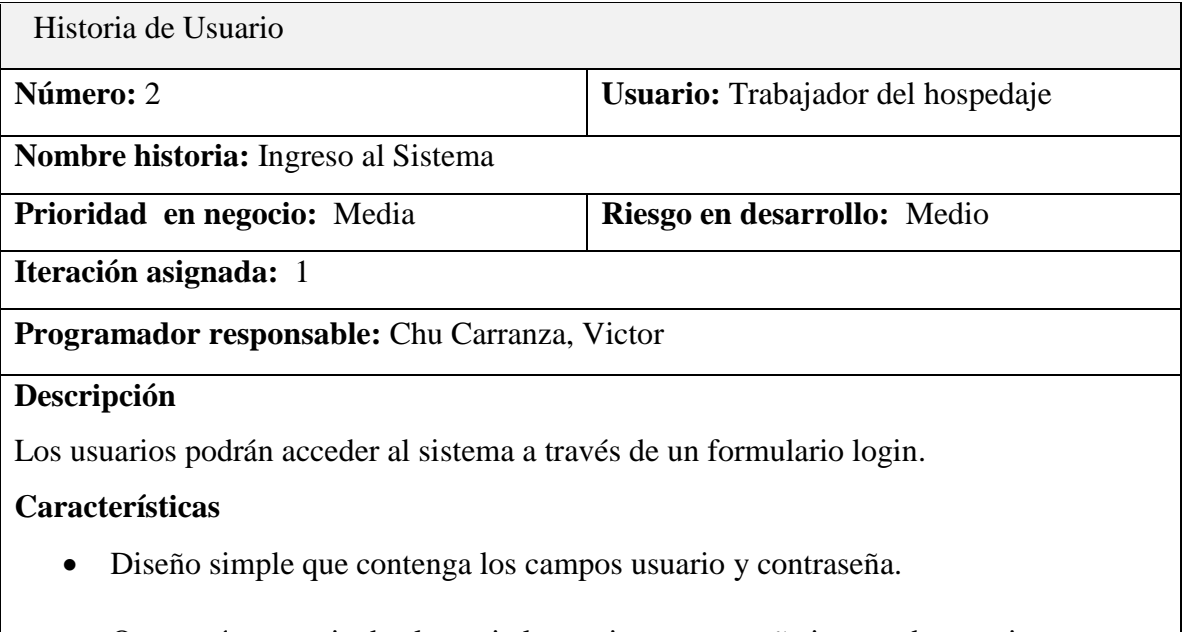

Que envíe mensaje de alerta si el usuario y contraseña ingresados son incorrectas.

Permisos de Usuario

- Administrador: Tiene privilegios para acceder a todas los módulos.
- Usuario: No tiene privilegios para crear usuarios, editar tarifas y modificar datos de la empresa

# **Registrar Placa Vehicular**

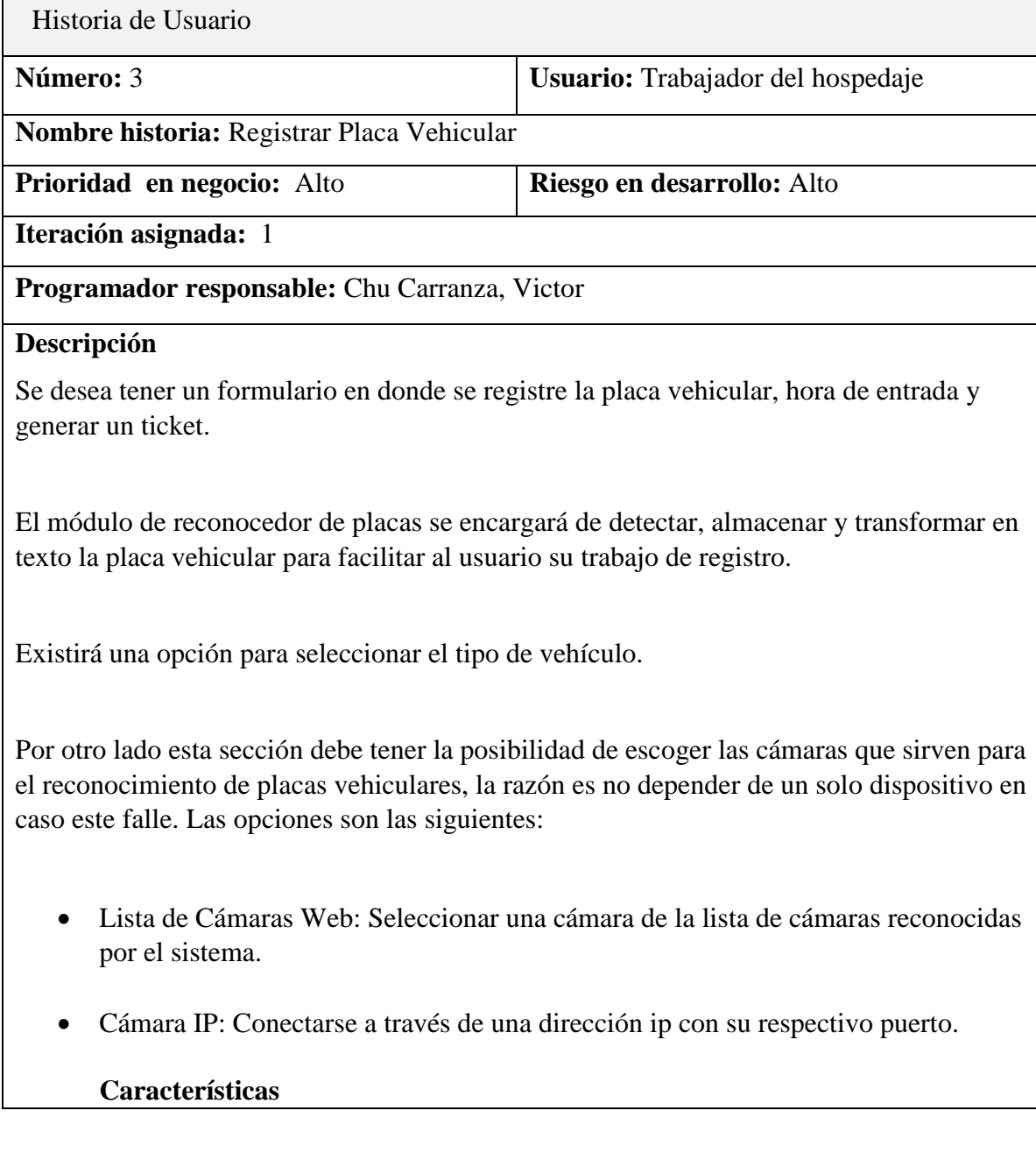

- Se desea almacenar las imágenes del vehículo con su respectiva placa, hora y fecha además el nombre del dispositivo (cámara web o Ip) para tener evidencias en caso suceda alguna irregularidad o queja con un abonado.
- La emisión del ticket permitirá al abonado ingresar al estacionamiento para llevar su vehículo.

.

- Solo el Administrador puede acceder al registro de incidencias que realiza el módulo de reconocimiento de placas vehiculares.
- Solo el Administrador puede cambiar el precio de las tarifas para el alquiler por horas.

# **Emitir Ticket**

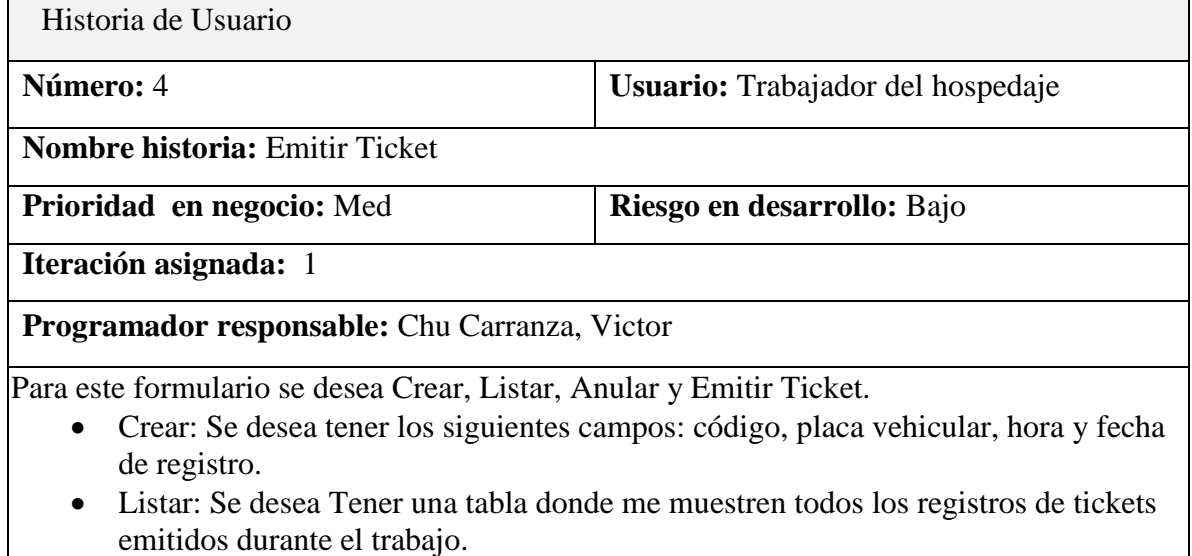

 Anular: Se desea que se pueda anular el registro de ticket (1 a X registros) en caso el visitante decide no alquilar espacio en el establecimiento.

## **Características**

- El usuario podrá anular 1 a o más tickets si el visitante cambia de opinión a la hora de alquilar espacio del establecimiento.
- El ticket registrará la placa vehicular, fecha y hora al momento de ingresar al establecimiento, a su vez generará un código de identificación única para su canje.
- En caso de algún tipo de error, el sistema alertara al usuario de algún tipo de error.
- Todos los campos deben ser obligatorios.
- La emisión de ticket es de carácter obligatorio.

Todas las acciones que se realice el usuario deben ser de acuerdo a las reglas del negocio.

## **Generar Boleta**

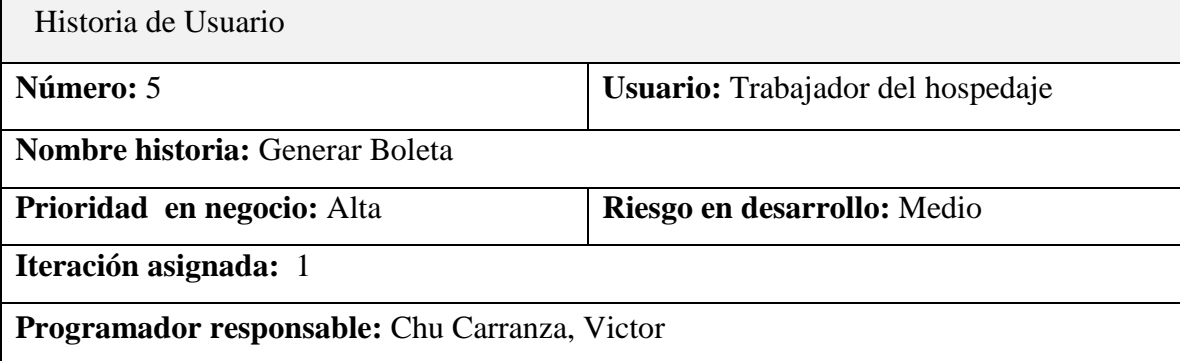

#### **Descripción**

Permitirá generar un **comprobante de pago** (boleta) el cual acredita la entrega de un bien luego de prestar un servicio de acuerdo a la Sunat. Sirve para sustentar las operaciones de la empresa, estas boletas pueden asignarse a x clientes que alquila un espacio en el establecimiento. Esto permitirá al cliente tener la información detallada del alquiler realizado.

Para este módulo se desea Agregar, Listar, Eliminar, Actualizar Boleta, Imprimir.

- Agregar: Se desea tener los siguientes campos: Datos de la empresa, RUC, fecha de emisión, datos del cliente, descripción del vehículo como placa vehicular, color, tipo de vehículo, hora entrada y salida de alquiler y el importe a pagar.
- Listar: Se desea Tener una tabla donde me muestren todos los registros de las boletas emitidas.
- Anular: Se desea que se pueda anular las boletas en caso ocurra un cambio durante el registro.
- Asignar: Se desea que se pueda asignar un valor monetario como el monto total a pagar según el servicio de alquiler.
- Imprimir: Se desea imprimir el comprobante de pago "físico" para sustentar el monto por alquiler según la tarifa establecida.

## **Características**

- El usuario podrá eliminar de 1 a X registros.
- En caso de algún tipo de error, el sistema alertara al usuario de algún tipo de error.
- El usuario podrá verificar si el cliente es recurrente a través de una sección de búsqueda para luego agregar su datos automáticamente, en caso este (el cliente) no exista en la lista, se declarará como nuevo cliente el cual el usuario tendrá que digitar manualmente los datos correspondientes.

 Todas las acciones que se realice el usuario debe ser de acuerdo a las normas de la empresa.

## **Listar Abonados**

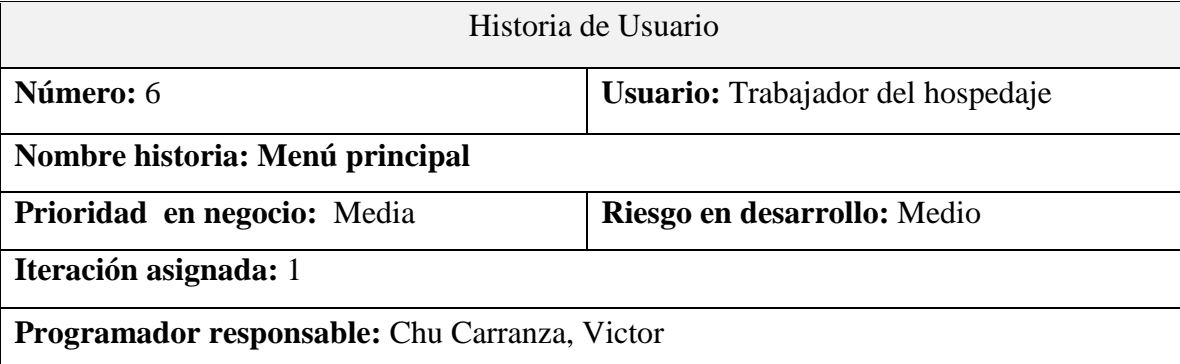

## **Descripción**

Se desea tener un menú en donde se haga un listado de abonados que ingresan al estacionamiento, al momento de registrar al abonado se le otorgará un código de cliente (para quienes no deseen otorgar su nombre o DNI)

## **Características**

Para este formulario se desea Crear, Listar, Editar, Buscar y Eliminar un abonado.

- Crear: Los campos deben contener: DNI, nombre, apellidos, fecha de ingreso.
- Listar: La lista debe mostrar todos los abonados que se han registrado.
- Eliminar: El usuario puede eliminar un abonado específico si en caso este
- Buscar: El usuario puede buscar al abonado mediante su código cliente o DNI.

## **Observaciones:**

Los abonados "no están obligados" a otorgar su DNI o nombres por razones confidenciales.

Permisos de Usuario

- Administrador: Tiene privilegio para acceder y configurar todo el sistema.
- Usuario: Solo puede acceder a una parte del sistema.

#### **Fase II de Planificación**

En esta fase, los involucrados (cliente y desarrollador) participan en el desarrollo del prototipo. El cliente se encarga de darle la prioridad a las historias de usuario y el desarrollador otorga el riesgo según la dificultad de implementación.

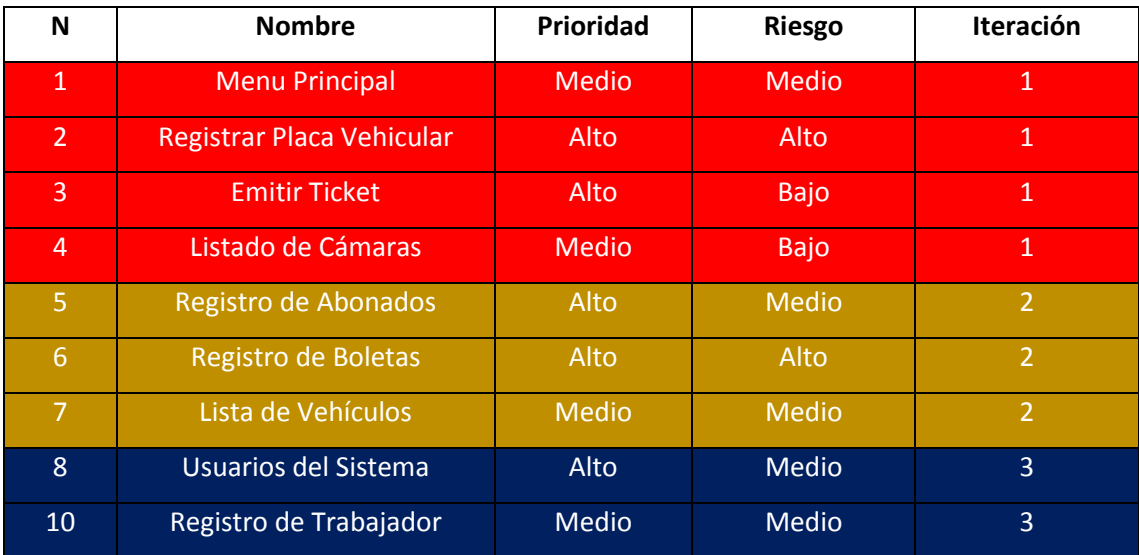

## **Fase III de Iteraciones**

Para esta fase, el programador se encarga de realizar las tareas según lo establecido en la fase de Planificación. En este caso se propuso una arquitectura N-Capas para obtener un producto altamente mantenible y escalable. Luego se definieron las clases y modelo de base datos antes de empezar con la programación y las pruebas respectivas.

# **Crear Proyecto en la herramienta Visual Studio 2015**

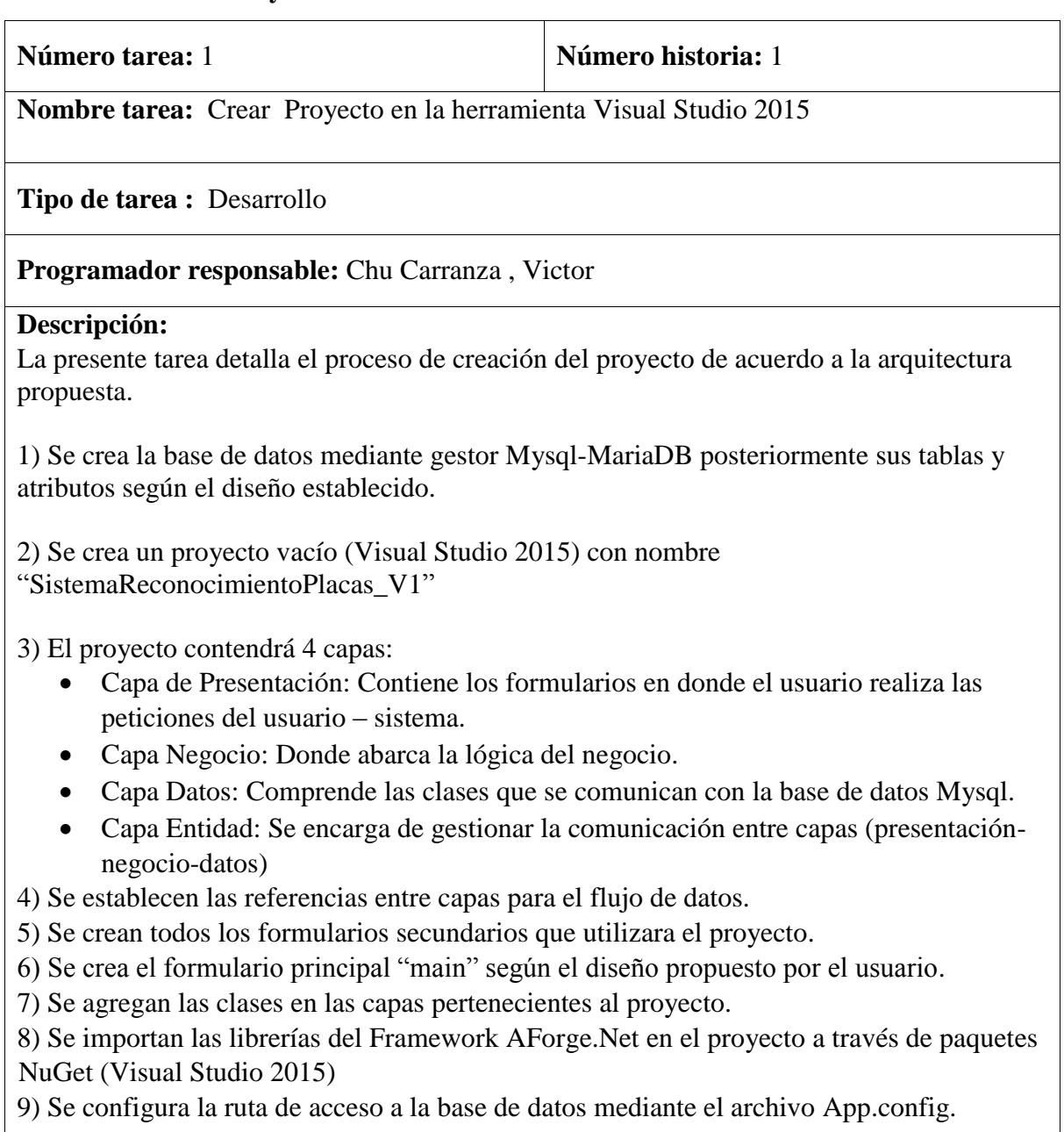

# **Implementación de Cámaras Web**

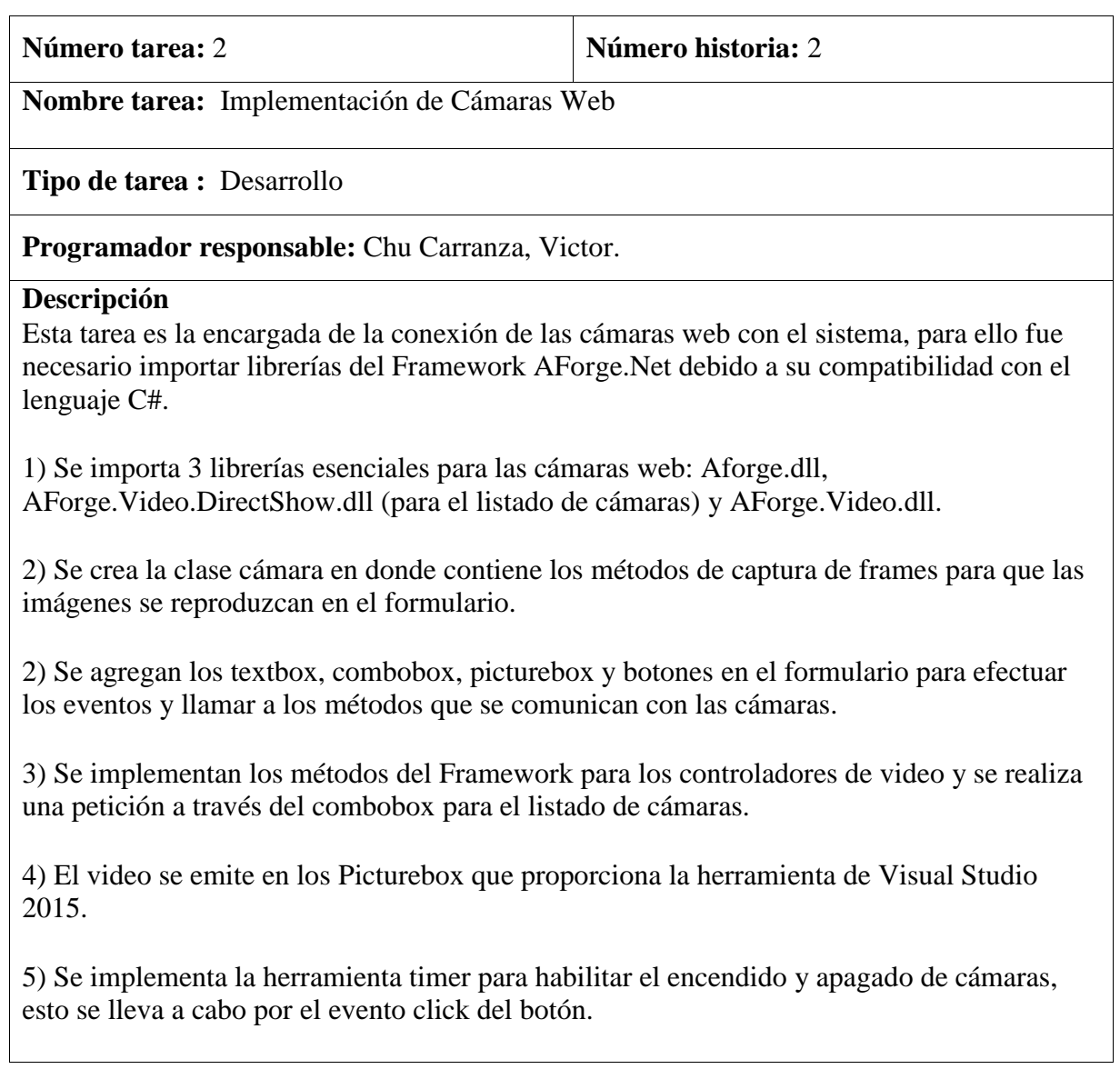

# **Implementación de librerías para filtrado de imágenes OpenCv**

**Número tarea:** 3 **Número historia:** 2 **Nombre tarea:** Implementación de librerías para filtrado de imágenes OpenCv **Tipo de tarea :** Desarrollo **Programador responsable:** Chu Carranza, Victor **Descripción** Esta tarea se encarga de la implementación de librerías OpenCv, para ello fue necesario utilizar el wrapper EmguCv para la ejecución de subprogramas al lenguaje C#. Su importancia se debe al tratamiento de imágenes necesarias para el desarrollo del proyecto. 1) Se descarga el paquete EmguCv desde la página SourceForge.net: [https://sourceforge.net/projects/emgucv/,](https://sourceforge.net/projects/emgucv/) luego de descomprimir el paquete se debe tener en cuenta 2 carpetas principales: carpeta bin (donde están las librerías EmguCv) y la carpeta lib que contiene las librerías OpenCv según la arquitectura (x86 – x64). Posteriormente se importan desde el proyecto para su implementación. 2) Se crea la clase llamada "reconocedor" en donde contienen los métodos de filtrado y corte de imágenes. 3) Los métodos principales son conversión a escala de grises, binarización , recorrido de contornos, tamaño y posición de la región de interés. 4) La clase reconocedor realiza el tratamiento de imágenes capturadas por la cámara (frames por segundos) en tiempo real.

# **Implementación del Algoritmo Haar Cascade Classifier**

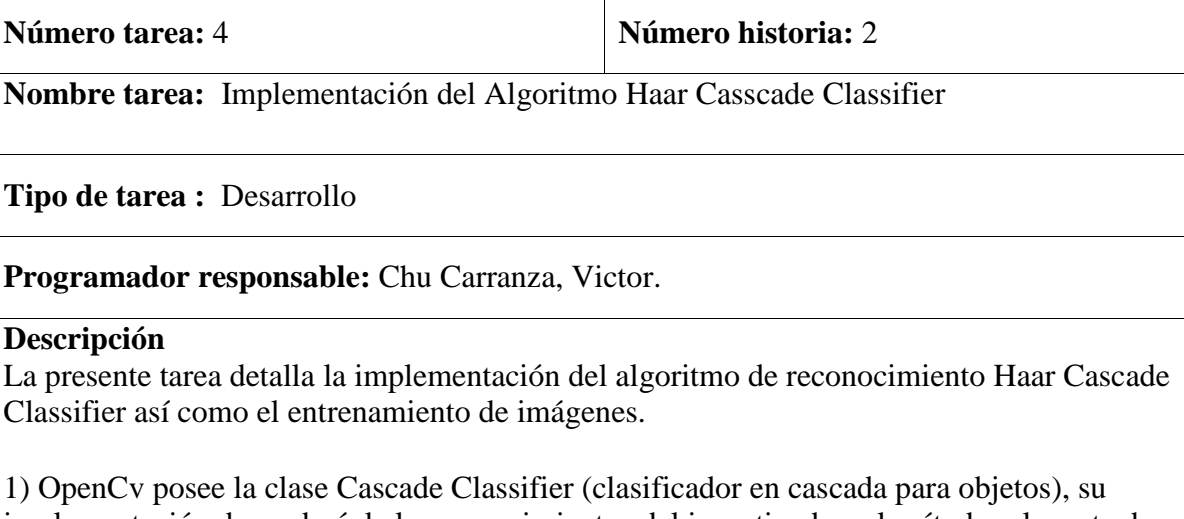

implementación dependerá de los requerimientos del investigador; el método relevante de esta clase es: detectMultiScale (encargado de detectar y devolver en una lista objetos de diferentes tamaños en pequeños rectángulos).

2) Para el funcionamiento del algoritmo es necesario la lectura de un archivo xml que contiene las características de las imágenes entrenadas. El entrenamiento de imágenes se puede realizar a través de una aplicación que brinda OpenCv u otras (open source) que realizan el mismo proceso. Para este trabajo de investigación se utlizó la herramienta Cascade Trainer GUI: <https://amin-ahmadi.com/cascade-trainer-gui/>

3) Para el entrenamiento es importante contar con más de 50 imágenes positivas y duplicar la cantidad en negativas. El proceso es simple, el algoritmo procesa las imágenes positivas (objeto de interés) y realiza una comparación con las imágenes negativas (objetos que no son de interés), posteriormente genera un archivo .xml que contiene los atributos de las imágenes.

4) El archivo generado (xml) proporciona información detallada que será procesada por la clase Cascade Classifier, finalmente la región u objeto de interés será capturada y recortada para ser enviada al filtrado de imágenes OpenCv y así cumplir con el objetivo de la aplicación.

# **Implementación del motor OCR Tesseract**

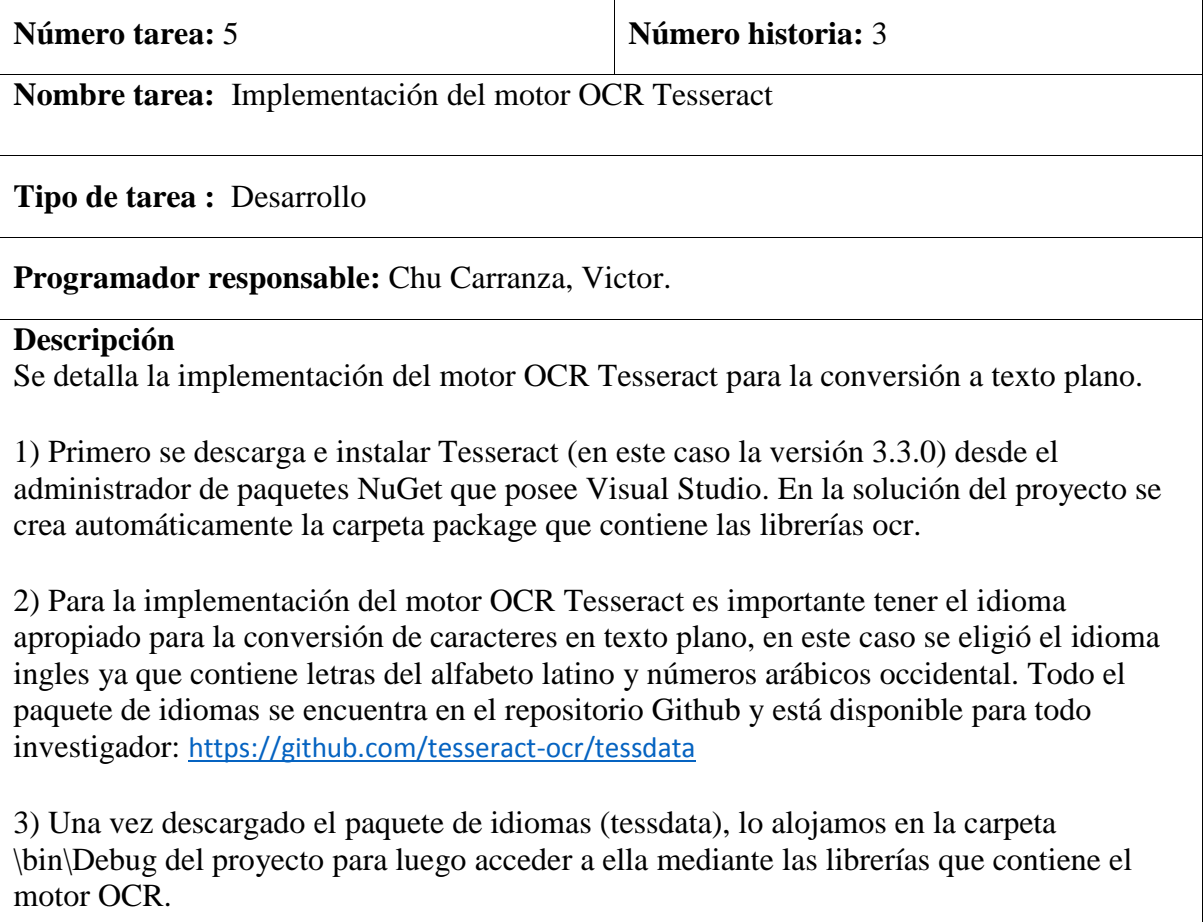

4) Importamos las librerías Tesseract, buscamos la ruta donde se ubica la carpeta tessdata e inicializamos la clase TesseractEngine.

5) Luego se crea el método ocr que nos devuelve caracteres tipo string una vez extraída la imagen (frame) de la cámara web. Cabe mencionar que la clase TesseractEngine procesa texto completo o por caracteres, en este caso se eligió la opción lectura por carácter.

6) Finalmente los caracteres en texto plano se muestran en el textbox del formulario para ser reutilizados en el sistema e imprimir los reportes.

#### **ANEXO N° 12: Arquitectura N-Capas**

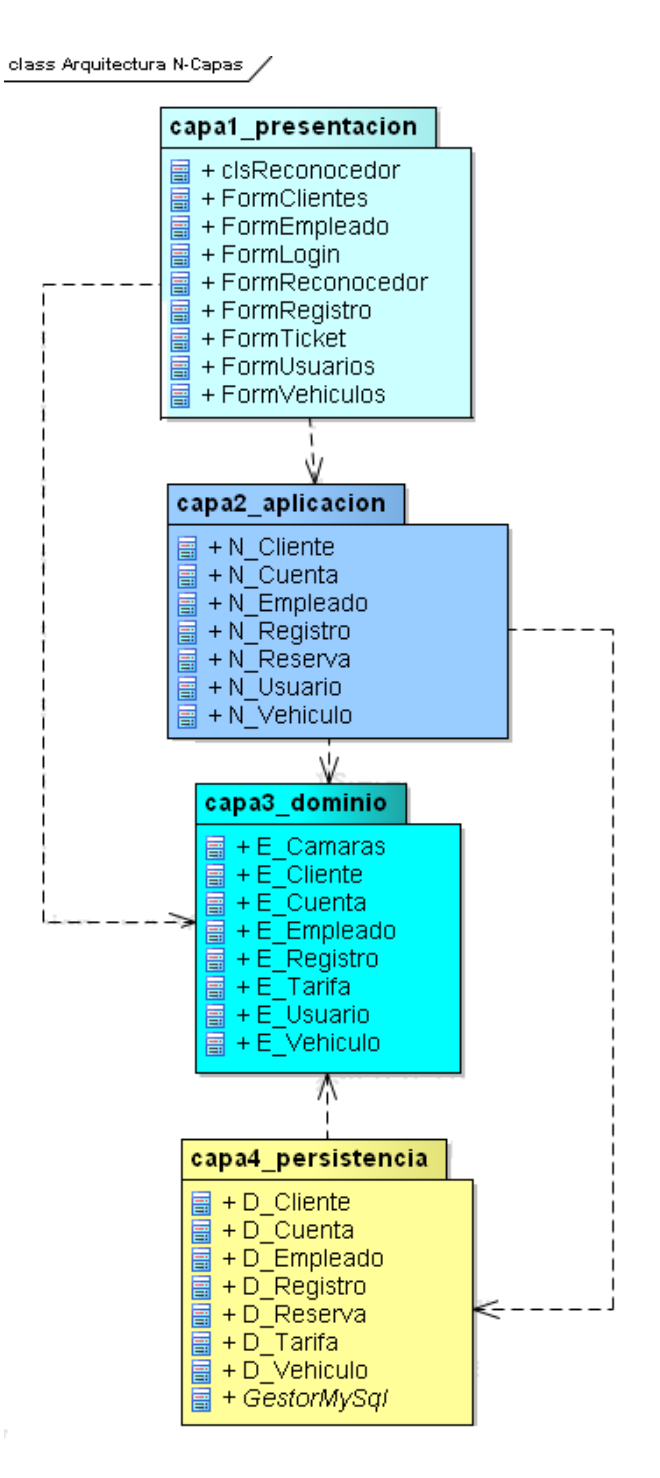

Figura 19: Arquitectura N-Capas

# **ANEXO N° 13: Tratamiento de Imágenes OpenCV**

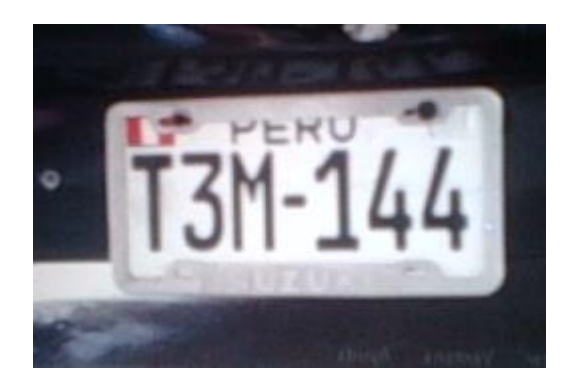

Figura 20: Extracción Imagen Figura 21: Binarización

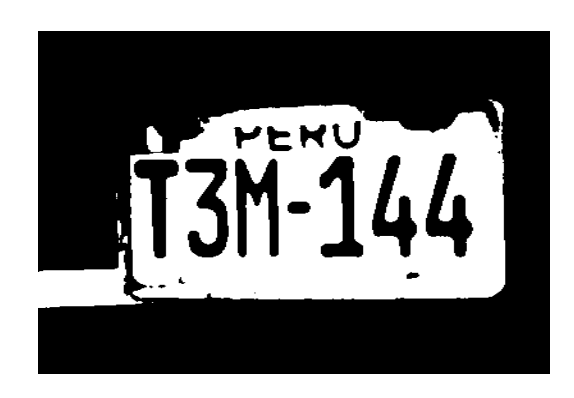

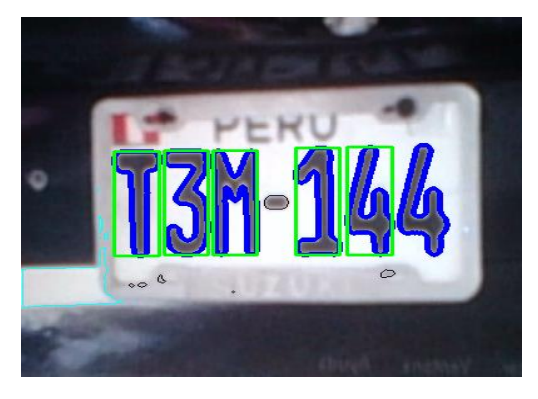

Figura 22: Segmentación Figura 23: Filtrado

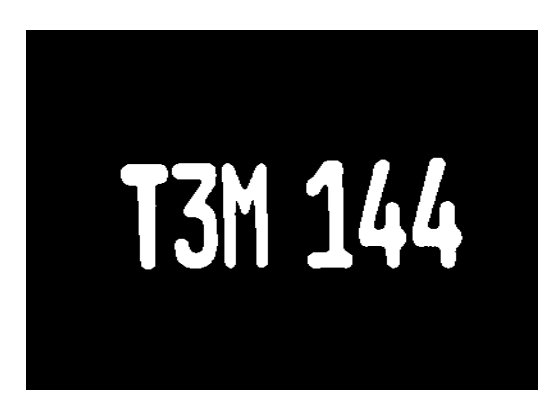

#### **ANEXO N° 14: Desarrollo del Sistema en Visual Studio 2015**

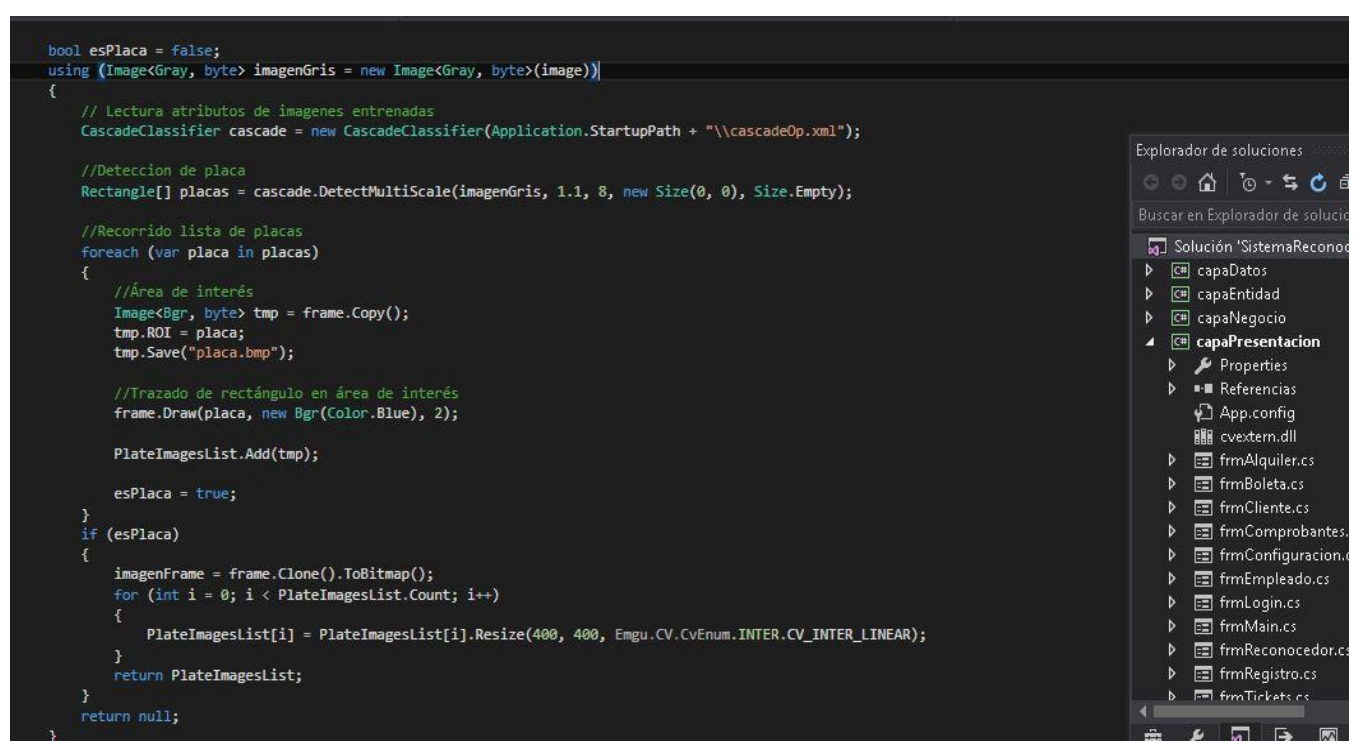

Figura 24: Método Cascade Classifier para la detección de placas vehiculares

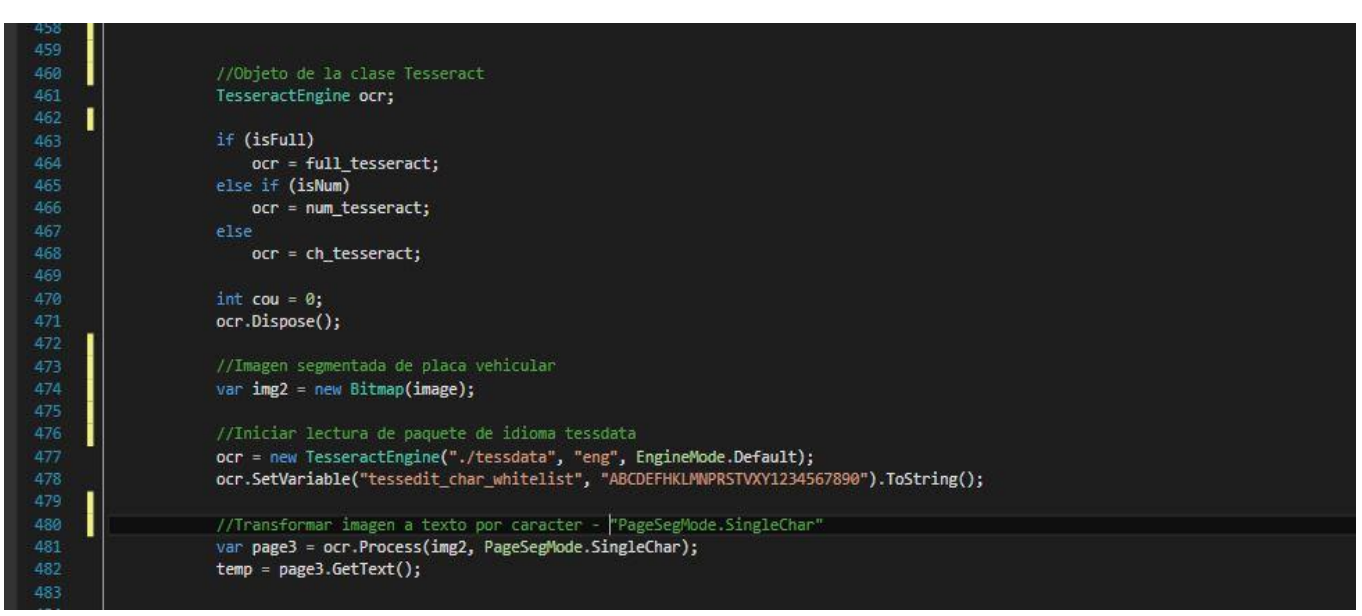

Figura 25: Conversión a texto plano aplicando TesseractEngine

# **ANEXO N° 15: Prototipo**

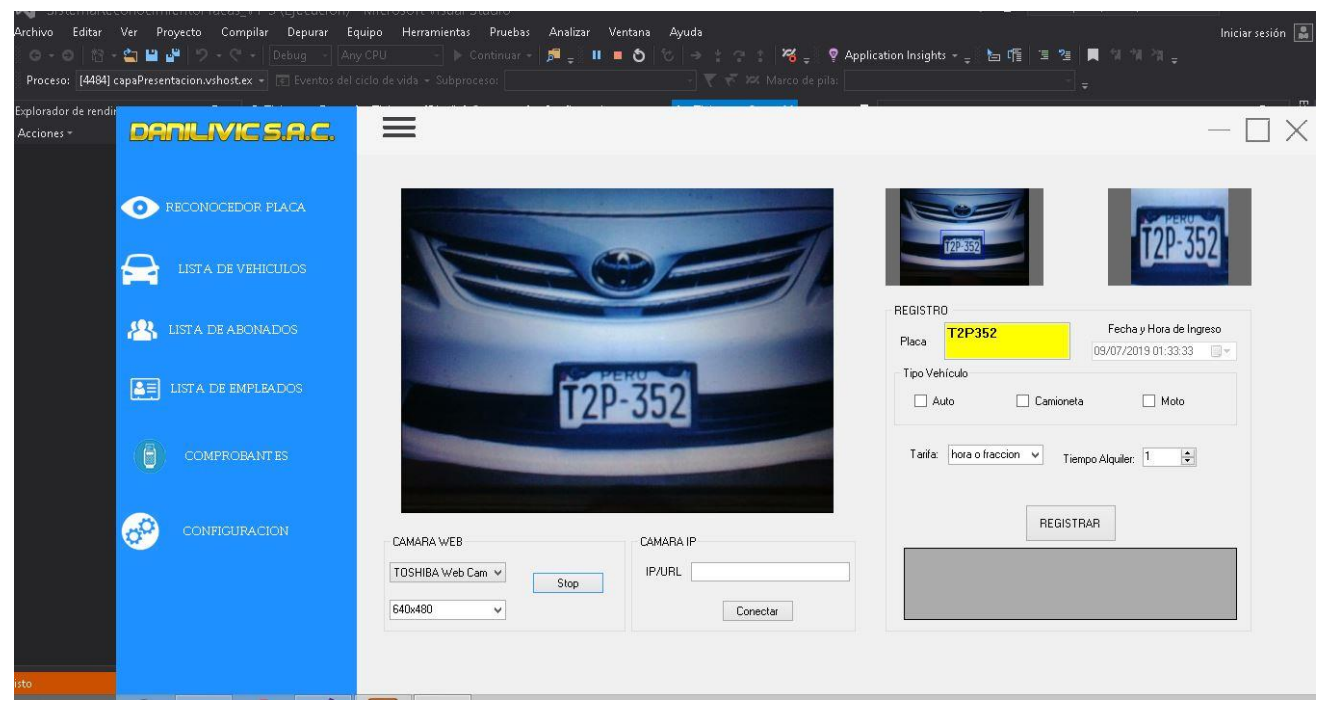

Figura 26: Reconocimiento de Placas Vehiculares

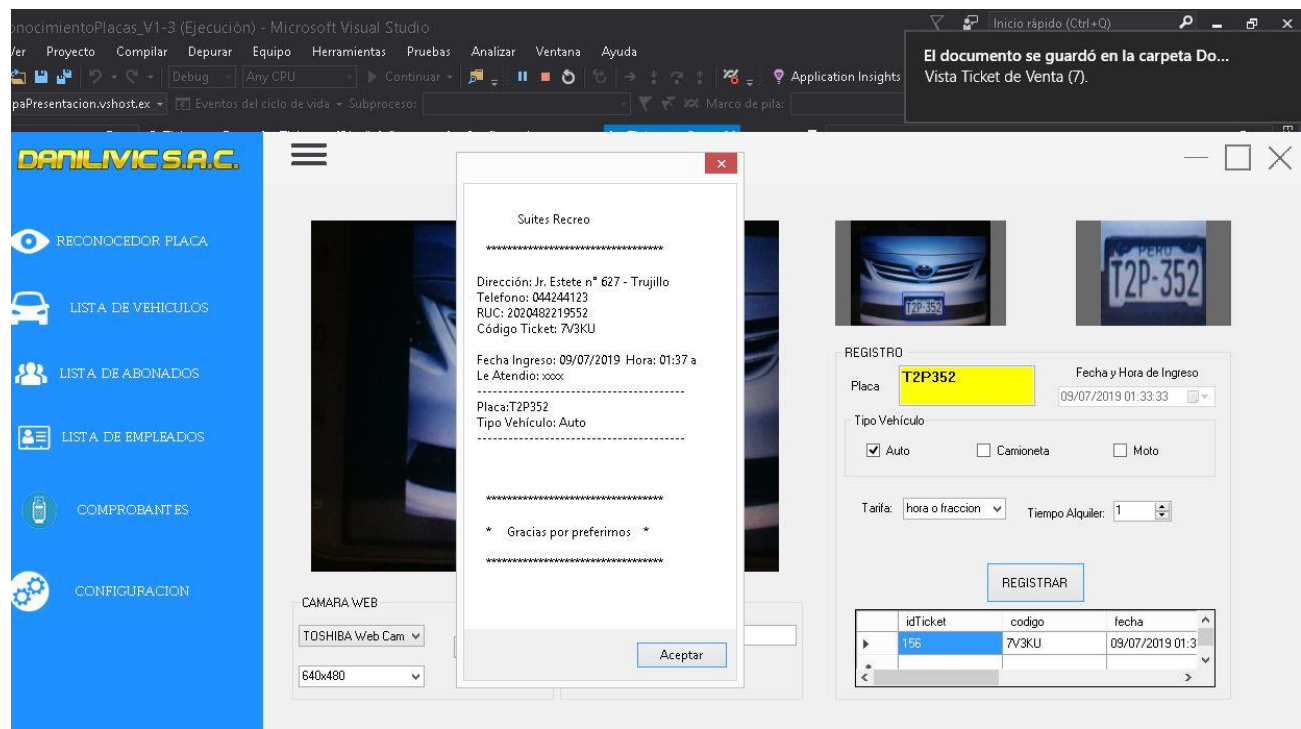

Figura 27: Emisión de Comprobante

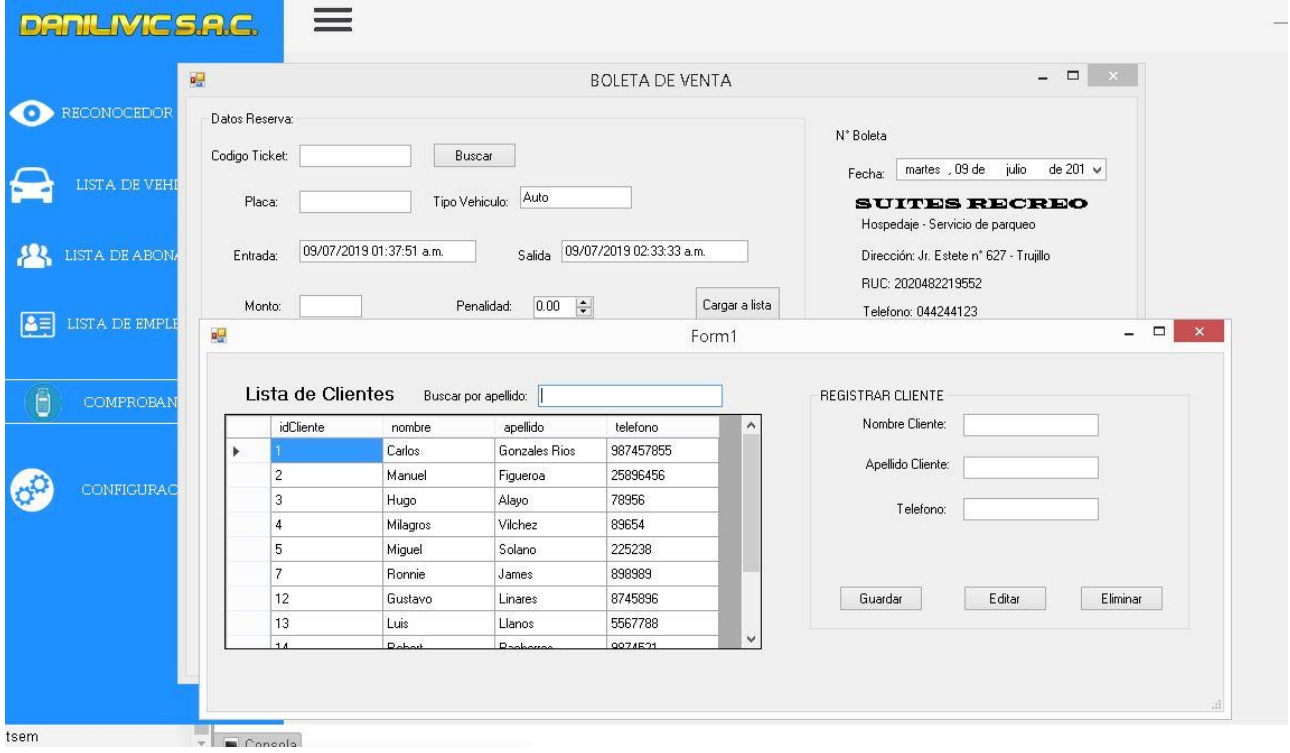

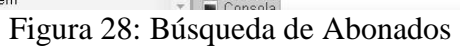

#### **ANEXO N° 16: Acta de Aprobación de Originalidad de Tesis**

Código : F06-PP-PR-02.02 ACTA DE APROBACIÓN DE ORIGINALIDAD Versión : 10 Fecha 10-06-2019 UNIVERSIDAD **DE TESIS** CÉSAR VALLEIO Página  $1$  de  $1$ Yo, JUAN FRANCISCO PACHECO TORRES, docente de la Facultad de INGENIERÍA y Escuela Profesional de Ingeniería de Sistemas de la Universidad César Vallejo de Trujillo, revisor (a) de la tesis titulada "Sistema de Reconocimiento de Placas Vehiculares para Mejorar el Registro de Vehículos en el Hospedaje Suites Recreo - 2019", del (de la) estudiante CHU CARRANZA, Victor Rodulfo, constato que la investigación tiene un índice de similitud de 24% verificable en el reporte de originalidad del programa Turnitin. El/la suscrito (a) analizó dicho reporte y concluyó que cada una de las coincidencias detectadas no constituyen plagio. A mi leal saber y entender la tesis cumple con todas las normas para el uso de citas y referencias establecidas por la Universidad César Vallejo. Lugary fecha TRujillo 06 de Febrero del 2020 Firma DR. JUAN FRANCISCO PACHECO TORRES DNI: 18167212

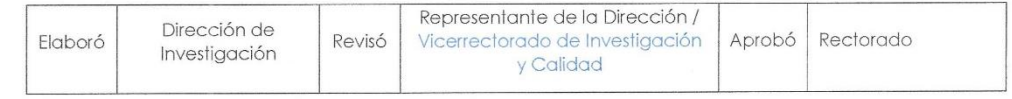

#### Figura 29: Acta de Aprobación de Originalidad de Tesis

#### **ANEXO N° 17: Pantallazo del Software Turnitin**

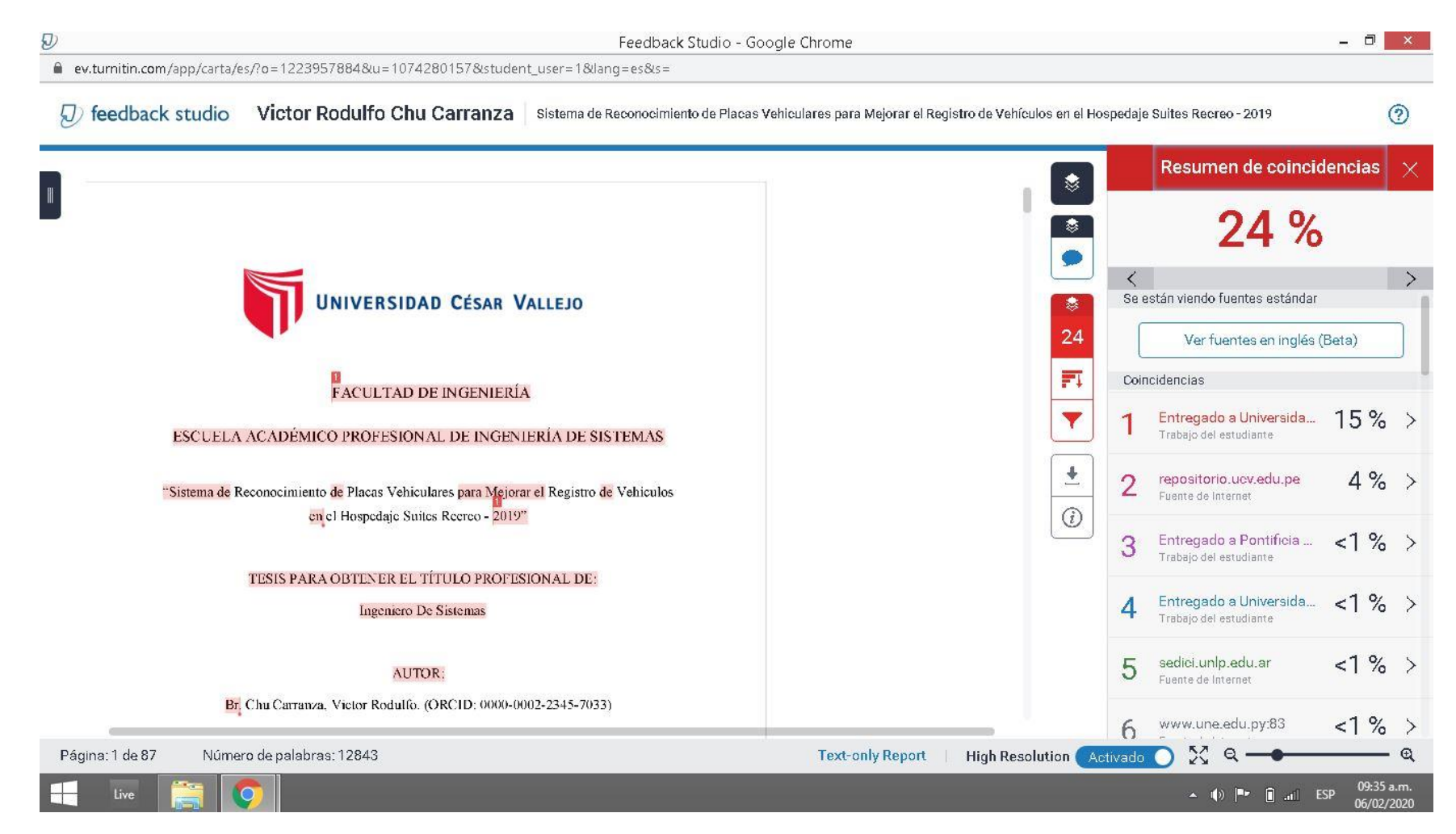

Figura 30: Pantallazo del Software Turnitin

#### **ANEXO N°18: Autorización de Publicación de Tesis en Repositorio Institucional UCV**

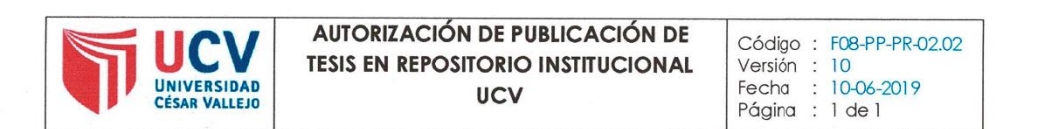

Yo ...... Victor Rodulfo Chu Carranza ............ identificado con DNI Nº 40269809.... egresado de la Escuela Profesional de ... Ingeniería de Sistemas........ de la Universidad César Vallejo, autorizo (X) , No autorizo () la divulgación y comunicación pública de mi trabajo de investigación titulado "...Sistema de Reconocimiento de Placas Vehiculares para Mejorar el Registro de Vehículos en el Hospedaje Suites Recreo - 2019..."; en el Repositorio Institucional de la UCV (http://repositorio.ucv.edu.pe/), según lo estipulado en el Decreto Legislativo 822, Ley sobre Derecho de Autor, Art. 23 y Art. 33

Fundamentación en caso de no autorización:

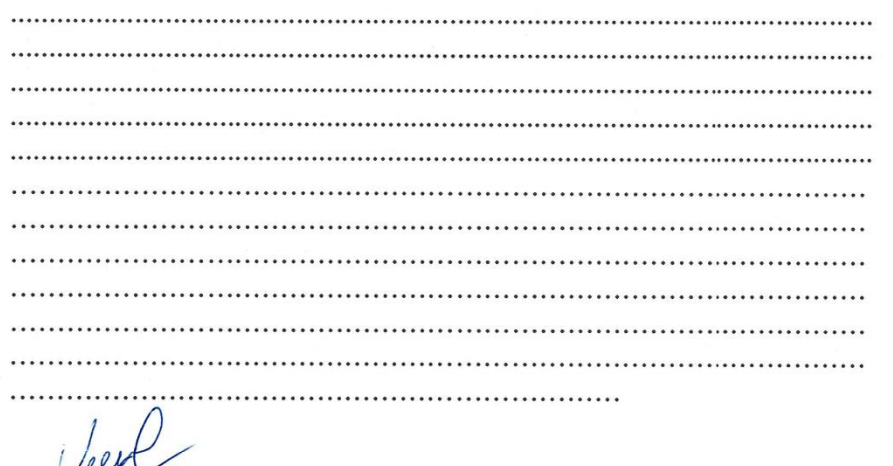

 $\mu$ **FIRMA** 

DNI: 40269809

FECHA:

 $23.$  de Diciembre del 2019.

| Elaboró | Dirección de<br>Investigación | Revisó | Representante de la Dirección /<br>Vicerrectorado de Investigación<br>y Calidad |  | Aprobó Rectorado |  |
|---------|-------------------------------|--------|---------------------------------------------------------------------------------|--|------------------|--|
|---------|-------------------------------|--------|---------------------------------------------------------------------------------|--|------------------|--|

Figura 31: Autorización de Publicación de Tesis en Repositorio Institucional UCV

#### **ANEXO N°19: Autorización de la Versión Final del Trabajo de Investigación**

UNIVERSIDAD CÉSAR VALLEJO AUTORIZACIÓN DE LA VERSIÓN FINAL DEL TRABAJO DE INVESTIGACIÓN CONSTE POR EL PRESENTE EL VISTO BUENO QUE OTORGA EL ENCARGADO DE INVESTIGACIÓN DE LA ESCUELA DE INGENIERIA DE SISTEMAS A LA VERSIÓN FINAL DEL TRABAJO DE INVESTIGACIÓN QUE PRESENTA: Br. VICTOR RODULFO CHU CARRANZA **INFORME TÍTULADO:** " SISTEMA DE RECONOCIMIENTO DE PLACAS VEHICULARES PARA MEJORAR EL REGISTRO DE VEHÍCULOS EN EL HOSPEDAJE SUITES RECREO-2019 " PARA OBTENER EL TÍTULO O GRADO DE: INGENIERO DE SISTEMAS SUSTENTADO EN FECHA:  $\frac{23}{12}$  / 2019 NOTAO MENCIÓN: APROBADO POR KINANIMIDAD

FIRMA DEL ENCARGADO DE INVESTIGACIÓN

Figura 32: Autorización de la Versión Final del Trabajo de Investigación

#### **ANEXO N°20: Dictamen de la Sustentación del Trabajo de Investigación**

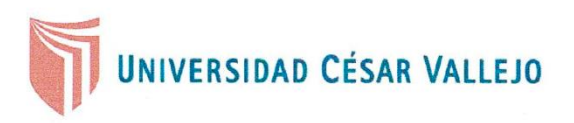

# **DICTAMEN DE LA SUSTENTACIÓN DEL TRABAJO DE INVESTIGACIÓN**

El Jurado evaluador del Trabajo de Investigación profesional:

SISTEMA DE RECONOCIMIENTO DE PLACAS VEHICULARES PARA MEJORAR EL

REGISTRO DE VEHÍCULOS EN EL HOSPEDAJE SUITES RECREO - 2019

Que ha sustentado (e) I (a) egresado (a):

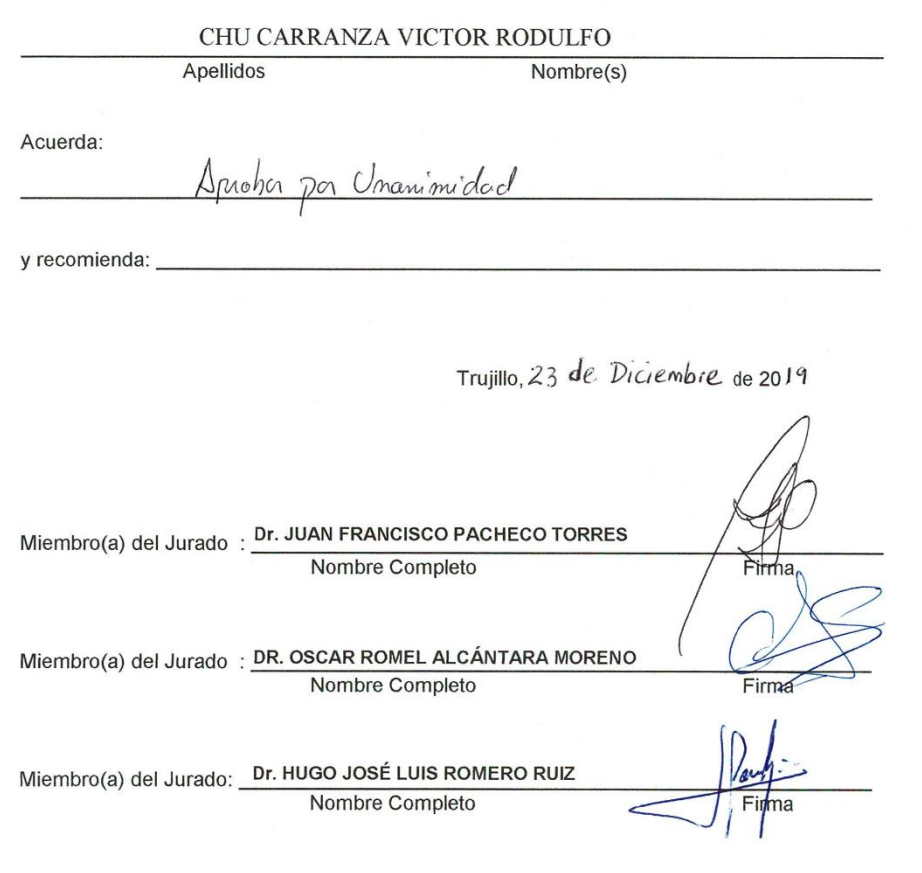

Figura 33: Dictamen de la Sustentación del Trabajo de Investigación